**Forschungszentrum Karlsruhe**  in der Helmholtz-Gemeinschaft **Wissenschaftliche Berichte**  FZKA 6984

# **IOTA - a Code to Study Ion Transport and Radiation Damage in Composite Materials**

**C. H. M. Broeders, A. Yu. Konobeyev, K. Voukelatou** 

**Institut für Reaktorsicherheit** 

**August 2004** 

# **Forschungszentrum Karlsruhe**

in der Helmholtz-Gemeinschaft Wissenschaftliche Berichte FZKA 6984

# IOTA - a code to study ion transport and radiation damage in composite materials

C.H.M. Broeders, A. Yu. Konobeyev, K. Voukelatou

Institut für Reaktorsicherheit

Forschungszentrum Karlsruhe GmbH, Karlsruhe

Als Manuskript gedruckt Für diesen Bericht behalten wir uns alle Rechte vor

Forschungszentrum Karlsruhe GmbH Postfach 3640, 76021 Karlsruhe

Mitglied der Hermann von Helmholtz-Gemeinschaft Deutscher Forschungszentren (HGF)

ISSN 0947-8620

urn:nbn:de:0005-069844

## **IOTA - ein Programm für Untersuchungen von Ionentransport und Strahlenschäden in Verbundwerkstoffen**

#### **Zusammenfassung**

Der Code IOTA wurde mit dem Ziel entwickelt, primäre Schäden durch Bestrahlung mit Ionen in Verbundwerkstoffen untersuchen zu können.

Der Code kann für die Berechnung der Gesamtzahl der primären Schäden in den Materialien, für Displacement-Wirkungsquerschnitte und für die räumlichen Verteilungen der Strahlenschäden benützt werden. Die Berechnungen für den Transfer der kinetischen Energie des bewegenden Teilchens zum Atom im Gitter, basieren auf der Anwendung von tabellierten Daten oder auf analytischen Formeln für die differentiellen Wirkungsquerschnitte. Die Simulation wurde mit der "binary collision approximation" (BCA) und mit dem Monte Carlo Verfahren realisiert.

Unter Verwendung von Rechnungsergebnissen nach der Methode der Molekular Dynamik (MD) kann der IOTA Code auch für hochenergetische Rechnungen in gekoppelten BCA-MD Rechnungen angewandt werden.

### **Abstract**

The code IOTA has been elaborated to study primary radiation defects in composite materials irradiated by ions.

The code may be used for the calculation of the total number of primary defects created in materials, for the displacement cross-section and for the spatial defect distribution. The calculations are based on the use of tabulated data or of analytical expressions for the differential cross-section for the transfer of the kinetic energy from the moving ion to a lattice atom. The simulation is based on the binary collision approximation and the Monte Carlo method.

Using the results obtained with the help of the method of molecular dynamics (MD), the IOTA code may also be applied for high energy calculations in joint BCA-MD calculations.

## **Content**

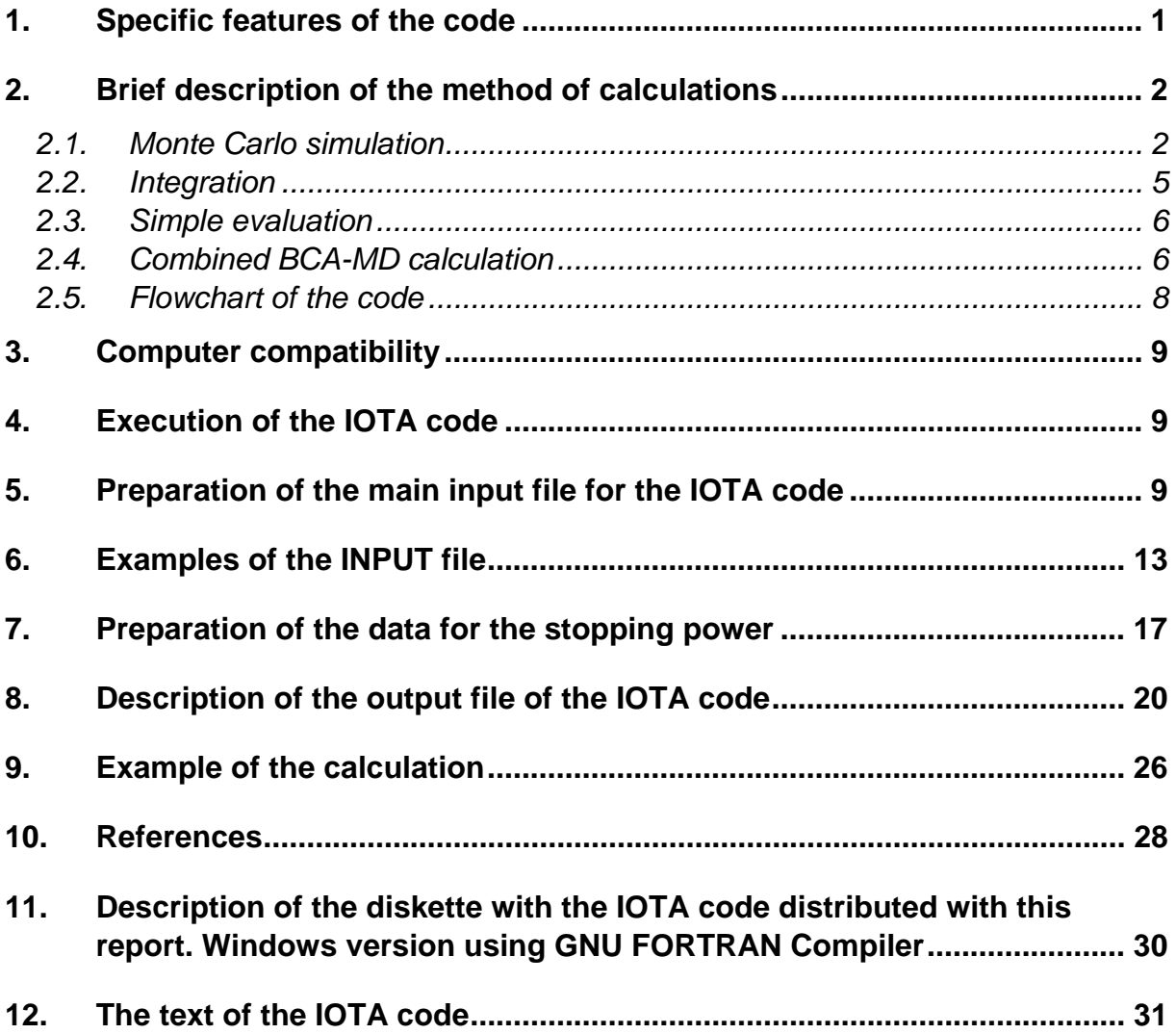

<span id="page-6-0"></span>The code IOTA (IOn TrAnsport) has been created for the investigation of the primary radiation defects in composite materials irradiated by ions.

 The code calculates the total number of primary defects created in materials, the displacement cross-section and the spatial defect distribution. The calculations are performed with the help of the different approaches described below. The simulation of the ion movement in the media is based on the binary collision approximation (BCA) and the Monte Carlo method.

 The IOTA code can be applied for high energy calculations using the results obtained with the help of the method of molecular dynamics (joint BCA-MD calculations).

*History.* The creation of the IOTA code was initiated in January, 2003 and the first version of the code was approved in April, 2003. The current version is realized in December, 2003.

 The service code SL\_LNS4A used for the input data preparation was written in 2000. Now it was checked and rewritten.

#### *1. Specific features of the code*

 The IOTA code can be applied for composite materials having up to 21 different components. The code is based on the use of any justified and approved differential cross-section  $d\sigma$ (E,T)/dT [1-3] for the transfer of the kinetic energy T from the moving ion to the lattice atom.

 The IOTA code does not repeat any parts and algorithms of the popular codes based on the BCA approach [4-7].

#### The advantages of the IOTA code are

 i) the possibility to simulate the damage process based on the different ap proaches with the help of the Monte Carlo method, and by the numerical inte gration of the corresponding distributions in a single computer run;

 ii) the algorithm allows easily incorporation of the results obtained by the MD method and to perform combined BCA-MD calculations;

iii) the faster running time comparing with the other BCA codes.

#### <span id="page-7-0"></span>*2. Brief description of the method of calculations*

For the incident ion with kinetic energy E the radiation damage dose rate is defined by the particle flux and the atomic displacement cross-section  $\sigma_d(E)$ . This crosssection is calculated as follows

$$
\sigma_{d}(E) = \int \frac{d\sigma(E,T)}{dT} \nu(T) dT , \qquad (1)
$$

where  $d\sigma(E,T)/dT$  is the differential cross-sections for the transfer of a kinetic energy T from the incident ion to a primary knocked-on atom (PKA),  $v(T)$  is the cascade function equal to the total number of displaced atoms produced by the PKA of kinetic energy T.

The IOTA code calculates the value of the cascade function  $v(T)$ , the space distribution of the defects created and the displacement cross-section  $\sigma_d(E)$ .

A single computer run for the incident energy E gives the  $v(T)$  values for the whole energy range below this energy.

#### *2.1. Monte Carlo simulation*

The simulation of the ion transport can be described by the following scheme.

1. Firstly the mean free path L of the primary ion is calculated with the help of the expression

$$
L = \frac{1}{\sigma_{\text{int}}(E) N_0},\tag{2}
$$

where E is the kinetic energy of the projectile,  $N_0$  is the number density of atoms in a material.

The cross-section  $\sigma_{\text{int}}(E)$  in Eq.(2) corresponds to the interaction of the primary ion with the lattice atom and the transfer to it of the portion of the kinetic energy exceeding the threshold displacement energy  $E_d$ . It is calculated as follows

$$
\sigma_{int}(E) = \sum_{i=1}^{N} w_i \sigma_{int}^{(i)}(E) = \sum_{i=1}^{N} w_i \int_{E_d^{(i)}}^{T_{max}^{(i)}} d\sigma_i(E, T), \qquad (3)
$$

where w<sub>i</sub> is the atomic fraction of the i-th component of the target material,  $E_d^{(i)}$  is the effective threshold displacement energy for i-th component,  $T_{max}^{(i)}$  is the maximal energy transferred from the ion to the PKA defined by the kinematics.

In the present version of the IOTA code the differential cross-section for the transfer of the kinetic energy T from the primary ion to the lattice atom  $d\sigma(E,T)$  is calculated as follows

$$
d\sigma_{i}(E,T) = \pi a^{2} f(t^{1/2}) \frac{dt}{2t^{3/2}},
$$
\n(4)

where the function  $f(t^{1/2})$  and the screening length "a" are calculated based on the different approaches depending on the user choice by input.

i) The  $f(t^{1/2})$  function and screening length are defined according to Ref.[2] (the IOTA code parameter IDSDT on Card 2 with valid values 0, 10-15 from Table 1)

$$
f(t^{1/2}) = \lambda t^{1/2-m} \left[ 1 + (2\lambda t^{1-m})^q \right]^{-1/q},
$$
  
\n
$$
a = a_0 (9\pi^2 / 128)^{1/3} \left( Z_1^{2/3} + Z_2^{2/3} \right)^{-1/2},
$$

where the corresponding available sets of the  $\lambda$ , m and q parameters are listed in Table 1.

#### Table 1

Sets of the  $\lambda$ , m and q parameters for the  $f(t^{1/2})$  function calculation and the IOTA code parameter IDSDT from Ref.[2]

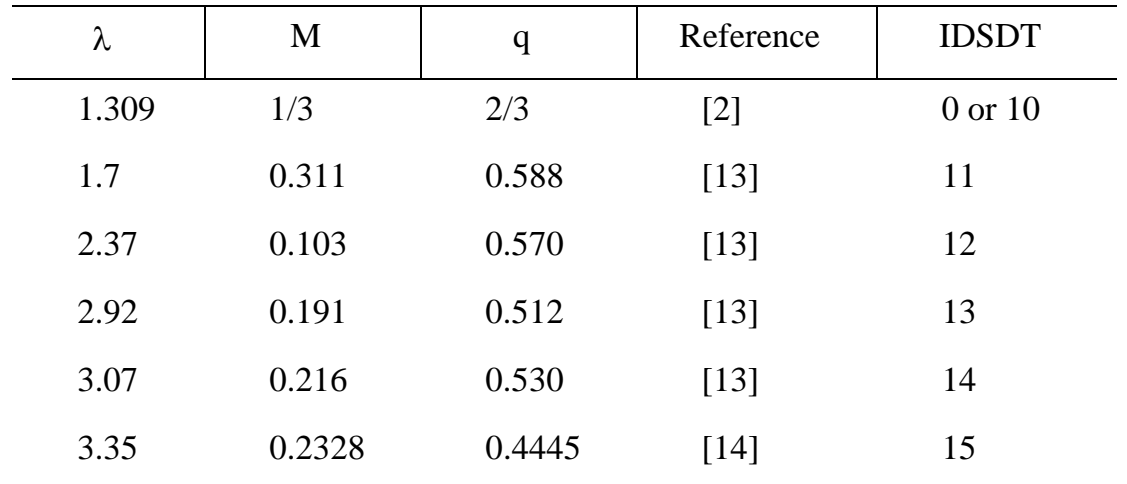

ii) The  $f(t^{1/2})$  function and 'a" are calculated according to Ref.[3]

(IDSDT =1 on Card 2)

$$
f(t^{1/2}) = a_1 t^{j/4} \frac{x + a_2}{(x + a_3)^2}
$$
  
\n
$$
j = 1, a_1 = 0.088, a_2 = 1, a_3 = 0.2 \text{ for } t^{1/2} \le 0.04
$$
  
\n
$$
j = 1, a_1 = 0.23, a_2 = 1.3, a_3 = 0.4 \text{ for } 0.04 < t^{1/2} \le 1
$$
  
\n
$$
j = 0, a_1 = 0.4563, a_2 = 0, a_3 = 0.3 \qquad \text{for } 1 < t^{1/2} \le 40
$$
  
\n
$$
j = 0, a_1 = 0.5, a_2 = 0, a_3 = 0 \qquad \text{for } t^{1/2} > 40
$$
  
\n
$$
a = a_0 (9\pi^2 / 128)^{1/3} (Z_1^{1/2} + Z_2^{1/2})^{-2/3},
$$

For both cases i) and ii)

 $t = \varepsilon T / \alpha^2 \varepsilon_0$ ,

$$
\varepsilon = E/\varepsilon_0 = \frac{a A_2 E}{Z_1 Z_2 e^2 (A_1 + A_2)},
$$
  

$$
\alpha^2 = \frac{4A_1 A_2}{(A_1 + A_2)^2}
$$

where  $Z_1$ ,  $A_1$  and  $Z_2$ ,  $A_2$  are the atomic number and mass number of the projectile and the target material, respectively,  $a_0$  is the Bohr radius.

The values of the  $\sigma_{int}(E)$  cross-section are calculated by the SL\_LNS4A code before the IOTA code run and stored on special files.

2. The trajectory of the ion is divided in small steps. The step ∆l is defined as a minimal value from the part of the mean free path L/n and the distance δx, where the ion energy loss is less than the part of the ion kinetic energy  $\gamma$ E. The values of parameters "n" and  $\gamma$  adopted in the current version of the code are equal to 10 and 0.02 correspondingly. The value of δx is obtained from the total stopping power.

3. For the defined ∆l value the elastic interaction of primary ion with a lattice atom is simulated by Monte Carlo. The elastic interaction corresponds to the transfer of the energy to PKA more than the threshold displacement energy  $E_d$ .

4. If the elastic event occurs, the type of the PKA from the composite material is defined by the stochastic method based on w<sub>i</sub>o<sup>(i)</sup><sub>int</sub> values (Eq.(3)). Than the kinetic energy T of the PKA is obtained with the help of the  $d\sigma(E,T)$  distribution (Eq.(4) by the Monte Carlo "rejection" method.

<span id="page-10-0"></span>5. The primary ion passes the distance ∆l and losses the energy transferred to the PKA and for the electronic excitation. The last energy is defined from the electronic stopping power (dE/dx)<sub>el</sub>.

The PKA characteristics are stored for the further treatment.

The new mean free path is defined for the primary ion and the procedure described above is repeated.

6. If the elastic collision with the energy transfer exceeding  $E_d$  does not occur, the primary ion moves on the distance ∆l. Its energy is decreased corresponding to the experimental electronic stopping power  $(dE/dx)_{el}$  and the part of the nuclear stopping power  $(dE/dx)_n^{0-E_d}$ , which corresponds to the energy transfer from the ion to the lattice atom from 0 to E<sub>d</sub> value. The data  $(dE/dx)_n^{0-E_d}$  are prepared by the SL\_LNS4A code before the IOTA code run.

7. The primary ion is tracing while its kinetic energy is less than the minimal effective threshold displacement energy  $\mathsf{E}_{\mathsf{d}}^{(\mathsf{i})}$  from all N-components of the composite material.

8. The stored PKA's are treated as primary ions producing new knock-on atoms and procedure described above repeats.

9. The process described above is repeated until the energy of all PKA's created is less than the minimal  $E_d$  energy and the computer bank of PKA's is empty.

## *2.2. Integration*

Along with the Monte Carlo simulation the IOTA code calculates the number of the primary defects  $v(E)$  by the numerical integration of the ratio of the losses for damage production to the total stopping power. The total number of Frenkel pairs produced by the ion with the energy  $E_0$  in the material is calculated using the following expression [1]

$$
v(E_0) = \frac{0.8}{2E_d} \tilde{T}(E_0) = \frac{0.8}{2E_d} \int_0^{E_0} \frac{(dE/dx)_{\text{dam}}}{(dE/dx)_{\text{el}} + (dE/dx)_{\text{n}}} dE ,
$$
 (5)

where E<sub>0</sub> is the primary ion energy,  $\widetilde{\rm T}$  is the energy going to the production of displaced atoms.

The value  $(dE/dx)_{\text{dam}}$  in Eq.(5) is the specific energy loss for the damage production,  $(dE/dx)_{el}$  is the electronic stopping power and  $(dE/dx)_{n}$  is the specific energy loss for the elastic scattering (nuclear loss).

The specific energy loss for the damage production is calculated as follows

<span id="page-11-0"></span>
$$
\left(\frac{dE}{dx}\right)_{\text{dam}} = N_0 \int_{E_d}^{T_{\text{max}}} \frac{d\sigma(E,T)}{dT} \widetilde{T}(T) dT, \tag{6}
$$

where N<sub>0</sub> is the number density of atoms in a material,  $\widetilde{\mathrm{T}}$  (T) is the energy for defects production,  $d\sigma$ (E,T) is calculated by Eq.(4).

The energy for the damage production  $\widetilde{T}(T)$  is calculated according to the NRT-approach [4,8]

$$
\widetilde{T}_{\text{NRT}}(T) = \frac{T}{1 + k g(\varepsilon)} \quad \text{(keV)},
$$
\n
$$
g(\varepsilon) = 3.4008 \varepsilon^{1/6} + 0.40244 \varepsilon^{3/4} + \varepsilon,
$$
\n(7)

$$
k = \frac{32}{3\pi} \left(\frac{m_e}{M_2}\right)^{1/2} \frac{(A_1 + A_2)^{3/2} Z_1^{2/3} Z_2^{1/2}}{A_1^{3/2} (Z_1^{2/3} + Z_2^{2/3})^{3/4}},
$$

$$
\varepsilon = [A_2 T / (A_1 + A_2)] [a / (Z_1 Z_2 e^2)],
$$

where  $m_e$  is the mass of an electron,  $M_2$  is the mass of the atom of target material and the other values are defined above, e is the electron charge.

Note, that the value of "k" in Eq.(7) is defined according to Robinson [4] and for the case of  $Z_1=Z_2$ ,  $A_1=A_2$  it coincides with the NRT-value [8] equal to  $_{1}/A_{1})^{1/2}$ .  $k = 0.1337 Z_1^{1/6} (Z_1 / A_1)$ 

#### *2.3. Simple evaluation*

For the comparison with other calculations, the value of the cascade function  $v(E)$  is evaluated with the help of the NRT-formula [8]

$$
v(E)_{\text{NRT}} = \frac{0.8}{2E_d} \tilde{T}_{\text{NRT}}(E),
$$
\n(8)

where  $\widetilde{\mathrm{T}}_{\text{\tiny{NRT}}}$  (E) is calculated by Eq.(7).

#### *2.4. Combined BCA-MD calculation*

The simulation described in Sect.2.1 is performed up to a critical ion energy  $T_{crit}$ , below this energy the results of MD calculations are used to obtain the total number of defects. This energy is applied as for the primary ion, as for PKA's produced in the collision cascade with the energy above  $T<sub>crit</sub>$ .

The typical value of  $T_{crit}$  is between 5 keV and 100 keV depending on the MD simulation.

The results of the MD calculations are introduced in the code in the form of the defect production efficiency. The efficiency is equal to the ratio of the total number of survived point defects (Frenkel pairs) to the number of defects calculated by the NRT model (Eq.(8)).

The general expression for the defect production efficiency is as follows

$$
\eta(E_{MD}) = \alpha_1 E_{MD}^{\alpha_2} + \alpha_3 E_{MD}, \qquad (9)
$$

where the energy E<sub>MD</sub> is supposed equal to the  $\widetilde{\mathrm{T}}_{\text{\tiny{NRT}}}$  energy in Eq.(7),  $\alpha_{\mathsf{i}}$  are fitting coefficients.

To perform the calculation the user should supply the values of the  $\alpha_i$  parameters in Eq.(9) or use the default values which are available in the code for a limited number of elements (Fe, Cu, W).

#### <span id="page-13-0"></span>*2.5. Flowchart of the code*

The flowchart of the code is shown in Fig.1

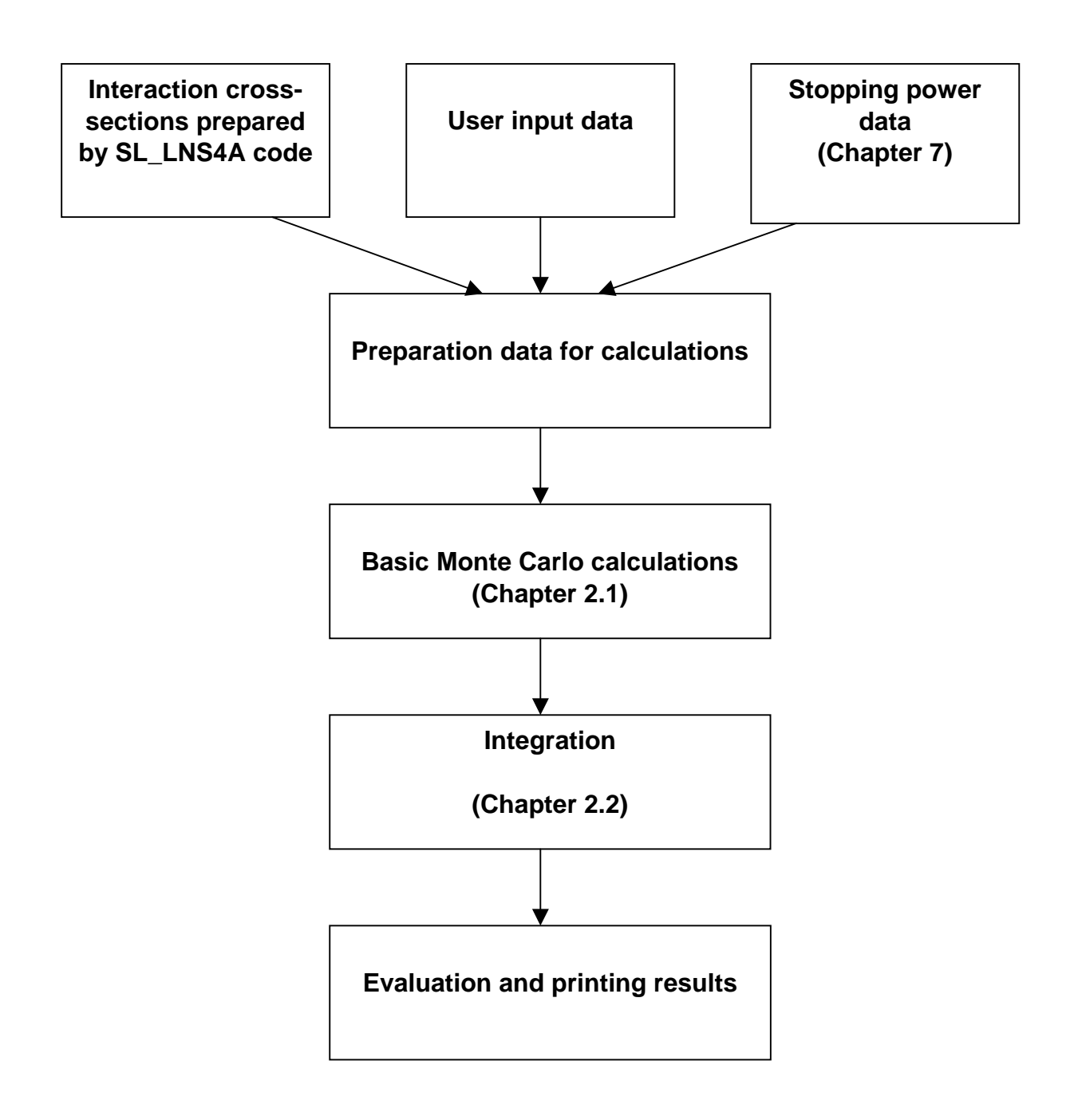

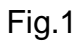

## <span id="page-14-0"></span>*3. Computer compatibility*

The IOTA code and the service code SL\_LNS4A are written in FORTRAN.

 The IOTA code uses a random number generator, which can be different for different FORTRAN compilers. The current version of the IOTA code uses the GNU FORTRAN [9] built-in random number generator RAND. To substitute it by the other one it is necessary to check the FUNCTION RANDOM in the IOTA code.

## *4. Execution of the IOTA code*

The execution of the IOTA code includes several steps.

1. The preparation of the main input file. The name is INPUT. The procedure is described below in Sect.5.

2. The stopping power calculation by the SRIM code [7] if the option 'SRIM' is chosen in the input file (Sect.5). The details are discussed in Sect.7.

 If the 'SPAR' option is selected in INPUT, the stopping power is calculated by the IOTA code and point 2. is omitted.

3. Run SL\_LNS4A code. The input file is the same as for the IOTA code (the file INPUT). After the SL\_LNS4A code execution the files with the information needed for the IOTA code run are created. After the file creation it is not necessary to execute this code again for the other IOTA code runs with the same INPUT and other set of the primary ion energies, which do not exceed the TLIM value (Sect.5).

4. Run the IOTA code. Analysis of the results.

## *5. Preparation of the main input file for the IOTA code*

 The main input file is called INPUT. It is located in the same directory with the executable modules of the IOTA code and the SL\_LNS4A code.

The file INPUT

All data are introduced in the file in the free format form including the names of the external files. Each line beginning from the symbol '\*', 'c' or '!' defines the comment card. The length of the external file names should not exceed 12 characters.

The structure of the INPUT file is described below.

(*Card 1*) The title of the task described in 80 characters including blank spaces.

(*Card 2*) Parameters IGRAPH, MAXPLAY, TLIM, IDSDT.

Parameter IGRAPH is the damage profile printing option.

The value  $IGRAPH = 0$  suppresses the printing of the damage profiles (space damage distribution).

 $IGRAPH = 1$  means the printing.

The parameter MAXPLAY defines the maximal number of attempts to get the kinetic energy T of PKA from the  $d\sigma$ (E,T)/dT distribution in the FUNCTION TPKA. The play of T value is performing by the Monte Carlo "rejection" method. If after MAXPLAY attempts the definition of T failed, the kinetic energy of PKA is taken according to the ratio

$$
T_{\text{mean}} = \int_{E_d}^{T_{\text{max}}} \frac{d\sigma(E, T')}{dT'} T' dT' \Bigg/ \int_{E_d}^{T_{\text{max}}} d\sigma(E, T') , \qquad (10)
$$

the  $T_{mean}$  values are calculated by the SL\_LNS4A code before the IOTA code run.

The possible values of MAXPLAY are

i) actual number of attempts

ii) MAXPLAY=1. In this case the kinetic energy T of PKA is substituted by  $T_{mean}$  from Eq.(10). It greatly reduces the time of the calculation at the high ion energies, but should be referred to a approximate calculations

iii) MAXPLAY=0. It means the use of the default value of MAXPLAY equal to 250,000

iv) MAXPLAY < 0 means the unlimited number of attempts. It incredibly increases the running time of the code at the high energies of the primary ions.

The value of TLIM defines the maximal energy (MeV) to be treated by the SL LNS4A code. It should exceed the maximal energy of the primary ion introduced in the IOTA code input file (see below). The default value (TLIM=0) is equal to 5 GeV.

Parameter IDSDT defines the method of the  $f(t^{1/2})$  function calculation (Eq.(4)). The values IDSDT=0, 10-15 correspond to the  $f(t^{1/2})$  function from Ref.[2] (see Table 1 for IDSDT definition). The value IDSDT=1 means the calculation of  $f(t^{1/2})$  with the help of the approach from Ref.[3].

(*Special cards 1' and 2'*) These cards are used only for the combined BCA-MD calculations.

[*Card 1'*] To initiate the calculations the card should contain the words 'BCA' and 'MD' in any combination printed in the same line (See Example 3)

[*Card 2'*] CMD(1), CMD(2), CMD(3), ELOW, EHIGH, ECRIT

The CMD(i) values correspond to the coefficients  $\alpha_i$  in Eq.(9) for the efficiency of the defect production obtained from the MD calculations.

ELOW and EHIGH are the lowest and the highest  $E_{MD}$  (or  $\widetilde{T}_{NRT}$ ) energy in keV, where the efficiency supposed to be a constant,  $\,\eta(\mathsf{E}_{\mathsf{MD}}\,<\mathsf{ELOW})=\eta(\mathsf{ELOW}) ,\,\,\eta(\mathsf{E}_{\mathsf{MD}}\,$  $>$  EHIGH) =  $\eta$ (EHIGH).

The energy ECRIT (keV) is equal to the value of the  $E_{MD}$  energy in Eq.(9) where the MD results for the defect production are used instead of the BCA calculations (Sect.2.4). Usually, ECRIT is equal to EHIGH. The critical energy  $T_{crit}$  mentioned in Sect.2.4 is calculated by the code basing on the ECRIT value for the incident ion and the ions of the target material.

The default values are taken if CMD(i),i=1,3; ELOW; EHIGH and ECRIT are set to zero. They are available for Fe, Cu and W in the current code version

(*Card 3*) The atomic number (Z) and the atomic weight (A) (amu) of the projectile.

If A=0 the atomic weight is taken for the natural mixture of isotopes for this element (Z) from internal code tables.

(*Card 4*) The density of the target composite material (RO), the number of the components of the compound (NK) and the stopping power option (SO).

The RO value is introduced in g/cm<sup>3</sup>. If RO=0, the density is taken from the internal code table for this material.

The NK value is equal to the number of unique atoms of the target. For example, the NK value is equal to 2 for Li<sub>2</sub>O, and equal to 3 for  $Al_2(SO<sub>4</sub>)_3$ . It is for the case if only the single isotope of each element is considered in the calculation. For the mixture of the isotopes the NK value should include their amount. If the lithium from the Li<sub>2</sub>O compound is considered as a mixture of  $^6$ Li and  $^7$ Li isotopes, the NK value is equal to 3.

The stopping power option (SO) is a character variable describing the method of the stopping power calculation. It can be equal as follows

 i) 'SRIM' (or 'Ziegler'). The data for the stopping power are taken from the special files prepared by the SRIM code [7]. (See *Card 6 ,9* and Sect.7*).* This option is recommended.

 ii) 'SPAR' (or 'Armstrong'). The stopping power is calculated in the IOTA code by the SPAR routine [15,16]. It should be noted that for the heavy ions and high energies the accuracy of this method is less than of the SRIM code.

(*Card 5, 6 or more if necessary*) Names of files with the cross-sections and other information to be prepared by the SL\_LNS4A code. Each name corresponds to the interaction of the primary ion with the certain material component. For example, for an  $\alpha$ -particle projectile and Li<sub>2</sub>O target the names are introduced for  $\alpha$ +O and  $\alpha$ +Li interactions<sup>[1](#page-17-0)</sup>.

 The sequence of the file names should be the same as for the description of the components of the composite material (*Card 7* and others). The names are separated by at least one blank space. Any number of cards can be used for the total list of the file names.

(Card 6<sup>2</sup>) Name of file with stopping power data corresponding to the primary ion interaction with the compound (e.g. with  $Li<sub>2</sub>O$ ). The format of the file corresponds to the SRIM code output [7] (see Sect. 7).

 If the 'SPAR' option is selected for the stopping power calculation (*Card 4*) the *Card 6* should be omitted.

(*Card 7*) The atomic number (Z), the atomic weight (A) (amu), the atomic concentration (W) and the effective threshold displacement energy (ED) for the first component of the composite material (target).

If the zero value is introduced instead of A value  $(A=0)$ , the atomic weight is taken for the natural mixture of isotopes with the atomic number Z from the internal code table.

 The atomic concentration (W) is introduced in the normalized or the unnormalized form. For example, in the description of the oxygen from  $Li<sub>2</sub>O$  compound both values 0.333333 or 1 are correct.

 The displacement energy (ED) is introduced in eV. The default value (ED=0) is equal to 40 eV.

(*Card 8, 9 or more if necessary*) Names of files with the data to be prepared by the SL\_LNS4A code for the interaction of the ion described in *Card 7* with each component of the composite material. For example, if the *Card 7* describes the oxygen from

l

<span id="page-17-0"></span> $1$  it is supposed that  $Li<sub>2</sub>O$  consists of single Li and single O isotope.

<span id="page-17-1"></span> $2$  the number depends on the amount of cards used to describe the names of files prepared by the SL\_LNS4A code (see *Card number 5,6 or more*)

<span id="page-18-0"></span> $Li<sub>2</sub>O$ , the current card should include the file names for the O+O and O+Li interactions.

 Note, the sequence of such file names should coincide with the sequence of the different material components description (given in the cards similar to the *Card 7*).

(*Card 9*) Name of file with the stopping power data from the SRIM code corresponding to the interaction of the ion describing in the *Card 7* with the compound. For example, if the *Card 7* describes the oxygen from Li<sub>2</sub>O compound, the name of file given here is for the stopping power data for the  $O+Li<sub>2</sub>O$  interaction.

 This card is omitted for the 'SPAR' option chosen for the stopping power calculation in *Card 4*.

(*Next cards similar to Cards 7-9*). The same for other components of the compound. For example, if the oxygen from  $Li<sub>2</sub>O$  is described in Cards 7-9 these cards are used for the lithium description.

(Card after the material description). Names of the output files.

 Two file names are introduced for the usual calculations and three file names for the joint BCA-MD calculations.

 The first output file contains the detail information about the calculation performed. The second file repeats partly the data from the main output for the special use, e.g. for the graphics representation. The third file contains the results of the combined BCA-MD simulation.

(*Next cards*). The energy of primary ion (E) and the number of Monte Carlo events to perform the calculation at this energy (NHIST).

 The energy is introduced on the separate cards following one after another in MeV along with the unique NHIST number.

 The negative value shown in the list is considered as the last energy in the simulation. For example, to perform the calculation for incident energy equal to 10 keV with 999 Monte Carlo events and the primary energy equal to 1 GeV with 100 Monte Carlo events, one should introduce two successive cards 0.010 999 and – 1000.0 100

#### *6. Examples of the INPUT file*

A) Use the 'SRIM' option for the stopping power calculation

The example of the INPUT file for the interaction of  $28$ Si with the silicon carbide is given below (Example 1)

#### Example 1

The INPUT file for Si+SiC interactions with the stopping power from SRIM code

```
* IOTA code input 
* name of the task 
                  Test calculations Si+Silicon Carbide 
 1 0 10. 0 
* Z, A of the projectile ion 
 14 28 
* density (g/cm3), number of components and stopping option 
  3.21 2 SRIM 
* name of files with the cross-sections from SL_LNS4A code 
   Si_Si.dat Si_C.dat 
* dE/dx for projectile + composite media 
   Si_SiC.Zie 
* 
* description of the components for compound 
* Z, A, atomic fraction, Ed (eV) 
 14 28 0.5000 40.0 
* cross-sections 
  Si_Si.dat Si_C.dat 
   * dE/dx 
  Si_SiC.Zie 
  6 12 0.5000 20.0 
  C_Si.dat C_C.dat 
  C_SiC.Zie 
* 
* names of output files 
   messages mess2.dat 
* 
* energy of projectile and number of Monte Carlo events 
0.010 1000 
0.1 1000 
-1.0
```
B) Use the 'SPAR' option for the stopping power calculation

The example of the INPUT file is given here (Example 2).

#### Example 2

The INPUT file for Si+SiC with the stopping power from the SPAR calculations

```
* IOTA code input 
* name of the task 
                   Test calculations Si+Silicon Carbide 
* 
 1 0 10. 0 
* Z, A of the projectile ion 
 14 28 
* density (g/cm3), number of components and stopping option 
  3.21 2
* 
* name of files with the cross-sections from SL_LNS4A code 
                Si_Si.dat Si_C.dat 
* 
  * description of the components for compound 
* Z, A, atomic fraction, Ed (eV) 
         0.5000 40.0
* cross-sections 
  Si_Si.dat Si_C.dat 
* 
   6 12 0.5000 20.0 
   C_Si.dat C_C.dat 
* 
* names of output files 
    messages mess2.dat 
* 
  * energy of projectile and number of Monte Carlo events 
0.010 1000 
0.1 1000 
        -1.0 1000
```
#### C) Combined BCA-MD calculations

The example of the INPUT file for the irradiation of natural tungsten by <sup>167</sup>Tm ions is given below (Example 3). The stopping power is obtained by the SRIM code. The default parameters are used for the efficiency calculations at low energies.

#### Example 3

#### The INPUT file for joint BCA-MD calculation for Tm+W interaction

```
* IOTA code input 
* name of the task 
                  Test calculations Tm+W 
 0 700000 500.1 0 
* 
   BCA + MD 
  0 0 0 0 0 0 
* Z, A of the projectile ion 
 69. 167. 
* density (g/cm3), number of components and stopping option 
   0 1 Ziegler 
* name of files with the cross-sections from SL_LNS4A code 
   tm_w.dat 
* dE/dx for projectile + media 
    tm_w.zie 
* 
* Z, A, atomic fraction, Ed (eV) 
  74 0 1.0000 90.0 
* cross-sections 
   w_w.dat 
* < dE/dx > 
   w_w.zie 
* 
* names of output files 
   messages mess2.dat bcamd.out 
* 
  * energy of projectile and number of Monte Carlo events 
0.01 100 
1.0 100 
 10. 100 
100. 50 
-500.*End
```
#### <span id="page-22-0"></span>*7. Preparation of the data for the stopping power*

 This section discusses the preparation of the stopping power data with the help of the SRIM code. It corresponds to the recommended input option 'SRIM' or 'Ziegler' (see Sect.5, *Card 4*) for the stopping power calculation.

 If the 'SPAR' option is chosen in *Card 4* of the INPUT file this section should be omitted.

 The current version of the IOTA code works with the output format of the SRIM code [7]. The code is distributed by the author [7] freely.

To use the SRIM code one should download it from Ref.[7] and install it on PC.

 If the SRIM code is installed, the instruction to prepare the data for the stopping power suitable for the IOTA code calculation is the following.

1. Select "Stopping/Range Tables" in the main SRIM menu (general panel).

 2. Select the appropriate projectile and the target material. In the case of the compound one should introduce the correct density of the compound. It is the same as in the *Card 4* of the INPUT file of the IOTA code (see Sect.5).

 3. Set the energy range of the projectile from 1 eV to 5.2 GeV (the maximal energy allowable in the IOTA code).

4. Select the units for the stopping power equal to MeV/(mg/cm<sup>2</sup>)) (default in the main SRIM menu).

 5. Perform the operation "Calculate table" and give the same name for the output file as shown in the file INPUT for the IOTA code (Sect.5). Store the output file in the same directory where there are the executable modules of the SL\_LNS4A code and the IOTA code.

 6. Repeat this procedure for all atoms of the compound, considered as a projectile.

 The example of the output of the SRIM code for the case of Si+SiC interaction is given below (Example 4).

Note. If the calculations are performed for the same material and the various projectiles with the equal atomic number and the different atomic weights it is not necessary to prepare the SRIM stopping power data for each isotope.

If the data are prepared for the ion with Z and A and the actual projectile in the task is Z and A', the electronic stopping power is correctly recalculated for a new energy grid (A'/A)E. The nuclear stopping power is renormalized according to the following formula

$$
\frac{(dE/dx)^{Z,A'}_{n}}{(dE/dx)^{Z,A}_{n}} = \left(\frac{A'}{A}\right) \frac{-\sqrt{t'}/\sqrt{1+t'} + \ln(\sqrt{t'} + \sqrt{1+t'})}{-\sqrt{t}/\sqrt{1+t} + \ln(\sqrt{t} + \sqrt{1+t})},
$$
  
\nt'=1.948.10<sup>4</sup> 
$$
\left(\frac{EA_{T}}{ZZ_{T}(A'+A_{T})(Z^{2/3} + Z_{T}^{2/3})^{1/2}}\right)^{8/9},
$$
  
\nt=1.948.10<sup>4</sup> 
$$
\left(\frac{EA_{T}}{ZZ_{T}(A+A_{T})(Z^{2/3} + Z_{T}^{2/3})^{1/2}}\right)^{8/9},
$$

where E is the energy of projectile (MeV),  $Z_T$  and  $A_T$  are the atomic number and the atomic weight of the target material.

The formula shown above is obtained from the analytical integration of T⋅d $\sigma$ (E,T)/dT, where d $\sigma$ (E,T) is calculated by Eq.(4) and the f(t<sup>1/2</sup>) function is defined by the  $\lambda$ , m and q parameters from the first line of Table 1.

New data for the stopping power are written in the output file RENORM.STO.

Example 4

## The SRIM code output for the S+SiC interaction

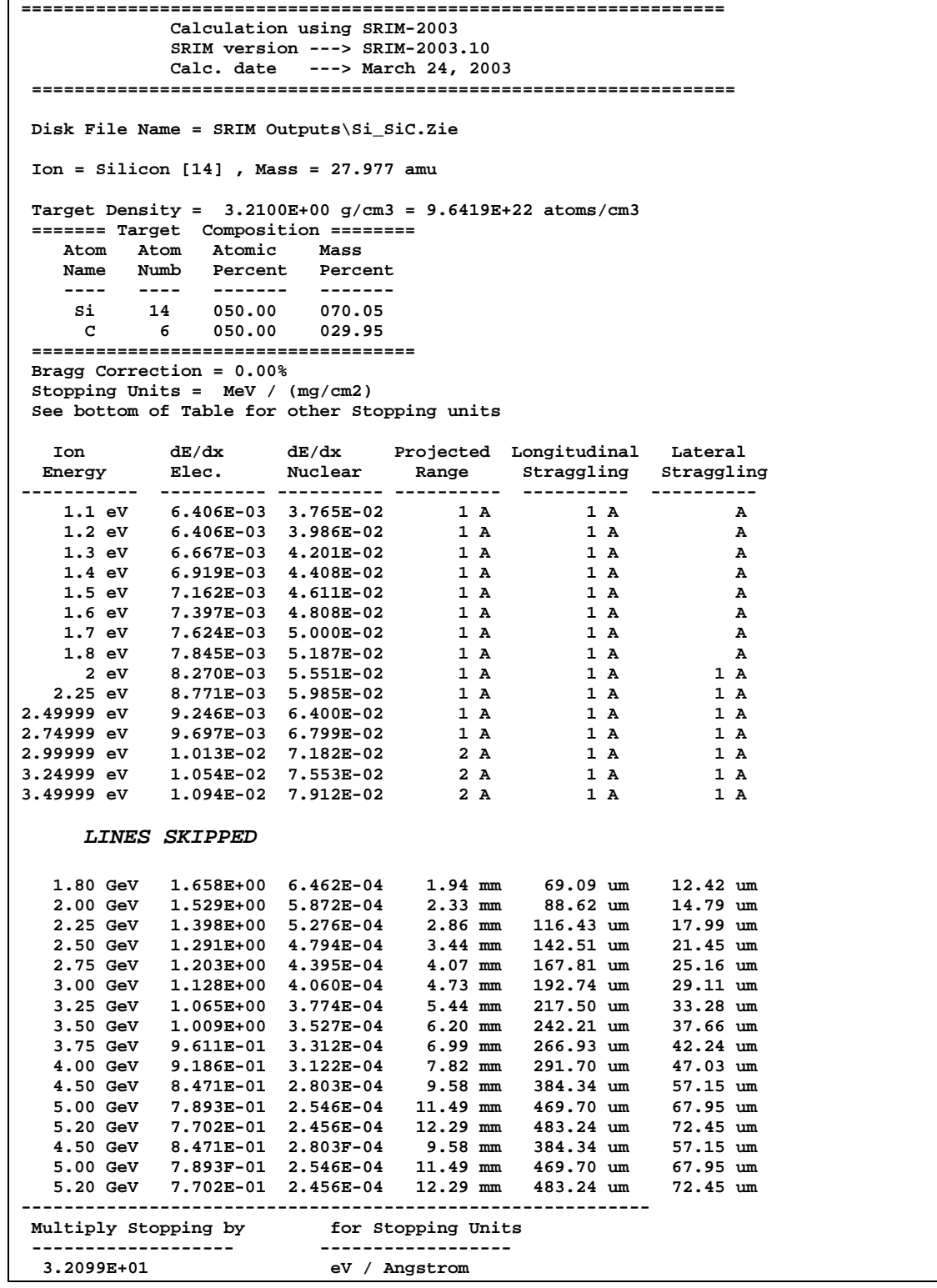

### <span id="page-25-0"></span>*8. Description of the output file of the IOTA code*

The following information is printed in the main output listing of the IOTA code. See Example 5.

a. The name of the exercise introduced in the first non-comment card of the IN-PUT file (Sect.5).

b. The characteristics of the primary ion and the target material (**Primary particle (Z,A) Material at % Ed (eV)**).

c. The density of the material and the number of atoms in  $cm<sup>3</sup>$  (n0).

d. The effective Z and A numbers for the compound (**Z(eff)** and **A(eff)**) calculated as the sum of Z and A for all components of the composite material weighted with their atomic fractions. The values Z(eff) and A(eff) are used for the crude estimation of the number of defects created in material with the help of the NRT-formula.

e. The energy of the projectile in MeV (**Primary energy**).

f. The number of Monte Carlo simulations for the incident ion energy (**Number of events**).

g. The number of primary defects calculated with the help of the NRT-formula (Eq.(8),(7)) (**Simple NRT-formula prediction**). For the composite materials the effective values Z(eff) and A(eff) (see Sect."d") are used instead of  $Z_2$  and  $A_2$  in Eq.(7).

h. The number of primary defects calculated for all successive elastic interactions of the primary ion with the lattice atoms simulated by Monte Carlo (**Number of vacancies (Lindhard, free path)**). For the single interaction of the ion with kinetic energy E with the lattice atom the number of defects is estimated by the following expression

$$
\Delta v = \frac{0.8}{2E_d} \int_{E_d}^{T_{max}} \frac{d\sigma(E, T')}{dT'} \widetilde{T}(T') dT' / \int_{E_d}^{T_{max}} d\sigma(E, T') , \qquad (11)
$$

where the energy for damage production  $\widetilde{\rm T}$  (T) is calculated according to Eq.(7). The where the energy for damage production 1 (1) is calculated according to Eq.(7). The<br>T (T) value is defined using the effective Z(eff) and A(eff) numbers for the compound.

The statistical error (%) (in the Example 5 it is equal to 1.02%), the ratio to the number of defects calculated by the NRT-formula (0.667) and the reference number (2) are printed on this line.

i. Number of defects calculated by the integration of Eq.(5) (**Number of vacancies (Lindhard, integration)**). The reference number is equal to (3).

j. Number of defects (Frenkel pairs) calculated by the direct counting of all PKA's created (**Number of Frenkel pairs (direct counting)**). It is a main characteristic obtained. Method of the calculation is described in Sect.2.1. The statistical error (%), the ratio to the number of defects obtained by the NRT-formula and the reference number (4) are also printed.

k. The value described above in Sect."j" multiplied on the coefficient equal to 0.8 (**Modified counting**).

l. The number of defects calculated with the help of the NRT formula (Eq.(8),(7)) for each component of the compound and weighted with their atomic fractions (**NRTformula for pure material components weighted**).

Such estimation repeats widely used and rather incorrect counting of the number of defects for compounds. Here the total number of defects is equal to

$$
v(E) = \sum_{i=1}^{N} w_i v_{NRT}(Z_1, A_1, Z_2^{(i)}, A_2^{(i)})
$$
\n(12)

where the sum is for all components of the composite material,  $w_i$  is the atomic fraction,  $v_{\text{NRT}}(Z_1, A_1, Z_2^{(1)}, A_2^{(1)})$  is calculated according to Eq.(8),(7) with the atomic and mass numbers  $Z_2^{(1)}$ ,  $A_2^{(1)}$  corresponding to the separate isolated i-th component of the compound.  ${\rm V}_{\rm NRT} (Z_1, {\rm A}_1, Z_2^{\rm (i)}, {\rm A}_2^{\rm (i)})$  $\mathrm{Z}_2^{\mathrm{(i)}}$  ,  $\mathrm{A}_2^{\mathrm{(i)}}$ 

m. The approximate number of defects calculated (**Number of vacancies from Tmean calc** and **Number of vacancies from Tplay calc**). The values are of secondary importance.

n. The displacement cross-section  $(\sigma_d)$  for the incident ion energy calculated by the SL\_LNS4A code in barns (**Displacement cross-section (Lindhard, weighted)**). The value of  $\sigma_d$  is calculated as follows

$$
\sigma_{d}(E) = \sum_{i=1}^{N} w_{i} \sigma_{d}^{(i)}(E) = \sum_{i=1}^{N} w_{i} \int \frac{d\sigma(E, T, Z_{1}, A_{1}, Z_{2}^{(i)}, A_{2}^{(i)})}{dT} v_{NRT}(T, Z_{2}^{(i)}, A_{2}^{(i)}, Z(eff), A(eff))dT
$$
\n(13)

where  $d\sigma(E,T)$  is calculated by Eq.(4), the cascade function v is defined by Eq.(8),(7) with Z<sub>1</sub> and A<sub>1</sub> in Eq.(7) substituted by  $Z_2^{(i)}$  and  $A_2^{(i)}$  and with Z<sub>2</sub>, A<sub>2</sub> in Eq.(7) substituted by Z(eff) and A(eff).

The separate non-weighted  $\sigma_d^{\text{(i)}}(\text{E})$  values are printed below in barns for each component of the composite material (**Components:**).

o. The displacement cross-section  $(\sigma_d)$  obtained from the direct counting of the displaced atoms by the Monte Carlo method (Sect.2.1) in barns (**Displacement cross-section (direct counting)**).

The value of  $\sigma_d$  corresponds to the initial energy of the primary ion. It is calculated with the help of the following expression

$$
\sigma_{\rm d}(E) = \frac{\Delta N_{\rm dam}}{\phi N_0 \, \Delta V}
$$

where  $\Delta N_{\text{dam}}$  is the number of PKA's created in the volume  $\Delta V$ ,  $\varphi$  is the flux of the primary ions,  $N_0$  is the number of atoms per cm<sup>3</sup>.

 The value of ∆V is taken small enough to minimize the energy attenuation of the primary ion.

The statistical error (%) and the reference number (7) are also printed for this  $\sigma_d$ value.

p. The displacement cross-section  $(\sigma_d)$  described in Sect."o" multiplied on the coefficient equal to 0.8 (**modified count**).

q. The average kinetic energy of PKA's obtained with the help of different approaches (**Tmean =…, Tplay=…**)

r. The range of the primary ion from the SRIM code tables (**Path (Ziegler,evl)=**) and the same value multiplied on the coefficient equal to (1+0.33333A2/A1) (**total=**). The last value has the physical meaning only at the low primary ion energies, where the energy loss is defined by the elastic collisions.

s. The calculated range of the primary ion (**Path (total,calc )**). This is the approximate estimation of the range.

t. The relative number (%) of calls of the FUNCTION TPKA, when the definition of the kinetic energy T failed after MAXPLAY attempts (**T play was cut (TPKA rout)**). The MAXPLAY value is also printed.

u. The spatial distribution of dpa calculated basing on the approach described in Sect."h" (**Profile of damage from Lindhard dS/dx (free path )**). The data are normalized on the primary ion fluence equal to  $1/cm<sup>2</sup>$ . The units are cm for X-axis and dpa for the Y-axis. Note, that in the current version of the code "X" refers to the distance along the ion trajectory rather than for the distance counting from the plane normal to the primary momentum of the ion (z-axis).

v. The space distribution of dpa calculated by the direct counting of PKA's created (**Profile of damage from direct counting**). See other notes for Sect."u".

w. The number of defects  $v(T)$  at the different primary energies of the ion calculated below the initial ion energy E (**Number of vacancies at different primary energies from current calculation**).

 The first column is the energy of the primary ion in MeV. The second column is the cascade function calculated by the approach described in Sect."h". The third column is for the number of defects obtained with the help of the integration procedure described in Sec.2.2. The last column shows the number of defects calculated from the counting of all PKA's created. The columns have the reference numbers (2),(3),(4) corresponding to the type of the calculation described mentioned above in the IOTA listing.

The data shown in the table for each energy  $E^{(i)}$  correspond to the average values for the range from  $0.5(E^{(i)} + E^{(i-1)})$  to  $0.5(E^{(i+1)} + E^{(i)})$ . The values of the cascade function shown in the table have the maximal error at the small ion energies. To get the correct numbers of defects for such energies it is necessary to run the IOTA code for the same energies considered as the primary ones.

#### Example 5

#### Main output of the IOTA code

**I O T A C O D E Test calculations Si+Silicon Carbide Primary particle (Z,A) 14 28 Material at % Ed (eV) 14 28 50.00 40.0 6 12 50.00 20.0 Density = 3.2100 g/cm3 n0= 9.66531E+22 1/cm3 Z(eff) = 10.00 A(eff)= 20.00 Note. Nuclear nonelastic interactions are not considered here \*\*\*\*\*\*\*\*\*\*\*\*\*\*\*\*\*\*\*\*\*\*\*\*\*\*\*\*\*\*\*\*\*\*\*\*\*\*\*\*\*\*\*\*\*\*\*\*\*\*\*\*\*\*\*\*\*\*\*\*\*\*\*\*\*\*\*\*\*\*\*\*\*\*\*\*\*\* Primary energy 10.000 MeV Number of events 100 error %** /NRT<br>= 3454.1 1.000 (1) **Simple NRT-formula prediction = 3454.1** 1.000 (1)<br>
Number of vacancies (Lindhard, free path ) = 2303.28 ( 1.02) 0.667 (2)<br>
Number of vacancies (Lindhard, integration) = 2407.12 0.697 (3)  **Number of vacancies (Lindhard, free path ) = 2303.28 ( 1.02)** Number of vacancies (Lindhard, integration) = 2407.12 **---------------------------------------------------------------------------- Number of Frenkel pairs (direct counting) = 3041.97 ( 1.96) 0.881 (4) ---------------------------------------------------------------------------- Modified counting = 2433.58 ( 1.96) 0.705 NRT-formula for pure material components weighted = 3354.17 (5) Number of vacancies from Tmean calc**  $= 3159.10$  0.915<br> **Number of vacancies from Tplay calc**  $= 2412.17$  0.698 Number of vacancies from Tplay calc  **Displacement cross-section (Lindhard, weighted) (b) = 1.12019E+07 (6) Components: 1.30498E+07 9.35397E+06 Displacement cross-section (direct counting) (b) = 1.43044E+07 ( 13.35) (7) (modified count ) (b) = 1.14435E+07 ( 13.35) Tmean = 3.10542E-01 MeV Tplay= 0.32180 Path (Ziegler,evl)= 3.140E-04 cm, total= 3.888E-04 cm**  Path (total,calc ) = 3.205E-04 cm  **Histories interrupted (subr model)= 0 T play was cut (TPKA rout) = 1.030 % Maxplay= 125000 Profile of damage from Lindhard dS/dx (free path ) X=(cm) Y=(dpa), result is normalized on primary ion fluence 1/cm\*\*2 X**<br> **E** 1 0.00000E+00<br> **E** 1 0.000000E+00<br> **E 0.00000E+00 0.00000E+00 I ! I 1.94381E-05 1.21775E-17 \* ! I 3.88762E-05 1.27821E-17 \* l I**<br> **5.83143F-05 1.38325E-17** \* **l I 5.83143F-05 1.38325E-17 \* 1**<br>7.77524E-05 1.55073F-17 1\* 1  **7.77524E-05 1.55073F-17 I\* ! I 9.71905E-05 1.63149E-17 I\* ! I 1.16629E-04 1.97523F-17 I\* ! I 1.36067E-04 2.27565E-17 I \* ! I 1.55505E-04 2.57695E-17 I \* ! I 1.74943F-04 3.18961E-17 I--\*---------------!-------------------I**  1.94381E-04 3.76942E-17 I \* | | I<br>2.13819E-04 4.75221E-17 I \* | | I **2.13819E-04 4.75221E-17 I \* | | I**<br>2.33257E-04 6.29700E-17 I \* | | | | | | **2.33257E-04 6.29700E-17 I \* !** I<br>2.52695E-04 8.36897E-17 I \* ! I  **2.52695E-04 8.36897E-17 I \* ! I 2.72133F-04 1.15629E-16 I \* ! I 2.91571E-04 1.64671E-16 I ! \* I**  3.11010E-04 2.60224E-16 I **! 3.30448E-04 2.81363F-16 I ! \* 3.49886E-04 1.12125E-18 I ! I 3.69324E-04 0.00000E+00 I------------------!-------------------I 3.88762E-04 0.00000E+00 I..................!...................I Sum(Y)= 1.22596E-15 dpa (unnormalized)= 2303.3** 

 **Profile of damage from direct counting** 

 **X=(cm) Y=(dpa), result is normalized on primary ion fluence 1/cm\*\*2** 

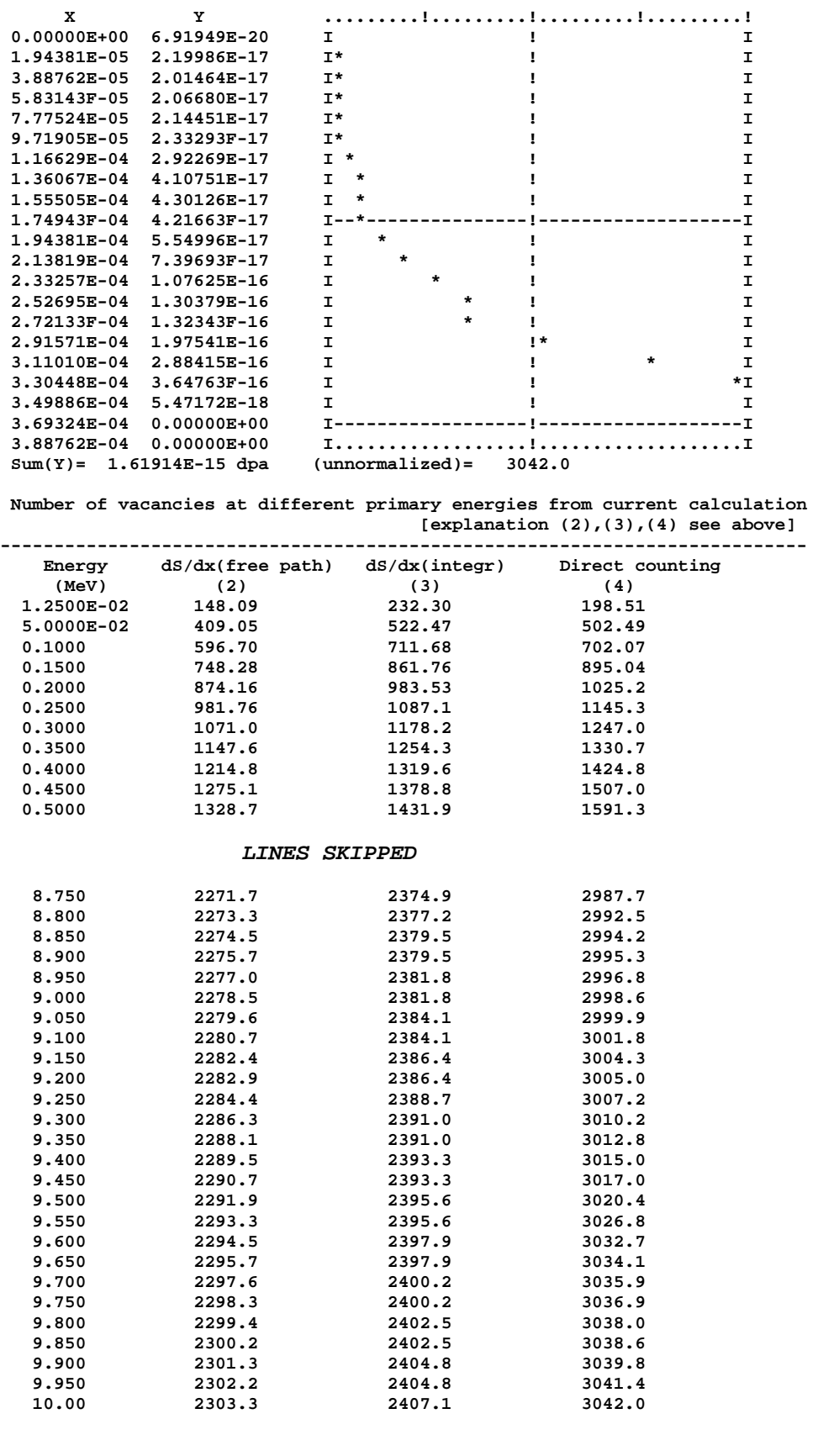

**\*\*\*\*\*\*\*\*\*\*\*\*\*\*\*\*\*\*\*\*\*\*\*\*\*\*\*\*\*\*\*\*\*e\*n\*d\*\*\*\*\*\*\*\*\*\*\*\*\*\*\*\*\*\*\*\*\*\*\*\*\*\*\*\*\*\*\*\*\*\*\*** 

#### <span id="page-31-0"></span>*9. Example of the calculation*

Fig.2 and Table 2 show the examples of the calculations performed with the help of the IOTA code. For the comparison the result of the calculation obtained by the MARLOWE code in Ref.[10] and by the TRIM-2003 code are also shown.

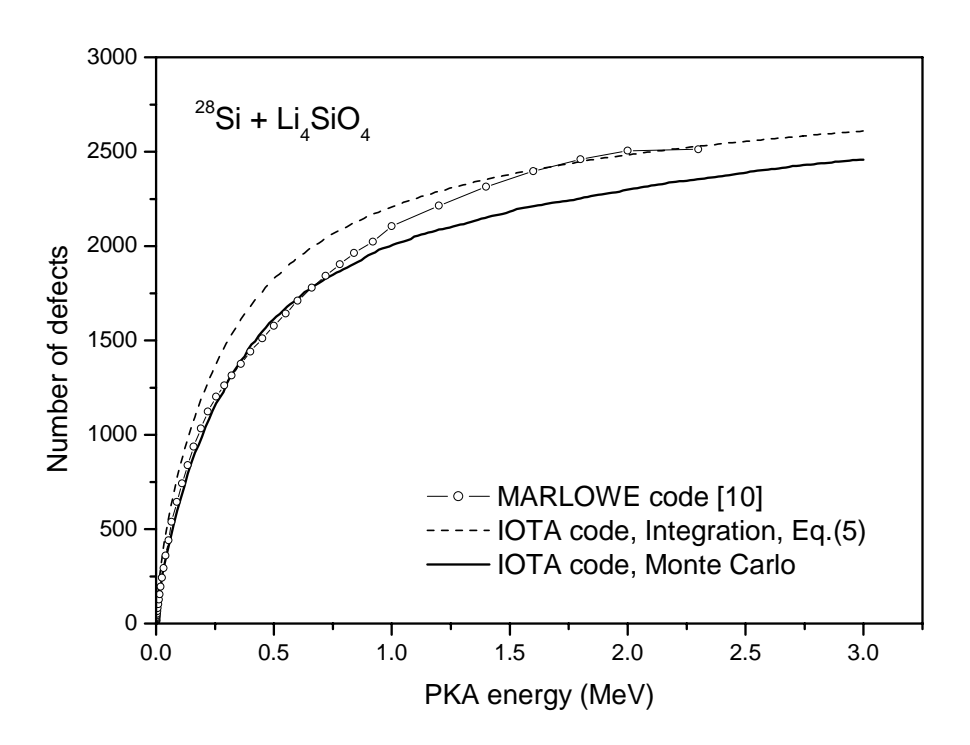

Fig.2 Number of defects calculated with the help of the IOTA code and the MARLOWE code [10] for Li<sub>4</sub>SiO<sub>4</sub> irradiated with the <sup>28</sup>Si. Effective threshold energy is the same as for Table 2 data.

#### Table 2

Number of defects calculated with the help of the different codes and by the NRT formula. Effective threshold energy is equal to 17 eV for Be, 33 eV for Li, 19 eV for O and 112 eV for Si (taken for the purpose of comparison only).

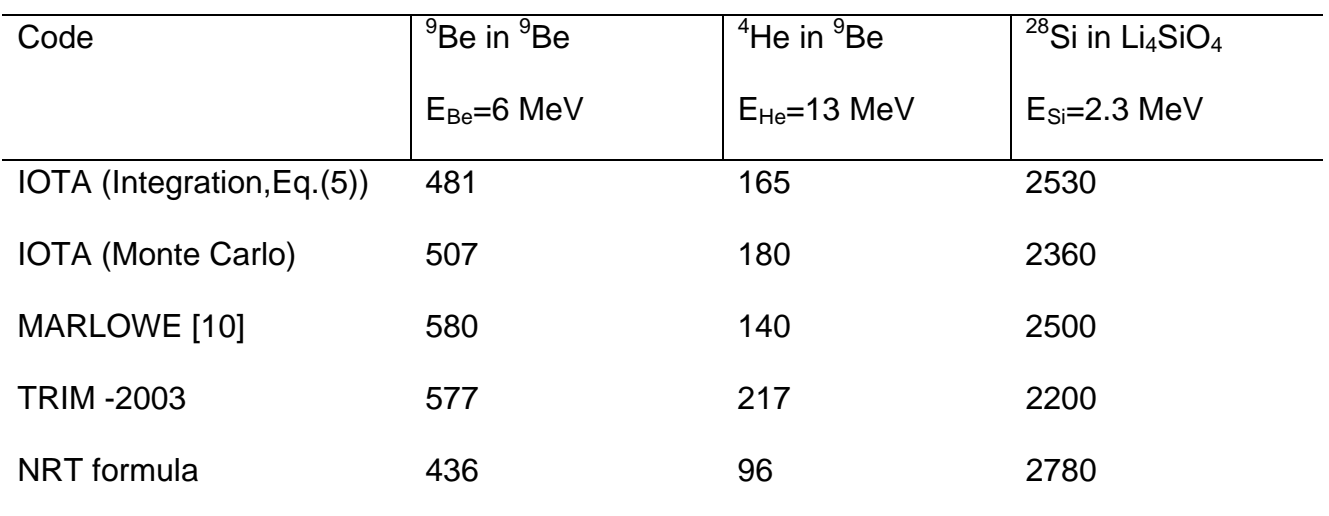

#### <span id="page-33-0"></span>*10. References*

- 1. J.Lindhard, M.Scharff, H.E.Schiott, Range Concepts and Heavy Ion Ranges, *K. Dan. Vidensk. Selsk. Mat. Fys. Medd.*, **33,** N14 (1963)
- 2. K.B.Winterbon, P.Sigmund, J.B.K.Sanders, Spatial Distribution of Energy De posited by Atomic Particles in Elastic Collisions, *K. Dan. Vidensk. Selsk. Mat. Fys.Medd.*, **37**, N14 (1970)
- 3. A.F.Burenkov, F.F.Komarov, M.A.Kumahov, M.M.Temkin, Special Distribution of Energy Deposited in Atomic Collision Cascades in Matter, Energoatomizdat, Moscow, 1985
- 4. M.T.Robinson, Basic Physics of Radiation Damage Production, *J. Nucl. Mat.*  216 (1994) 1-28
- 5. L.R.Greenwood, Neutron Interactions and Atomic Recoil Spectra, *J. Nucl. Mat.*  216 (1994) 29-44
- 6. J.P.Biersack, L.G.Haggmark, A Monte Carlo Computer Program for the Transport of Energetic Ions in Amorphous Targets, *Nucl. Instr. Meth.* 174 (1980) 257-269
- 7. J.F.Ziegler, Particle Interactions with Matter, [http://www.srim.org](http://www.srim.org/)
- 8. M.J.Norgett, M.T.Robinson, I.M.Torrens, A Proposed Method of Calculating Dis placement Dose Rates, *Nuclear Engineering and Design*, **33** (1975) 50-54.
- 9. GNU Fortran G77 for Windows 95/98/Me/NT4/2000/XP, [http://kkourakis.tripod.com](http://kkourakis.tripod.com/)
- 10. D.Leichte, Displacement Damage Parameters for Fusion Breeder Blanket Ma terials Based on BCA Computer Simulations J. Nucl. Mat. 307-311 (2002) 793- 797
- 11. A.Yu.Konobeyev, Yu.A.Korovin, V.N.Sosnin, Neutron Displacement Cross- Sections for Structural Materials below 800 MeV, J. Nucl. Mat. 186 (1992) 117
- 12. Yu.A.Korovin, A.Yu.Stankovsky, A.Yu.Konobeyev, P.E.Pereslavtsev BISERM-2. Nuclear Data Library for Evaluation of Radiation Effects in Materials Induced by Neutrons of Intermediate Energies, IAEA-NDS-203 (March 1997).
- 13. W.Eckstein, Computer Simulation of Ion-Solid Interactions, Springer-Verlag, 1991, p.59.
- 14. U.Littmark, J.F.Ziegler, Handbook of Range Distributions, Pergamon Press, 1985.
- 15. T.W.Armstrong, K.C.Chandler, Nucl. Instr. Meth. 113 (1973) 313
- 16. H.G.Hughes, H.W.Egdorf, F.C.Gallmeier, J.S.Hendricks et al: MCNPX<sup>™</sup> User's manual, Version 2.4.0, September 2002, LA-CP-02-408

## <span id="page-35-0"></span>*11. Description of the diskette with the IOTA code distributed with this report.*

### *Windows version using GNU FORTRAN Compiler*

The diskette contains the following information

Directory Content DESCRIPTION this report FORTRAN the source of the IOTA and the SL LNS4A codes

EXE executable modules of the IOTA code and the SL\_LNS4A code (Windows)

EXAMPLE example of the input data

GNU\_FORTRAN\_G77 reference with instruction about GNU FORTRAN installation

To perform the test calculation

- 1) create the working directory on PC hard disk (e.g. C:\). Call it, e.g. **IOTACODE**
- 2) copy all executable files from the diskette\EXE directory to the C:\IOTACODE
- 3) copy the file INPUT and all files with \*.dat and \*.zie extensions from diskette\EXAMPLE to C:\IOTACODE
- 4) run iota.exe and compare the output files with the files located in diskette\EXAMPLE directory

To check SL\_LNS4A code execution run SL\_LNS4A.exe and compare the files created with the corresponding files from diskette\EXAMPLE

 To check data for the stopping power install the SRIM/TRIM code from www.srim.org, prepare the necessary data and compare them with the data with \*.zie extension from the diskette\EXAMPLE directory.

To install GNU FORTRAN Compiler go in directory A:\GNU\_FORTRAN\_G77 and open file gnu.html by the Internet browser. Follow the instruction and install "A minimal set of G77".
## *12. The text of the IOTA code*

```
************************************************************************** 
* 
* IOTA code 
* --------- 
* 
* 
* Maximal number of the material component is 21. To increase this 
* value change parameter(maxc= to N desirable value in all routines 
* and maxc1= to N+1 
* 
* Maximal energy = 5 GeV 
* 
* 
c 
c GNU random number generator is used now. To use other generator 
c change function RANDOM 
c 
* 
* Last changes 09/01/2004 
* 
c 
        PROGRAM IOTA 
        parameter (maxe=50001) 
        Common/EIN/EIN(MAXE),NH(MAXE),KEIN 
        COMMON/RECSTORE/TKIN(50003),ZZ(50003),NKO(50003),INDIC(50003), 
      # NREC 
        Common/MERCURY/CMD(5),Ecrit,MD 
c 
c====================================================================== 
c 
c 
* 
* read input data file 
          CALL READ_INPUT 
* 
* prepare basic data for calculations 
          CALL PRECALCULATION 
* 
* read cross-sections and dE/dx 
          CALL READ_DATA 
* 
* make interpolation between data points 
          CALL INCREASE_DATA_ARRAY 
* 
* calculate dE/dx by SPAR routine 
          CALL DEDX_SPAR 
* 
* 
c 
c======================================================================== 
c 
* Cycle for energies 
     * ------------------ 
         Do IE=1,KEIN 
         T0=EIN(IE) 
         NHIST=NH(IE) 
c 
             If(T0.gt.5000.) then 
              Print *,' T0 exceeds the allowable maximum. Change the code' 
             Call Error(' ',5000) 
             Endif
```
## The text of the IOTA code

```
\starCall INITIALIZE_AND_ZEROIZE(T0)
* Cycle for events
 . .................
       Do 7 IH=1, Nhist
       Print 1000, IH, TO
1000 Format('************* history =',I10,' E=',g12.5)
\ddot{\phantom{0}}Call DISPERS(1)
\ddot{\phantom{0}}* Primary ion movement
\starIDE corresponds to the energy of the primary
\overline{a}particle which attenuates in material
        Z = 0.0TK=1IDE=-1Call MODEL(IK, TO, Z, IDE)
        if(NREC.le.0) goto 6
* Secondary recoils movement
      Call STORE_OUT(MK, T1, Z, IDE)
  \overline{a}\ddot{\phantom{0}}if(nrec.lt.0.and.md.eq.0) then
                                         print *, 'strange error'
                                         stop
                                         endif
        if(NREC.le.0) goto 6TK = MK + 1Call MODEL(IK, T1, Z, IDE)
        goto 2
\star\star\starCall DISPERS(2)
   \epsilon7\phantom{.0}Continue
\mathbf{C}* Integration of nu(T)dS/dT along the trajectory
       Call LindInt(T0)
       Print *, '***** Finished !'
\starCall Print(T0, Nhist)
\mathbf cEnddo ! Do IE=1, KEIN
\starCall end_of_calculation
       Stop
       End
\starSubroutine ARRAYINT(KEY, E,CS,N,T,INTSO,RES)
\star* REAL * 4\starTo get RES value for arrays E(N), CS(N) at point T depending
     from INTS int scheme
   ____________________
* KEY defines how to treat situation when T is not covered by E array
\star* KEY = 0: stop when T < E(1) or T > E(N)\ddot{\phantom{0}}= 1 : assign RES=0.0 if T < E(1) and RES=CS(N) if T > E(N)* INT has the usual meaning as in ENDF/B format
```

```
* Attention (!) 
* --------- 
* Input arrays E(N) and CS(N) should be in increased order 
* 
* 
       Dimension E(N), CS(N) 
       if(KEY.lt.0.or.KEY.gt.1) then 
      Print *,' ERROR '
       Print *,'Subroutine ARRAYINT: KEY=',KEY,' is not acceptable !' 
       print *,' press any key...' 
       pause 
       stop 
       endif 
       INTS=INTS0 
* 
       If(T.lt.E(1)) goto 8000 
       If(T.gt.E(N)) goto 9000 
* 
       Do i=1,N 
       i1=i 
       If( T.le.E(i) ) goto 1000 
       Enddo 
goto 9500<br>1000 if(il.eg.1) th
      1000 if(i1.eq.1) then ! means that T=E(1) 
       RES=CS(1) 
       Return 
       Endif 
          X1=E(i1-1) 
          X2=E(i1) 
          Y1=CS(i1-1) 
          Y2=CS(i1) 
         WT.=T
       CALL INTERMEDIATE(X1,X2,Y1,Y2,WL,INTS,RESINT) 
       RES=RESINT 
       Return 
* 
* 
* T < E(1) 
* -------- 
8000 if(key.eq.0) then 
      Write(6,*)' ERROR '
       Write(6,8001) T,E(1),key 
8001 Format(1x,'Subroutine ARRAYINT:'/1x, 
      # ' Requested energy T=',e12.5,' is less than minimal array ' 
      # ,'E(1) value=',e12.5 
        # //1x,' CHANGE THE DATA or KEY number !!'/1x, 
      # ' now KEY is equal to', i5) 
       print *,' press any key...' 
       pause 
       stop 
       endif 
c 
       RES=0.0 
       Print 8002,T,RES 
8002 Format(1x,'ARRAYINT(N): for T =',e12.5,' result ', 
      # 'is set to',e12.5,' (min)') 
       Return 
* 
* T > E(N) 
* -------- 
9000 if(key.eq.0) then 
      Write(6,*)' ERROR '
Write(6,9001) T,E(N), key<br>9001 Format(1x, Subroutine A
      9001 Format(1x,'Subroutine ARRAYINT:'/1x, 
      # ' Requested energy T=',e12.5,' is more than MAXIMAL array ' 
      # ,'E(N) value=',e12.5 
      # //1x,' CHANGE THE DATA or KEY number !!'/1x, 
      # ' now KEY is equal to', i5) 
       print *,' press any key...'
```

```
 pause 
        stop 
        endif 
c 
        RES=CS(N) 
        Print 9002,T,RES 
9002 Format(1x,'ARRAYINT(X): for T =',e12.5,' result ', 
      # 'is set to',e12.5,' (MAX)') 
        Return 
* 
     9500 Write(6,9501) 
9501 Format(1x,'Subroutine ARRAYINT: Strange E R R O R') 
        print *,' press any key...' 
        pause 
        stop 
        End 
* 
************************************************************************ 
* 
Function CF(IK, MK, TREC)
       * ----------------------- 
        parameter (maxc=21,maxc1=22) 
        COMMON/NRT1/ANRT(MAXC1),BNRT(MAXC1),GNRT(MAXC1) 
        Common/Z2A2/ZT(MAXC),AT(MAXC),FR(MAXC),ED(MAXC),NK 
        EDkeV=ED(MK)*1000. 
* NRT 
        TT=TREC*1000. 
* 
        If(TT.lt.EDkeV) then 
                         CF=0.0 
                         Return 
                         Endif 
        If(TT.lt.2.*EDkeV) TT=2.*EDkeV 
* 
        CF=(0.8/(2.*EDkeV))*TT/ 
      # (1.+ANRT(IK)*TT+BNRT(IK)*(TT**0.75)+GNRT(IK)*(TT**0.16666666666)) 
         RETURN 
         END 
* 
************************************************************************ 
* 
        FUNCTION CF1(ED,ATRN,BTRN,GTRN,TREC) 
       * ------------------------------------ 
* As CF, but for special purpose 
        TT=TREC*1000. 
        CF1=(0.8/(2.*ED*1000.))*TT/ 
      # (1.+ATRN*TT+BTRN*(TT**0.75)+GTRN*(TT**0.16666666666)) 
         RETURN 
         END 
* 
************************************************************************ 
* 
* Special function to incorporate MD result 
* 
        Function CF2(IK,MK,TREC) 
* ------------------------ 
        parameter (maxc=21,maxc1=22) 
        COMMON/NRT1/ANRT(MAXC1),BNRT(MAXC1),GNRT(MAXC1) 
        Common/Z2A2/ZT(MAXC),AT(MAXC),FR(MAXC),ED(MAXC),NK 
        Common/MERCURY/CMD(5),Ecrit,MD 
        EDkeV=ED(MK)*1000. 
* mod NRT 
        TT=TREC*1000. ! MeV --> keV 
* 
        If(TT.lt.EDkeV) then 
                         CF2=0.0 
                         Return 
                         Endif 
*
```

```
 If(TT.lt.2.*EDkeV) TT=2.*EDkeV 
* 
* 
        eMD= TT/ 
      # (1.+ANRT(IK)*TT+BNRT(IK)*(TT**0.75)+GNRT(IK)*(TT**0.16666666666)) 
* 
* usual formula 
        CF2=(0.8/(2.*EDkeV))*eMD 
* 
        Elow =CMD(4) 
        Ehigh=CMD(5) 
* 
* 
       if(eMD.lt.Elow) eMD=Elow 
       if(eMD.gt.Ehigh) eMD=Ehigh 
       efficiency=CMD(1)*( eMD**CMD(2) ) + CMD(3)*eMD 
* 
* 
* modified NRT 
         CF2=efficiency*CF2 
* 
         RETURN 
         END 
* 
************************************************************************ 
* 
         Subroutine COS_DEFINE(IK,MK,T0,TPVA,COST) 
* ---------------------------------------- 
         parameter (maxc=21,maxc1=22) 
* 
         Common/Basic/Z1,A1,Z2,A2,AW,RO,RN0 
         Common/Z2A2/ZT(MAXC),AT(MAXC),FR(MAXC),ED(MAXC),NK 
         Common/PKA/ALPHA2(MAXC1,MAXC),E0(MAXC1,MAXC) 
* 
* T(M2)=[ 2M1*M2/(M1+M2)**2 ]* ( 1-COS( TETA(CM) )) * T 
* 
* TG(TETA(LC))=SIN(TETA(CM))/( M1/M2 + COS(TETA(CM)) ) 
* 
         T=T0 
         TM2=TPVA 
* cos(teta) in CM 
         COSTCM=1.-TM2/(T*0.5*ALPHA2(IK,MK)) 
         if(COSTCM.gt.1.) COSTCM =0.99999999 
         if(COSTCM.lt.-1.) COSTCM=-0.9999999 
         SINTCM=Sqrt(1.-COSTCM**2) 
                      A11=A1 
         If(IK.ne.1) A11=AT(IK-1) 
* 
         TETA=ATAN( SINTCM/( (A11/AT(MK))+COSTCM ) ) 
         COST=COS(TETA) 
c write(445,*)'COS(TCM),COST=',COSTCM,COST 
* 
         RETURN 
         END 
* 
************************************************************************ 
* 
         Subroutine CRITICAL_ENERGY 
        * -------------------------- 
         parameter (maxc=21,maxc1=22) 
* 
* search root Tdam(E)-Ecrit=0, it is supposed, that d^2Tdam/dE^2 < 0 
* 
         Common/Z2A2/ZT(MAXC),AT(MAXC),FR(MAXC),ED(MAXC),NK 
         COMMON/NRT1/ANRT(MAXC1),BNRT(MAXC1),GNRT(MAXC1) 
         Common/MERCURY/CMD(5),Ecrit,MD 
         Common/SATURN/TcritLAB(MAXC1) 
* 
* Tcrit correspods to Abs( Tdam(E)-Ecrit ) < Err1
```

```
Err1=1.E-4\starNK1=NK+1If(Ecrit.le.0.0) Call Error('Ecri',0)
        Do 70000 IK=1, NK1
\ddot{\phantom{0}}X0 = EcritIf(Tdam(IK,X0)-Ecrit)1,8000,90000
\overline{\mathbf{A}}\mathbf{1}h = 0.1\overline{\mathbf{2}}XU = X0*(1.+h)RK=(Tdam(IK, XU)-Tdam(IK, X0))/(XU-X0)X1 = X0 - (Tdam(IK,X0) - Ecrit)/RK* Tcrit > 0.1 GeV ?
          If(X1.get.1.get5) thenTcrit=X1
                           Print 91000, Tcrit
                           goto 9000
                           endif
          If(abs(Tdam(IK,X1)-Ecrit).lt.err1) thenTcrit=X1
         goto 9000
                                            endif
         If(Tdam(IK,X1)-Ecrit)1000, 8500, 2000
 1000
         h = 0.1X0=X1goto 2
 2000
         h=h/2.
         goto 2
\mathbf{c}8000
         Tcrit=X0
         goto 9000
 8500
         Tcrit=X1
         goto 9000
\mathbf{c}9000
         continue
* keV --> MeVTCritLAB(ik)=TCrit*0.001
70000
        continue
\starReturn
\overline{\mathbf{A}}Print *, 'Tcrit search failed ! Tdam(Xinitial) must be < Ecrit'
90000
        Print *,press any key...'
        pause
        stop
       Format(70(1*)/1*
                                    Energy Tcrit = , g12.5, ' keV',
91000
     # ' is not realistic', T69, '*'/70('*'))
        End
\star\ddot{\phantom{0}}Subroutine DATATAB
\star-----------------
c A, W (amu), Ro (g/cm3) , <I> (eV) for elements
\mathbf{C}c Data from SRIM code
c <I> is mean ionization potential (eV) checked by data in figures
c presented in http://www.srim.org/SRIM/SRIMPICS/IONIZ.htm,
   except data noted below
\mathbf{c}\mathbf{C}c subroutine called from PRECALCULATION
\mathbf{c}Common/DATATAB1/WTAB1(101), ROTAB1(101), RITAB1(101), IATAB1(101)
      Dimension IATAB(92), WTAB(92), ROTAB(92), RITAB(92)
```

```
* 
 * H
      Data IATAB( 1), WTAB( 1), ROTAB( 1), RITAB( 1) 
     & / 1 , 1.0079, 0.071486, 19.60/ 
* He 
     Data IATAB( 2), WTAB( 2), ROTAB( 2), RITAB( 2)<br>& / 4 , 4.0026, 0.125880, 39.00/
     & / 4 , 4.0026, 0.125880, 39.00/ 
* Li 
      Data IATAB( 3), WTAB( 3), ROTAB( 3), RITAB( 3) 
     & / 7 , 6.9410, 0.534000, 42.20/ 
* Be 
      Data IATAB( 4), WTAB( 4), ROTAB( 4), RITAB( 4) 
     & / 9 , 9.0122, 1.848000, 63.70/ 
* B 
     Data IATAB( 5), WTAB( 5), ROTAB( 5), RITAB( 5)<br>2 / 11 , 10.8110, 2.350200, 76.00/
     & / 11 , 10.8110, 2.350200, 76.00/ 
* C 
      Data IATAB( 6), WTAB( 6), ROTAB( 6), RITAB( 6) 
    & / 12 , 12.0110, 2.253000,
* N 
      Data IATAB( 7), WTAB( 7), ROTAB( 7), RITAB( 7) 
    & / 14 , 14.0070, <b>1.026000,
* O 
      Data IATAB( 8), WTAB( 8), ROTAB( 8), RITAB( 8) 
     & / 16 , 15.9990, 1.426000, 96.00/ 
 * F 
      Data IATAB( 9), WTAB( 9), ROTAB( 9), RITAB( 9) 
     & / 19 , 18.9980, 1.111100, 107.00/ 
* Ne 
      Data IATAB(10), WTAB(10), ROTAB(10), RITAB(10) 
     & / 20 , 20.1797, 1.204000, 133.00/ 
* Na 
      Data IATAB(11), WTAB(11), ROTAB(11), RITAB(11) 
     & / 23 , 22.9898, 0.970000, 149.00/ 
* Mg 
      Data IATAB(12), WTAB(12), ROTAB(12), RITAB(12) 
     & / 24 , 24.3050, 1.736600, 156.00/ 
* Al 
      Data IATAB(13), WTAB(13), ROTAB(13), RITAB(13) 
     & / 27 , 26.9815, 2.702000, 170.00/ 
* Si 
      Data IATAB(14), WTAB(14), ROTAB(14), RITAB(14) 
     & / 28 , 28.0860, 2.321200, 171.00/ 
* P 
      Data IATAB(15), WTAB(15), ROTAB(15), RITAB(15) 
     & / 31 , 30.9737, 1.821900, 173.00/ 
* S 
     Data IATAB(16), WTAB(16), ROTAB(16), RITAB(16)<br>& / 32,0660, 2.068600, 184.00/
     & / 32 , 32.0660, 2.068600, 184.00/ 
* Cl 
      Data IATAB(17), WTAB(17), ROTAB(17), RITAB(17) 
     & / 35 , 35.4530, 1.895600, 178.00/ 
* Ar 
      Data IATAB(18), WTAB(18), ROTAB(18), RITAB(18) 
     & / 40 , 39.9480, 1.650400, 190.00/ 
* K 
      Data IATAB(19), WTAB(19), ROTAB(19), RITAB(19) 
     & / 39 , 39.0983, 0.863180, 190.00/ 
* Ca 
      Data IATAB(20), WTAB(20), ROTAB(20), RITAB(20) 
     & / 40 , 40.0800, 1.540000, 198.00/ 
* Sc 
      Data IATAB(21), WTAB(21), ROTAB(21), RITAB(21) 
     & / 45 , 44.9560, 2.989000, 225.00/ 
* Ti 
      Data IATAB(22), WTAB(22), ROTAB(22), RITAB(22) 
     & / 48 , 47.9000, 4.518900, 231.00/ 
* V 
      Data IATAB(23), WTAB(23), ROTAB(23), RITAB(23)
```

```
 & / 51 , 50.9420, 5.960000, 249.00/ 
* Cr 
      Data IATAB(24), WTAB(24), ROTAB(24), RITAB(24) 
     & / 52 , 51.9960, 7.200000, 265.00/ 
* Mn 
      Data IATAB(25), WTAB(25), ROTAB(25), RITAB(25) 
     & / 55 , 54.9380, 7.434100, 275.00/ 
* Fe 
      Data IATAB(26), WTAB(26), ROTAB(26), RITAB(26) 
     & / 56 , 55.8470, 7.865800, 286.00/ 
* Co 
      Data IATAB(27), WTAB(27), ROTAB(27), RITAB(27) 
     & / 59 , 58.9330, 8.900000, 306.00/ 
* Ni 
     Data IATAB(28), WTAB(28), ROTAB(28), RITAB(28)<br>2 x / 58 , 58.6900, 8.895500, 321.00
     & / 58 , 58.6900, 8.895500, 321.00/ 
* Cu 
      Data IATAB(29), WTAB(29), ROTAB(29), RITAB(29) 
     & / 63 , 63.5460, 8.920000, 332.00/ 
* Zn 
      Data IATAB(30), WTAB(30), ROTAB(30), RITAB(30) 
     & / 64 , 65.3900, 7.140000, 330.00/ 
* Ga 
      Data IATAB(31), WTAB(31), ROTAB(31), RITAB(31) 
     & / 69 , 69.7200, 5.904000, 334.00/ 
* Ge 
      Data IATAB(32), WTAB(32), ROTAB(32), RITAB(32) 
     & / 74 , 72.6100, 5.350000, 335.00/ 
* As 
      Data IATAB(33), WTAB(33), ROTAB(33), RITAB(33) 
     & / 75 , 74.9220, 5.727000, 353.00/ 
* Se 
      Data IATAB(34), WTAB(34), ROTAB(34), RITAB(34) 
     & / 80 , 78.9600, 4.810000, 351.00/ 
* Br 
      Data IATAB(35), WTAB(35), ROTAB(35), RITAB(35) 
     & / 79 , 79.9040, 3.199000, 317.00/ 
* Kr 
      Data IATAB(36), WTAB(36), ROTAB(36), RITAB(36) 
     & / 84 , 83.8000, 2.602100, 348.00/ 
* Rb 
      Data IATAB(37), WTAB(37), ROTAB(37), RITAB(37) 
     & / 85 , 85.4700, 1.532000, 364.00/ 
* Sr 
      Data IATAB(38), WTAB(38), ROTAB(38), RITAB(38) 
     & / 88 , 87.6200, 2.600000, 366.00/ 
* Y 
      Data IATAB(39), WTAB(39), ROTAB(39), RITAB(39) 
     & / 89 , 88.9050, 4.469000, 375.00/ 
* Zr 
      Data IATAB(40), WTAB(40), ROTAB(40), RITAB(40) 
     & / 90 , 91.2200, 6.490000, 389.00/ 
* Nb 
      Data IATAB(41), WTAB(41), ROTAB(41), RITAB(41) 
     & / 93 , 92.9060, 8.570000, 417.00/ 
* Mo 
 Data IATAB(42), WTAB(42), ROTAB(42), RITAB(42) 
 & / 98 , 95.9400, 10.206000, 423.00/ 
* Tc 
      Data IATAB(43), WTAB(43), ROTAB(43), RITAB(43) 
     & / 97 , 97.0000, 11.500000, 428.00/ 
* Ru 
 Data IATAB(44), WTAB(44), ROTAB(44), RITAB(44) 
 & / 102 , 101.0700, 12.300000, 441.00/ 
* Rh 
      Data IATAB(45), WTAB(45), ROTAB(45), RITAB(45) 
     & / 103 , 102.9100, 12.399000, 468.00/ 
* Pd 
      Data IATAB(46), WTAB(46), ROTAB(46), RITAB(46)
```

```
 & / 106 , 106.4000, 12.020000, 476.00/ 
* Ag 
 Data IATAB(47), WTAB(47), ROTAB(47), RITAB(47) 
 & / 107 , 107.8700, 10.473000, 488.00/ 
* Cd 
      Data IATAB(48), WTAB(48), ROTAB(48), RITAB(48) 
     & / 114 , 112.4000, 8.642000, 441.00/ 
* In 
 Data IATAB(49), WTAB(49), ROTAB(49), RITAB(49) 
 & / 115 , 114.8200, 7.300000, 481.00/ 
* Sn 
     Data IATAB(50), WTAB(50), ROTAB(50), RITAB(50)<br>& / 120, 118.7100, 7.281600, 478.00/
     & / 120 , 118.7100, 7.281600, 478.00/ 
* Sb 
 Data IATAB(51), WTAB(51), ROTAB(51), RITAB(51) 
 & / 121 , 121.7500, 6.684000, 472.00/ 
* Te 
      Data IATAB(52), WTAB(52), ROTAB(52), RITAB(52) 
     & / 130 , 127.6000, 6.250000, 485.00/ 
 \mathbf{I} Data IATAB(53), WTAB(53), ROTAB(53), RITAB(53) 
     & / 127 , 126.9000, 4.937300, 455.00/ 
* Xe 
      Data IATAB(54), WTAB(54), ROTAB(54), RITAB(54) 
     & / 132 , 131.3000, 3.058900, 440.00/ 
* Cs 
      Data IATAB(55), WTAB(55), ROTAB(55), RITAB(55) 
     & / 133 , 132.9100, 1.878500, 488.00/ 
* Ba 
 Data IATAB(56), WTAB(56), ROTAB(56), RITAB(56) 
 & / 138 , 137.3270, 3.510000, 491.00/ 
* La 
      Data IATAB(57), WTAB(57), ROTAB(57), RITAB(57) 
     & / 139 , 138.9100, 6.173800, 472.00/ 
* Ce 
 Data IATAB(58), WTAB(58), ROTAB(58), RITAB(58) 
 & / 140 , 140.1200, 6.672400, 501.00/ 
* Pr 
      Data IATAB(59), WTAB(59), ROTAB(59), RITAB(59) 
     & / 141 , 140.9100, 6.773000, 513.00/ 
* Nd 
      Data IATAB(60), WTAB(60), ROTAB(60), RITAB(60) 
     & / 142 , 144.2400, 7.008000, 546.00/ 
* Pm 
      Data IATAB(61), WTAB(61), ROTAB(61), RITAB(61) 
     & / 148 , 148.0000, 6.475000, 560.00/ 
* Sm 
 Data IATAB(62), WTAB(62), ROTAB(62), RITAB(62) 
 & / 152 , 150.3600, 7.520000, 566.00/ 
* Eu 
      Data IATAB(63), WTAB(63), ROTAB(63), RITAB(63) 
    & / 153 , 151.9700,
* Gd 
      Data IATAB(64), WTAB(64), ROTAB(64), RITAB(64) 
     & / 158 , 157.2500, 7.901000, 586.00/ 
* Tb 
      Data IATAB(65), WTAB(65), ROTAB(65), RITAB(65) 
     & / 159 , 158.9300, 8.230000, 614.00/ 
* Dy 
      Data IATAB(66), WTAB(66), ROTAB(66), RITAB(66) 
     & / 164 , 162.5000, 8.551000, 603.00/ 
* Ho 
 Data IATAB(67), WTAB(67), ROTAB(67), RITAB(67) 
 & / 165 , 164.9300, 8.795000, 641.00/ 
* Er 
      Data IATAB(68), WTAB(68), ROTAB(68), RITAB(68) 
     & / 166 , 167.2600, 9.066000, 661.00/ 
* Tm 
      Data IATAB(69), WTAB(69), ROTAB(69), RITAB(69)
```

```
 & / 169 , 168.9300, 9.321000, 683.00/ 
* Yb 
 Data IATAB(70), WTAB(70), ROTAB(70), RITAB(70) 
 & / 174 , 173.0400, 6.960000, 684.00/ 
* Lu 
      Data IATAB(71), WTAB(71), ROTAB(71), RITAB(71) 
     & / 175 , 174.9700, 9.841000, 694.00/ 
* Hf 
      Data IATAB(72), WTAB(72), ROTAB(72), RITAB(72) 
     & / 180 , 178.4900, 13.310000, 675.00/ 
* Ta 
      Data IATAB(73), WTAB(73), ROTAB(73), RITAB(73) 
     & / 181 , 180.9500, 16.601000, 729.00/ 
* W 
 Data IATAB(74), WTAB(74), ROTAB(74), RITAB(74) 
 & / 184 , 183.8500, 19.350000, 735.00/ 
* Re 
      Data IATAB(75), WTAB(75), ROTAB(75), RITAB(75) 
     & / 187 , 186.2000, 20.530001, 749.00/ 
* Os 
      Data IATAB(76), WTAB(76), ROTAB(76), RITAB(76) 
     & / 192 , 190.2000, 22.480000, 746.00/ 
* Ir 
      Data IATAB(77), WTAB(77), ROTAB(77), RITAB(77) 
     & / 193 , 192.2000, 22.421000, 757.00/ 
* Pt 
      Data IATAB(78), WTAB(78), ROTAB(78), RITAB(78) 
    & / 195 , 195.0800, 21.450001,
* Au 
 Data IATAB(79), WTAB(79), ROTAB(79), RITAB(79) 
 & / 197 , 196.9700, 19.311001, 789.00/ 
* Hg 
      Data IATAB(80), WTAB(80), ROTAB(80), RITAB(80) 
     & / 202 , 200.5900, 13.546200, 800.00/ 
* Tl 
 Data IATAB(81), WTAB(81), ROTAB(81), RITAB(81) 
 & / 205 , 204.3800, 11.850000, 810.00/ 
* Pb 
      Data IATAB(82), WTAB(82), ROTAB(82), RITAB(82) 
     & / 208 , 207.1900, 11.343700, 787.00/ 
* Bi 
      Data IATAB(83), WTAB(83), ROTAB(83), RITAB(83) 
     & / 209 , 208.9800, 9.800000, 819.00/ 
* Po (no fig for <I>) 
 Data IATAB(84), WTAB(84), ROTAB(84), RITAB(84) 
 & / 209 , 210.0000, 9.251100, 830.00/ 
* At <I> is not well defined from SRIM data (see original files) 
      Data IATAB(85), WTAB(85), ROTAB(85), RITAB(85) 
     & / 210 , 210.0000, 10.000000, 756.95/ 
* Rn <I> is not well defined from SRIM data (see original files) 
      Data IATAB(86), WTAB(86), ROTAB(86), RITAB(86) 
     & / 222 , 222.0000, 9.910000, 736.54/ 
* Fr (no fig for <I>) 
     Data IATAB(87), WTAB(87), ROTAB(87), RITAB(87) 
     & / 223 , 223.0000, 10.000000, 827.00/ 
* Ra (no fig for <I>) 
      Data IATAB(88), WTAB(88), ROTAB(88), RITAB(88) 
     & / 226 , 226.0000, 5.022200, 826.00/ 
* Ac (no fig for <I>) 
      Data IATAB(89), WTAB(89), ROTAB(89), RITAB(89) 
     & / 227 , 227.0000, 10.000000, 841.00/ 
* Th (no fig for <I>) 
 Data IATAB(90), WTAB(90), ROTAB(90), RITAB(90) 
 & / 232 , 232.0000, 11.658000, 847.00/ 
* Pa (no fig for <I>) 
 Data IATAB(91), WTAB(91), ROTAB(91), RITAB(91) 
 & / 231 , 231.0000, 15.370000, 878.00/ 
* U
```
40

```
Data IATAB(92), WTAB(92), ROTAB(92), RITAB(92)
              238 , 238.0300, 19.042999,
     \delta /
                                               842.00/
\mathbf{c}\mathbf{c}Do i=1,92IATAB1(i)=IATAB(i)WTAB1(i) = WTAB(i)ROTAB1(i)=ROTAB(i)RITAB1(i)=RITAB(i)\sf{enddo}Do i=93,101
          IATAB1(i)=0WTAB1(i) = 0.0ROTAB1(i)=0.0RITAB1(i)=0.0endoReturn
      End
\starSubroutine dEdXNUC RECALC(Z1,Z2,A1,A2,E,SN)
\star-------------------------------------
c Z1, A1: projectile, Z2, A2: target
\mathbf{c}\mathbf{c}Real*8 Z, EL, RL, rksi, eps, t, sNd
\mathbf{c}C E (MeV)\mathbf{C}Z = (Z1**0.66666d0+Z2**0.666666d0)**1.5d0\mathbf{c}EL=3.07358d-05*Z1*Z2*(Z**0.33333333d0)*( (A1/A2)+1.d0 )
c (no coeff, n0)
       RL=(Z**0.666666d0)* (A1+A2)**2)/(A1*A2)
\mathbf{c}rksi=1.309d0
\mathbf{C}eps=E/ELt = ((2. d0*rksi)**0.666666d0)*(eps**0.8888888d0)\mathbf{c}sNd = (EL/RL) * (1.d0/eps) *# ( -dsqrt(t)/dsqrt(1.+t)+dlog(dsqrt(t)+dsqrt(1.d0+t)) )
\mathbf{c}sN=real(sNd)
       Return
       End
\star******
\starSubroutine DEDX_SPAR
\star--------------------
* Calculation of dE/dx by SPAR (Armstrong, Chandler) routine
* This subroutine should be executed after
\ddot{\phantom{0}}subr INCREASE DATA ARRAY, where NMAX is calculated
* units for stopping power [MeV/cm], range [cm]
       parameter (maxc=21, maxc1=22)
       Character OUTSPAR*12, C5*5
       Common/Basic/Z1, A1, Z2, A2, AW, RO, RNO
       Common/Z2A2/ZT(MAXC), AT(MAXC), FR(MAXC), ED(MAXC), NK
÷
       Common/SKY1/dEdx(MAXC1,10002),dEdxN1(MAXC1,10002),
     # Rp1(MAXC1,10002)
       Common/STARS1/ dSdX1(MAXC1, MAXC, 10002),
     # dEdXNuc1(MAXC1, MAXC, 10002),
```

```
 # dEdXNuc0Ed1(MAXC1,MAXC,10002), dEdXNucEdTm1(MAXC1,MAXC,10002), 
      # CST1(MAXC1,MAXC,10002), NMAX 
        Common/ISTOP/ISTOP 
        Common/VENUS/RI(MAXC) 
        Dimension TmpE(10002),dxdE(10002) 
* 
        if(istop.ne.1) return 
* 
* 
* Condensed matter supposed 
       If(RO.le.0.01) goto 91000 
* 
* Mean <I> for compound (only for printing) 
             RIL=0.d0 
             Do i=1,NK 
             RIL= RIL+FR(i)*ZT(i)*alog( RI(i) ) 
             Enddo 
             RIL=2.718281828**(RIL/Z2) 
* 
       jj=2 ! condensed element 
            if(NK.ne.1) then 
* check if all components are isotopes of the same element 
            IZT0=ifix( ZT(1)+0.001) 
            do i=1,NK 
            IZT=ifix( ZT(i)+0.001) 
            if(IZT.ne.IZT0) then 
                             jj=4 ! condensed compound 
                             goto 1 
                             endif 
            IZT0=IZT 
            enddo 
                         endif 
     1 continue 
* 
* 
       NK1=NK+1 
* 
* 
* 
 Do IK=1,NK1 
       * ------------ 
* IK - id of the moving ion, IK=1: primary particle 
* 
* 
* Projectile 
       if(IK.eq.1) then 
                        ZPR=Z1 
                        APR=A1 
                     else 
                        ZPR=ZT(IK-1) 
                        APR=AT(IK-1) 
                     endif 
* 
         IZA=1000*ifix(ZPR+0.001)+ifix(APR+0.001) 
         Write(C5,'(i5)')IZA 
         outspar=C5//'.sto' 
         open(21,file=outspar) 
         Write(21,90001)ZPR,APR,IK,Z2,A2,JJ,RO,RN0,RIL*1.e+6 
         Write(21,90002) 
         Write(21,90003) 
* 
* 
         Do I=1,999999999 
* 
* J=(lg(E)+6)*1000+1 means that energy can changes from 10**-6 MeV 
* If 10002 array dimension will be increased change also 1000 below 
* and in other subroutines (i.e. MODEL) 
         RLG=Float(I-1)/1000. -6.
```

```
 E=10.**RLG ! Energy (MeV) 
! NMAX is already defined in subr INCREASE_DATA_ARRAY and check < 5 GeV is done 
        If(I.gt.NMAX) goto 7000 
! Attention. NMAX is the same for all material components, it is 
* supposed that SL_NLS code which is executed before IOTA code 
* was stopped at the same energy for all components 
* 
           Call SPAR0(ZPR, APR, E, dEdxTOTS, dEdxNS, JJ) 
* 
* total stopping power 
            dEdx(IK,i) =dEdxTOTS 
* nuclear stopping 
            dEdxN1(IK,i)=dEdxNS 
* 
* calculate total path from 1/ dE/dx integration (lin-lin) 
             TmpE(i)=E dxdE(i)=0.0 
              if(dEdxTOTS.ne.0.0) dxdE(i)=1./dEdxTOTS 
         if(i.eq.1) then 
                     Rp1(IK,i) =0.0 
                     else 
     Rp1(IK,i)=Rp1(IK,i-1)+(TmpE(i)-TmpE(i-1))*<br>
\# (dxdE(i)+dxdE(i-1))/2.
                   # (dxdE(i)+dxdE(i-1))/2. 
                   endif 
* 
* 
          Enddo ! Do I1=1,999999999 
  7000 continue 
* 
* write results 
* units for printing MeV/mg/cm2, cm 
c prc=1./(1000.*RO) 
                      prc=1. 
          Do i=1,NMAX 
          Write(21,90004) TmpE(i), prc*(dEdx(IK,i)-dEdxN1(IK,i)) , 
      # prc*dEdxN1(IK,i), Rp1(IK,i) 
          Enddo 
          close(21) 
* 
* 
         Enddo ! Do IK=1,NK1 
* ----------------------- 
* 
* 
                 iiii=1 
c if(iiii.eq.1) stop 
         Return 
c 
c 
90001 Format(' Stopping power from SPAR (MCNPX)'/ 
     # ' projectile ',f6.1,f8.2,' IK =',i3,<br>
# /' medium ',f6.1,f8.2,' condensed JJ =',i2,<br>
# /' density =',f8.3,' g/cm3 n0 =',lpe12.5,' cm-3'
      # /' medium ',f6.1,f8.2,' condensed JJ =',i2, 
     # /' density =',f8.3,' g/cm3
      # /' mean ioniz pot = ',0pf8.2,' eV') 
90002 Format(/' units E [MeV], dE/dx [MeV/mg/cm2], R [cm] ') 
    \texttt{3} Format(/' E dE/dx(electr) dE/dx(nucl)',<br>\texttt{\#} ' R (total) '/ 61('-'))
                R (total) '/ 61('-')90004 Format(1pe12.5,2e14.5,e17.5) 
c 
        91000 Print 91001 
91001 Format(/' Gaseous target is not allowed ! ' 
      # /20x,'Change subr DEDXSPAR !!') 
                                             press any key...'
          pause 
          stop 
c 
          End 
* 
************************************************************************
```
**\*** 

```
 Subroutine DEDX_ZIEGLER_READ(IK, IR, RO0, Ex, dEdx, Rp, NdE, 
         dEdxN)
* ------------------------------------------------------------- 
c 
c Ex, dEdx - energy and total stopping power (Ziegler/SRIM) 
c dEdxN - nuclear stopping power (Ziegler/SRIM) 
c 
          parameter (maxc=21) 
          Character C12*12,C33*33,C7*7,CID3*3,CID2*2, C17*17 
         Character C6*6, C80*80 
         Common/Z2A2/ZT(MAXC),AT(MAXC),FR(MAXC),ED(MAXC),NK 
         Common/Basic/Z1,A1,Z2,A2,AW,ROOO,RN0 
         Dimension Rp(1501), Ex(1501), dEdx(1501) 
         Dimension dEdxN(1501) 
         Dimension ExTMP(1501),dEdxETMP(1501), dEdxE(1501) 
         Dimension ExTMP2(1501),dEdxETMP2(1501) 
          If(IK.eq.1) then 
                      Zini=Z1 
                      Aini=A1 
                      else 
                     Zini=ZT(IK-1) 
                     Aini=AT(IK-1) 
                      endif 
                      IZT=Ifix(Zini+0.001) 
                     IAT=Ifix(Aini+0.001) 
* 
* find "Ion =" 
* 
          Do i=1,111111111 
          read(IR,'(a6)',end=90001)C6 
          If(C6.eq.' Ion =') then 
         backspace ir 
         read(ir,'(a80)')C80 
* 
* Get Z,A from SRIM output 
         Call ZieION(C80,Zzie,Azie) 
* 
* 
                                         goto 11 
                                         endif ! If(C6.eq.' Ion =') 
          Enddo 
* 
* 
* find "Target density" 
* 
  11 Do i=1,111111111 
          read(IR,'(a17)',end=90005)C17 
          If(C17.eq.' Target Density =') then ! 1) 
         backspace ir 
         read(ir,'(t18,e12.0)')RO 
            if(RO.ne.RO0) then ! 2)
             print 1,IZT,IAT,RO0,RO 
   1 format(1x,' W A R N I N G !'/1x, 
      # 'for ',i3,i4,' RO(input)=',g12.5,' BUT Ziegler(RO)=', 
      # g12.5/1x,'The last one will be used to recover dEdx') 
             print *,' press any key to continue' 
             pause 
 endif ! 2) 
          goto 2 
                                        endif ! 1) 
          Enddo 
* 
* find line "Stopping units" 
* 
   2 do i=1,111111111 
          read(IR,'(a17)',end=90006)C17 
          If(C17.eq.' Stopping Units =') then 
              backspace ir
```

```
 read(IR,'(a33)',end=90006)C33 
             if(C33.ne.' Stopping Units = MeV / (mg/cm2)') then 
            Print *,' Units of stopping power must be MeV/mg/cm2 !' print *,' press any key...'
                                             press any key...'
             pause 
             stop 
endification \mathbf{endif} goto 3 
endificantly endificate
          enddo 
* 
* skip 4 lines 
   3 do i=1,4 
         read(IR,*,end=90007) 
         enddo 
* 
         read(IR,'(a12)')C12 
         if(C12.ne.'----------- ') Call error('----',12) 
* 
* Begin reading 
* 
* transformation of SRIM data 
* 
         i=1 
          \mathbf{Ex(1)}=0.0 dEdx(1)=0.0 
          Rp(1)=0.0 dEdxN(1)=0.0 
c 
c 
         Do iii=1,1111111 ! ---c y c l e begins---- 
         read(IR,'(a7)')C7 
         if(C7.eq.'-------') goto 2000 
         backspace IR 
         read(IR,'(e7.0,1x, a3, e12.0, e11.0, e8.0,1x, a2)') 
     # EN, CID3, dEdx_el, dEdx_nuc, RRR, CID2 
         if(CID3.ne.'eV '.and.CID3.ne.'keV'.and.CID3.ne.'MeV'. 
     # and.CID3.ne.'GeV') call ERROR(' ev?',11111) 
* 
* energy ---> MeV 
 ENERGY_MULT=1.0 
 if(CID3.eq.'eV ') ENERGY_MULT=1.E-06 
 if(CID3.eq.'keV') ENERGY_MULT=1.E-03 
 if(CID3.eq.'GeV') ENERGY_MULT=1.E+03 
* 
         if(CID2.ne.'A '.and.CID2.ne.'um'.and.CID2.ne.'mm' 
     # .and.CID2.ne.'cm'.and.CID2.ne.'m ') call ERROR(' um?',11111) 
* 
* all units ---> cm 
                          RANGE_MULT=1. 
         if(CID2.eq.'A ') RANGE_MULT=1.E-08 ! 1 A=10**-10 m 
 if(CID2.eq.'um') RANGE_MULT=1.E-04 ! 1 um=micron= 10**-6 m 
 if(CID2.eq.'mm') RANGE_MULT=0.1 ! 1 mm=0.001 m 
 if(CID2.eq.'m ') RANGE_MULT=100. ! 1 m =100 cm 
* 1) 
* MeV/(mg/cm2) ----> MeV/(g/cm2) 
         dEdx_sum= 1000.*( dEdx_el+dEdx_nuc) 
         dEdx_nuc2= 1000.*dEdx_nuc 
* 2) 
* MeV/(g/cm2) ----> MeV/cm 
         dEdx_sum= dEdx_sum*RO 
         dEdx_nuc2= dEdx_nuc2*RO 
* 
         Energy=EN* ENERGY_MULT 
         Range= RRR* RANGE_MULT 
* 
* fill arrays 
         i=i+1 
                  if(i.gt.1501) Call Error('DEDX',1501)
```

```
 Ex(i)=Energy 
          dEdx(i)=dEdx_sum 
          dEdxN(i)= dEdx_nuc2 
          Rp(i)=Range 
                                   Enddo ! ---c y c l e finished---- 
          call error('_Zie',11111) 
* 
* end of reading 
2000 NdE=i 
* 
* 
* Recalculate stopping if Z=Z', but A.ne.A' 
* 
          IZzie=Ifix(Zzie+0.001) 
          If(IZzie.ne.IZT) then 
          Print 3000,Zini,Aini,Zzie,Azie 
3000 Format(' SRIM data failure !!!'/1x,' Current incident ion is ', 
      # f5.1,f8.2/20x,'BUT'/' SRIM data are prepared for ',f5.1,f8.2) 
                                                press any key...'
          pause 
          stop 
                             endif 
* no recalculation if A-A' < 1 
          If( abs(Azie-Aini).lt.1.0) Return 
* 
          If(NK.ne.1) then 
          Print 3100 
3100 Format(70('*')/'*',25x,'W A R N I N G !',t70,'*'/'*', 
      # 4x,' for compounds stopping power will not be recalculated', 
      # t70,'*'/70('*')//1x, 
      # 'press any key to continue calculations ...') 
          pause 
          Return 
                       endif 
* 
* Recalculation 
* 
* i) electronic stopping 
* 
          Do i=1,NdE 
          ExTMP(i)=Ex(i)*Aini/Azie 
          dEdxETMP(i)=dEdx(i)-dEdxN(i) 
          Enddo 
c 
          if(Aini-Azie) 4000,4000,5000 
c 
c A' < A ==> lack of high energy data, get them by interp two last points 
c 
            4000 Do i=1,NdE 
             m=i 
              if(ExTMP(NdE).le.Ex(i)) goto 4010 
             Enddo 
          call Error('4010',NdE) 
4010 X1=ExTMP(NdE-1) 
              X2=ExTMP(NdE) 
               Y1=dEdxETMP(NdE-1) 
               Y2=dEdxETMP(NdE) 
               INTS=2 
           j=NdE 
          Do i=m,NdE 
           j=j+1 
                    if(j.gt.1501) Call Error('j :1',1501) 
          ExTMP(j)=Ex(i) 
          WL=ExTMP(j) 
          Call INTERMEDIATE(X1,X2,Y1,Y2,WL,INTS,RESINT) 
          dEdxETMP(j)=RESINT 
          Enddo 
          NdETMP=j 
          goto 7000
```

```
c 
c A' > A ==> lack of low energy data, get them by interp two first points 
c 
5000 Do i=2,NdE 
             m=i-1 
              if(ExTMP(2).le.Ex(i)) goto 5010 ! "2" is first non-zero value 
              Enddo 
           call Error('5010',NdE) 
5010 X1=ExTMP(2) 
              X2=ExTMP(3) 
               Y1=dEdxETMP(2) 
               Y2=dEdxETMP(3) 
               INTS=2 
           j=1 
          ExTMP2(j)=0.0 
          dEdxETMP2(j)=0.0 
c 
          Do i=2,m 
          j=j+1 
         EXTMP2(j)=Ex(j) WL=ExTMP2(j) 
          Call INTERMEDIATE(X1,X2,Y1,Y2,WL,INTS,RESINT) 
          dEdxETMP2(j)=RESINT 
          Enddo 
c 
            Do i=2,NdE 
             j=j+1 
                    if(j.gt.1501) Call Error('j :2',1501) 
            ExTMP2(j)=ExTMP(i) 
            dEdxETMP2(j)=dEdxETMP(i) 
            Enddo 
          NdETMP=j 
            Do i=1,NdETMP 
            ExTMP(i)=ExTMP2(i) 
            dEdxETMP(i)=dEdxETMP2(i) 
            Enddo 
c 
c recover old energy grid 
c 
7000 Do i=1,NdE 
          E=Ex(i) 
           Call ARRAYINT(0,ExTMP,dEdxETMP, NdETMP, E, 2, RES) 
          dEdxE(i)=RES 
          Enddo 
* 
* ii) nuclear stopping 
* 
        Do i=2,NdE 
       E=Ex(i) Call dEdXnuc_recalc(Zzie,Z2,Azie,A2,E,sNzie) 
        Call dEdXnuc_recalc(Zini,Z2,Aini,A2,E,sNini) 
        If(sNzie.eq.0.0) Call error('snzi',0) 
c 
        dEdxN(i)=dEdxN(i)*sNini/sNzie 
        Enddo 
* 
* total stopping 
                              open(22,file='renorm.sto') ! test printing 
        Write(22,7500)Zini,Aini,Zzie,Azie,Z2,A2 
7500 Format(' Incident ion ', f5.1,f8.2/ 
      # ' SRIM data for ',f5.1,f8.2/25x,' Target ',f5.1,f8.2// 
      #' Energy [MeV], Stopping power [MeV/cm]'// 
            E dE/dx(elec) dE/dx(nucl) '/44('-'))
c 
        Do i=1,NdE 
        dEdx(i)=dEdxN(i)+dEdxE(i) 
        Write(22,'(1pe11.4,e14.3,e16.3)')Ex(i),dEdxE(i),dEdxN(i) 
        Enddo 
c
```

```
 Return 
c 
c 
90001 Print *,'------- End of SRIM output file ------' 
         Print *,' Phrase "Ion =" is not found'<br>print *,' press
                                              press any key...'
          pause 
          stop 
90005 Print *,'------- End of SRIM output file ------' 
          Print *,' Phrase "Target density" is not found' 
                                             press any key...'
          pause 
stop<br>90006 Print
         Print *, '------- End of SRIM output file ------'
          Print *,' Phrase "Stopping units" is not found' 
                                             press any key...'
          pause 
          stop 
90007 Print *,'------- End of SRIM output file ------' 
         Print *,' UNEXPECTED !'<br>
print *,' pre
                                             press any key...'
          pause 
          stop 
          End 
* 
        ************************************************************************ 
* 
        Subroutine DISPERS(KEY) 
       * ----------------------- 
        Common/SUNDI/DIVel1(405),DIFRENKEL(405),DIVel5 
        Common/SUN/Vel1L(405),Tmean1,Vel2Tm(405),Vel3Pl(405), 
      # R1,R1p,Tplay1,Vel4(405),Nel(405) 
        Common/MEMORY/NFRENKEL(405) 
        Common/SUN2/ZV5,Vel5,NN(405) 
* 
        Common/DIMEMO/DV1(405),DFREN(405),DV5 
* 
        If(Key.eq.2) goto 2 
* store data before the history 
        Do i=1,405 
        DV1(i)=Vel1L(i) 
        DFREN(i)=float(NFRENKEL(i)) 
        Enddo 
        DV5=Vel5 
        Return 
* sum 
   2 continue 
         SUMV1=0.0 
         SUMF=0.0 
         Do i=1,405 
         SUMV1=SUMV1+Vel1L(i)-DV1(i) ! = result for the current history 
         SUMF= SUMF +float(NFRENKEL(i))-DFREN(i) 
           DIVel1(i) =DIVel1(i) +SUMV1**2 
           DIFRENKEL(i) =DIFRENKEL(i)+SUMF**2 
         Enddo 
* 
         DIVel5=DIVel5+ (Vel5-DV5)**2 
         Return 
         End 
* 
************************************************************************ 
* 
 Subroutine END_OF_CALCULATION 
        * ----------------------------- 
         Write(33,1) 
   1 Format(33(1h*),'e*n*d',35(1h*)) 
         Return 
         end
```

```
\starSubroutine Error(phrase, I)
        ---------------------------
       Character phrase*4
       write(6,1) phrase, IFormat(1x, 1 ??? 1, a4/1x,\mathbf{1}\ddot{\phantom{a}}'ERROR !!!
                         number=', i7)print *,press <Enter>...'
       pause
       stop
        end
\overline{a}\starFUNCTION F(X)\star_____________
* Scattering f(x) = f(t^{\wedge}1/2) function
\starCommon/PARAM01/IDSDT
       Common/JUPITER/ALP1, ALP2, BET1, BET2, BET3, BET4
\starIf(IDSDT.eq.0) then
\overline{a}F = ALPI*(X**BET1)*( ( 1.+( ALP2*(X**BET2) )**BET3)**BET4 )
       Return
                      else
* Burenkov et al function
       F = FBUR(X)Return
                      endif
       End
\ddot{\phantom{0}}\starFUNCTION FBUR(X)
\star_______________
* Burenkov et al function
       If(X.le.0.04) thenRJ=1.
         A1 = 0.088A2=1.
         23 - 0.2goto 1
         endifIf(0.04.1t.X and. X.le.1.0) thenRJ=1.
         A1 = 0.23A2 = 1.3A3 = 0.4qoto 1endif
        If(1.0.1t.X and. X.le.40.) thenRJ=0.0A1 = 0.4563A2=0.0A3 = 0.3goto 1
         endifIf(X.get.40.) thenRJ=0.0A1 = 0.5A2 = 0.0A3 = 0.0endif\mathbf 1FBUR=A1*(X**(RJ/2.))*(X+A2)/( (X+A3)**2)
```

```
Return
        End
\starFunction FINDP(S80,C10)
\star-----------------------------------
* Find phrase C10*XX (here XX=1) in line S80*80
* N = position of the last symbol of C10 in S80
* N = 0 if the phrase not found
        Character S80*80, C10*1
        NS=80NC=1N=0Do 2000 I=1,NSi1 = Ii2=I+NC-1if(i2.get.NS) goto 2000
        if(s80(I1:I2).eq.C10) goto 3000
2000
        continue
        findp = float(N)return
3000
        continue
        N = i 2
        findp = float(N)return
        end
\starSubroutine FT12CHOICE(idsdt)
\star---------------------------
* Main formula
* f(x)=Lambda* x**(1-2m) [1+ {2*Lambda*x**(2*(1-m)}**q ]**(-1/q)
* Parameters are taken mainly from W.Eckstein, "Computer Simulation
* of Ion-Solid Interactions" Springer, Berlin, 1991, p.59, Table 4.8
* alp1 = L, bet1 = (1-2*m), alp2 = 2*L<br>* bet2 = 2*(1-m), bet3= q, bet4 = -1/q\overline{a}Common/JUPITER/ALP1, ALP2, BET1, BET2, BET3, BET4
        Common/AUX1/r1ambda, rm, q\ddot{\phantom{0}}if(idsdt.eq.1) return
                               ! --> Burenkov et al function
        if(idsdt.eq.0) goto 10
        goto(888,888,888,888,888,888,888,888,888,10,
     \pm11, 12, 13, 14, 15), idsdt
        goto 888
* Original Winterbon et al parameters
        rlambda=1.309
10rm=1.73.q=2.73.goto 777
* Thomas-Fermi-Sommerfeld
11
        rlambda=1.7
        rm=0.311q=0.588goto 777
\star* Bohr
12rlambda=2.37
        rm = 0.103q=0.570
```

```
goto 777
\star* Lenz-Jensen
13rlambda=2.92
        rm=0.191q=0.512goto 777
\star* Moliere
14
        rlambda=3.07
        rm = 0.216q=0.530goto 777
J.
* U.Littmark, J.F.Ziegler, "Handbook of Range Distributions"
* Kr-C potential
        rlambda=3.35
15rm = 0.2328q=0.4445\star\star777
        alp1=rlambda
        bet1=1.-2.*rmalp2=2.*rlambda
        bet2=2.*(1.-rm)bet3=qbet4 = -1. /q\mathbf{I}idsdt=0Return
  888
        Print 999, idsdt
  999
        Format(' ERROR:
                          Parameters of f(t^1/2) are not known !'/
     #idsdt=',i5,' is not correct.')
         \mathbf{L}Print *,press any key...'
         pause
         stop
        End
\star\starSubroutine GET_FILE_NAMES(IU, NK, NF)
\star-----------------------------------
* To get NK-number file names (max 12 charactres) from input lines
* written in arbitrary order.
    Any number of lines can be used to write NK file names
* Example (NK=7) (no "c" in real input):
c---------------e x a m p 1 e-----------------
c abc.dat cde.dat
                     w.w www.dat iuiu.inp
c qweert.dat q.dat
Any line beginning from * is the comment and will be omitted.
    Reading stops when all NK names will be obtained.
\star\ddot{\phantom{0}}Input line lenght is max 80 characters.
* IU
        - number of input device
* NK
        - number of names of the files to be read
* NF(NK) - name of files
\ddot{\phantom{0}}Character C80*80, NF*12, NFTMP*12
       Dimension NF(NK)
\mathbf c400
       Read(IU, '(a80)') C80
       if(C80(1:1).eq.'') goto 400
         MK = 0\mathbf{1}Do J=1,80i = J
```

```
 If(C80(j:j).ne.' ') goto 2 
          Enddo 
* only blank line left 
 If(MK.gt.NK) goto 90000 
 If(MK.eq.NK) return 
* MK < NK 
  500 Read(IU,'(a80)') C80 
          if(C80(1:1).eq.'*') goto 500 
          goto 1 
* 
          2 MK=MK+1 
          If(MK.gt.NK) goto 90000 
          NFTMP=' ' 
             L=0 
             Do M=i,80 
             If(C80(m:m).eq.' ') goto 3 
             L=L+1 
             If(L.gt.12) goto 91000 
             NFTMP(L:L)=C80(M:M) 
             C80(M:M)=' ' 
 Enddo<br>3 NF(MK)=N
          3 NF(MK)=NFTMP 
          If(MK.eq.NK) Return 
          goto 1 
* 
90000 Print *,'***** Subr.GET_FILE_NAMES' 
         Print *,' Number of files MK exceeds NK(input) !'<br>print *,' press any key..
                                               press any key...'
          pause 
          stop 
91000 Print *,'***** Subr.GET_FILE_NAMES' 
         Print *,' One of the file name exceeds 12 characters !'<br>Print *,' CHANGE INPUT '
          Print *,' CHANGE INPUT ' 
                                               press any key...'
          pause 
          stop 
* 
          END 
* 
************************************************************************ 
* 
       Subroutine GRAPH(Y,F,N3,IALOG) 
       * ------------------------------ 
* IALOG .ne.0 : Log scale for Y 
       COMMON/MAIIPR/IPR1 
       DIMENSION Y(N3),F(N3),F1(11250) 
       INTEGER A1(40),B1,C1,D1,D2,D3,D4,D5,D6 
       DATA B1,C1,D1,D2,D5,D6/1H*,1H ,1H!,1H-,1HI,1H./ 
        IF(N3.GT.11250)then 
        Print*,' BAD operation in the code GRAPH' 
        STOP 
        endif 
       N1=1 
       W=F(1) 
       DO 1 L=1,N3 
       IF(ABS(W).GT.ABS(F(L)))GOTO 1 
       W=F(L) 
     1 CONTINUE 
       IF(W.NE.0.)GOTO 70 
       WRITE(IPR1,41) 
    41 FORMAT(1X,' GRAPH: maximal value identically equal to zero') 
       RETURN 
    70 IF(IALOG.NE.0)GOTO 199 
    WRITE(IPR1,60)<br>60 FORMAT(/3X,'
                       80 FORMATION ISLES IN THE V, 4X, 4('..........!')
       T=40./ABS(W) 
       DO 300 I=1,N3 
   300 F1(I)=F(I) 
       GOTO 7
```

```
199 WMIN=1.E+10
     DO 200 I=1, N3
      IF(F(I).NE.0..AND.F(I).LT.WMIN)WMIN=F(I)
 200 CONTINUE
     TMAX=-8210 IF(W.LE.10. ** IMAX) GOTO 220
     IMAX=IMAX+1
     GOTO 210
 220 IMIN=IMAX
 230 IF(WMIN.GE.10.**IMIN)GOTO 240
     IMIN=IMIN-1
     GOTO 230
 240 R10=10.**IMIN
     IF(IMIN.EO.IMAX)GOTO 250
     WW1=FLOAT(IMIN)
     WW=FLOAT(IMAX-IMIN)
     R20=10. ** IMAX
     WRITE(IPR1, 62) R10, R20
  62 FORMAT(1X,5X, 'semilogarithmic net
                                              1/3X, 23X, E8.2, 32X, E8.2)GOTO 260
 250 WW1=ALOG10(WMIN)
     WW=ALOG10(WMAX)-ALOG10(WMIN)
 260 DO 270 I=1, N3
     FF=F(I)IF(FF.EQ.0.)FF=R10270 F1(I)=ALOG10(FF)-WW1
     WRITE(IPR1,60)
     T = 40.7W7 CONTINUE
     DO 3 I=1, N3
     X = F1(I)N=INT(X*T)IF(I.EQ.N3)GOTO 105
     IF(I.EQ.N1*10)GOTO 107
     D4 = C1GOTO 108
 105 D4=D6
     GOTO 108
 107 D4=D2
     N1 = N1 + 1108 N2=1DO 4 J1=1,40
     IF(J1.EQ.20)GOTO 110
     IF(J1.EQ.1.OR.J1.EQ.40)GOTO 24
     D3=D4GOTO 25
  24 D3=D5
  25 CONTINUE
     GOTO 111
 110 D3=D1
     N2 = N2 + 1111 CONTINUE
     IF(J1.EQ.N)GOTO 101
     A1(J1)=D3GOTO 102
 101 A1(J1)=B1102 CONTINUE
   4 CONTINUE
     WRITE(ID, 61)Y(I), F(I), A161 FORMAT(1PE12.5,1X,E12.5,5X,40A1)
   3 CONTINUE
     RETURN
     END
\overline{\mathbf{A}}\ddot{\phantom{0}}Subroutine INCREASE_DATA_ARRAY
       -------------------------------
      parameter (maxc=21, maxc1=22)
```

```
 Common/Basic/Z1,A1,Z2,A2,AW,RO,RN0 
        Common/Z2A2/ZT(MAXC),AT(MAXC),FR(MAXC),ED(MAXC),NK 
* 
        Common/dEdxMain01/Ex01(MAXC1,1501), dEdx01(MAXC1,1501), 
      # Rp01(MAXC1,1501), dEdxN01(MAXC1,1501),NdE01(MAXC1) 
* 
        Common/Lindhard01/Energy01(MAXC1,MAXC,1701), 
      # dSdX01(MAXC1,MAXC,1701), dEdX_Nuc01(MAXC1,MAXC,1701), 
      # dEdX_Nuc_0Ed01(MAXC1,MAXC,1701), 
      # dEdX_Nuc_Ed_Tmax01(MAXC1,MAXC,1701), 
      # CST01(MAXC1,MAXC,1701), NSL01(MAXC1,MAXC) 
* 
* corresponds to /dEdxMain01/ 
        Common/SKY1/dEdx(MAXC1,10002),dEdxN1(MAXC1,10002), 
      # Rp1(MAXC1,10002) 
* corresponds to /Lindhard01/ 
        Common/STARS1/ dSdX1(MAXC1,MAXC,10002), 
      # dEdXNuc1(MAXC1,MAXC,10002), 
      # dEdXNuc0Ed1(MAXC1,MAXC,10002), dEdXNucEdTm1(MAXC1,MAXC,10002), 
      # CST1(MAXC1,MAXC,10002), NMAX 
* 
        Common/istop/istop 
        Dimension TMP1(1701),TMP2(1701),TMP3(1701),TMP4(1701), 
      # TMP5(1701),TMP6(1701) 
* 
* =1 test printing, 0 no 
        itestxs=0 
* 
        If(itestxs.ne.0) open(21,file='test.xs') 
        If(itestxs.ne.0) Write(21,1000) 
1000 Format(' I E dSdX dEdX_Nuc',<br>
#' dEdX_Nuc dEdX_Nuc CST'/
     # ' dEdX_Nuc dEdX_Nuc<br># '
      # ' (tot) [0-Ed]', 
                [Ed-Tmax] (barn)'/77('-'))
* 
* 
       NK1=NK+1 
* 
* 
* General arrays preparation 
***************************** 
* 
* 
                                 if(istop.ne.-1) goto 3001 
* Ziegler data 
* ============ 
* 
       Do 2000 IK=1,NK1 
      * ------------- 
* IK - id of the moving ion 
* 
         NdE01tmp=NdE01(IK) 
         Do II=1, NdE01tmp 
         TMP1(II)=Ex01(IK,II) 
         TMP2(II)=dEdx01(IK,II) 
         TMP3(II)=dEdxN01(IK,II) 
         TMP4(II)=Rp01(IK,II) 
         Enddo 
* 
         Emaxtmp=Amin1(5000.,TMP1( NdE01tmp) ) 
         Do I=1,999999999 
* 
* J=(lg(E)+6)*1000+1 means that energy can changes from 10**-6 MeV 
* If 10002 array dimension will be increased change also 1000 below 
* and in other subroutines (i.e. MODEL, DEDX_SPAR) 
         RLG=Float(I-1)/1000. -6. 
         E=10.**RLG 
* E > 5000 MeV is not considered 
         If(E.gt.Emaxtmp) goto 2000
```

```
! Attention. NMAX is the same for all material components, it is 
* supposed that SL_LNS code which is executed before IOTA code 
* was stopped at the same energy for all components 
         NMAX=I 
         If(NMAX.gt.10002) Call Error('NMAX',10002) 
         Call ARRAYINT(0,TMP1,TMP2, NdE01tmp,E,2, RES1) 
         Call ARRAYINT(0,TMP1,TMP3, NdE01tmp,E,2, RES2) 
         Call ARRAYINT(0,TMP1,TMP4, NdE01tmp,E,2, RES3) 
           dEdx(IK,NMAX) =RES1 
           dEdxN1(IK,NMAX)=RES2 
           Rp1(IK,NMAX) =RES3 
         Enddo ! Do I1=1,999999999 
  2000 Continue ! Do IK=1,NK1 
* 
* 
* 
* Cross-sections obtained by Lindhard approach 
* ============================================ 
* 
  3001 continue 
* 
 Do 3 IK=1,NK1 
      * ------------- 
* 
* IK - id of the moving ion 
* MK - id of the material component 
* 
 Do 2 MK=1,NK 
      * ------------ 
* 
       If(itestxs.ne.0) Write(21,11) IK,MK 
11 Format('Interaction (ion id) ',i2,' +',i3) 
* 
         NSL01tmp=NSL01(IK,MK) 
         Do II=1, NSL01tmp 
         TMP1(II)=Energy01(IK,MK,II) 
         TMP2(II)=dSdX01(IK,MK,II) 
         TMP3(II)=dEdX_Nuc01(IK,MK,II) 
         TMP4(II)=dEdX_Nuc_0Ed01(IK,MK,II) 
         TMP5(II)=dEdX_Nuc_Ed_Tmax01(IK,MK,II) 
         TMP6(II)=CST01(IK,MK,II) 
         Enddo 
* 
       Emaxtmp=Amin1(5000.,TMP1( NSL01tmp) ) 
       Do I=1,999999999 
* 
* J=(lg(E)+6)*1000+1 means that energy can changes from 10**-6 MeV 
* If 10002 array dimension will be increased change also 1000 below 
* and in other subroutines ( MODEL, DEDX_SPAR, ...) 
         RLG=Float(I-1)/1000. -6. 
         E=10.**RLG 
* E > 5000 MeV is not considered 
         If(E.gt.Emaxtmp) goto 2 
         NMAX=I 
         If(NMAX.gt.10002) Call Error('NMAX',10002) 
* 
* 
 Call ARRAYINT(0,TMP1,TMP2, NSL01tmp,E,2, RES1) 
 Call ARRAYINT(0,TMP1,TMP3, NSL01tmp,E,2, RES2) 
         Call ARRAYINT(0,TMP1,TMP4, NSL01tmp,E,2, RES3) 
         Call ARRAYINT(0,TMP1,TMP5, NSL01tmp,E,2, RES4) 
         Call ARRAYINT(0,TMP1,TMP6, NSL01tmp,E,2, RES5) 
        If(itestxs.ne.0) Write(21,1)I,E,RES1,RES2,RES3,RES4,RES5 
1 Format(i5,g12.5,5g12.5) 
           dSdX1(IK,MK,NMAX) =RES1 
           dEdXNuc1(IK,MK,NMAX) =RES2 
           dEdXNuc0Ed1(IK,MK,NMAX) =RES3 
           dEdXNucEdTm1(IK,MK,NMAX) =RES4 
* barn ---> cm2
```

```
CST1(IK, MK, NMAX)
                                =RES5 *1.e-24
      EndDo
      Continue
  \overline{2}\overline{\mathbf{3}}Continue
       If(itestxs.ne.0) close(21)
       Return
       End
\ddot{\phantom{0}}\starSubroutine INDICATOR(IK, T, IDE)
        __________________________________
       Common/EKIN1/EKIN(405), HEK, MEK ! MEK can be less than 405
\overline{a}If(IK.ne.1) goto 2000
       Do I=1,405IDE=IIf(T.le.EKIN(i)) Return
       Enddo
\starPrint *, 'SUBR. INDICATOR T SEEMS STRANGE = ', T
       Call ERROR('IDE ',00000)
* to check IDE for non primary particle
2000 If(IDE.gt.0.and.IDE.le.405) Return
* IDE <= 0 or > 405
\starPrint *, 'SUBR. INDICATOR: ERROR! IDE = ', IDE
       Call ERROR('IDE ',00000)
       End
\starSubroutine Initialize and Zeroize(T00)
       parameter (maxc1=22)
      Common/Basic/Z1, A1, Z2, A2, AW, RO, RNO
      Common/SKY1/dEdx(MAXC1,10002),dEdxN1(MAXC1,10002),
     # Rp1(MAXC1,10002)
\DeltaCommon/urand1/iyg
      Common/SUN/Vel1L(405), Tmean1, Vel2Tm(405), Vel3Pl(405),
                 R1, R1p, Tplay1, Vel4(405), Nel(405)
     #Common/Interr/Interr1
      Common/MOON/XX(105), DD(105), DDF(105), TK(105), HST
      COMMON/RECSTORE/TKIN(50003), ZZ(50003), NKO(50003), INDIC(50003),
     \ddot{ }NREC
      COMMON/MEMORY/NFRENKEL(405)
      Common/CUT1/rmaxpl,itot,icut
      Common/EKIN1/EKIN(405), HEK, MEK ! MEK can be less than 405
      Common/SUN2/ZV5, Vel5, NN(405)
      Common/SUNDI/DIVel1(405), DIFRENKEL(405), DIVel5
              iyg=1
      TO = T00\starZiegler Range
      JE=Ifix((alog10(T0)+6.)*1000.)+1If(JE.le.0.or.JE.gt.10002) Call Error(' JE ',11111)
* Ziegler Range for projectile
      RZ = Rp1(1,JE)\starRFULL=(1.+0.333333*A2/A1)*RZ ! For effective A2
\overline{\mathbf{A}}HST=RFULL/20.
      XXX = - HST
```

```
Do i=1,105XXX=XXX+HST
      XX(i) = XXXDD(i)=0.0DDF(i)=0.0TK(i)=0.0enddo
\ddot{\phantom{0}}\star! should be less than 405
        MEK = 200HEK=T0/FLOAT(MEK)
        EEE=-HEK+0.5*HEK\overline{a}Do i=1,405EEE=EEE+HEK
        EKIN(i)=EEEenddo
y
* indent for Z where the primary energy lost = 5 %
        ZV5 = 0.05*TO/dEdx(1,JE)Ve15=0.0DIVe15=0.0
\star* Zeroize
\star_______
       Do i=1,405= 0Nel(i)NN(i)= 0VelIL(i) = 0.DIVel1(i)=0.
       Vel2Tm(i)=0.Vel3PL(i)=0.Vel4(i) = 0.Enddo
÷
       Tmean1=0.
       R1 = 0.
       R1p=0.
       Tplay1=0.0
\mathbf{A}Interr1=0
       Icut = 0Itot = 0Do i=1,50003Tkin(i)=0.0ZZ(i) = 0.0NKO(i) = 0enddo
       NREC = 0\starDo i=1,405NFRENKEL(i)=0DIFRENKEL(i)=0.0
       Enddo
\mathbf{C}Return
       End
\star\starSubroutine INTERMEDIATE(X1, X2, Y1, Y2, WL, INTS, RESINT)
\starIf(INTS.eq.1) goto 1
          If(INTS.eq.2) goto 2
          If(INTS.eq.3) goto 3
          If(INTS.eq.4) goto 4
```
 $\star$ 

```
 If(INTS.eq.5) goto 5 
      Print *, 
            'This interpolation scheme ', INTS,' is not supported'
           Print *,' press any key...'
            pause 
            Stop 
* Histogr 
1 RESINT = Y1 
            Return 
* Lin-lin 
           2 Call REGR1(X1,X2,Y1,Y2,AAA,BBB) 
            RESINT = AAA * WL + BBB 
            Return 
* Lin(lg)-lin 
3 aX1=alog10(x1) 
            aX2=alog10(x2) 
            aY1=y1 
            aY2=y2 
            aWL=alog10(wl) 
            Call REGR1(aX1,aX2,aY1,aY2,AAA,BBB) 
            RESINT = AAA * aWL + BBB 
            Return 
* Lin-lin(lg) 
4 aX1=x1 
            aX2=x2 
            aY1=alog10(y1) 
            aY2=alog10(y2) 
            aWL=wl 
            Call REGR1(aX1,aX2,aY1,aY2,AAA,BBB) 
            RESINT = 10.**( AAA * aWL + BBB ) 
            Return 
* Lin(lg)-lin(lg) 
           5 aX1=alog10(x1) 
            aX2=alog10(x2) 
            aY1=alog10(y1) 
            aY2=alog10(y2) 
            aWL=alog10(wl) 
            Call REGR1(aX1,aX2,aY1,aY2,AAA,BBB) 
            RESINT = 10.**( AAA * aWL + BBB ) 
            Return 
            End 
C 
C*********************************************************************** 
C 
           Subroutine REGR1(x1,x2,y1,y2,a,b) 
           Rr=x2-x1 
           A=(y2-y1)/rr 
           B=(y1*x2-x1*y2)/rr 
           Return 
           End 
* 
************************************************************************ 
* 
        Subroutine LINDINT(T00) 
* ----------------------- 
* 
        parameter (maxc=21,maxc1=22) 
        Common/SKY1/dEdx(MAXC1,10002),dEdxN1(MAXC1,10002), 
      # Rp1(MAXC1,10002) 
* 
        Common/STARS1/ dSdX1(MAXC1,MAXC,10002), 
      # dEdXNuc1(MAXC1,MAXC,10002), dEdXNuc0Ed1(MAXC1,MAXC,10002), 
      # dEdXNucEdTm1(MAXC1,MAXC,10002), CST1(MAXC1,MAXC,10002), NMAX 
        Common/Edmin/Edmin ! It is not minimal displacement energy 
        Common/BASIC/Z1,A1,Z2,A2,AW,RO,RN0 
        Common/Z2A2/ZT(MAXC),AT(MAXC),FR(MAXC),ED(MAXC),NK 
     Common/SUN/VellL(405),Tmean1,Vel2Tm(405),Vel3Pl(405),<br>#Pl Flp Tplay1 Vel4(405),Nel(405)
                   # R1,R1p,Tplay1,Vel4(405),Nel(405)
```

```
*
```

```
 T=T00 
        X=0.0 
* 
        IK=1 ! primary particle 
* 
* 
                                              * Ziegler Range 
        JE=Ifix((alog10(T)+6.)*1000.)+1 
                    If(JE.le.0.or.JE.gt.10002) Call Error(' JE ',11111) 
* 
* Ziegler Range for projectile 
       RZ=Rp1(1,JE) 
* 
        RFULL=(1.+0.333333*A2/A1)*RZ ! For effective A2 
* 
        DO 1000 ILIL=1,11111111 
* Get "energy indicator number" for current T 
    * IDE corresponds only to the energy of primary particle (IK=1) 
       Call INDICATOR(IK,T,IDE) 
* general array index 
       JE=Ifix((alog10(T)+6.)*1000.)+1 
                    If(JE.le.0.or.JE.gt.10002) Call Error(' JE ',11111) 
* 
c Define STEP for x(STEP) and dT (DT) 
c (energy step is 0.01 from current energy of particles) 
          STOPPING=dEdx(IK,JE) 
         DT=0.01*T 
         STEP=DT/STOPPING 
* 
          dSdx=0.0 
          Do MK=1,NK 
          dSdx=dSdx+dSdx1(IK,MK,JE)*FR(MK) 
         Enddo 
* 
          Vel4(IDE)=Vel4(IDE)+dSdx*STEP 
cc Write(551,*)'T,STEP,VEL4,DT=',T,STEP,VEL4,DT 
          T=T-DT 
* 
* stop option 
         If(T.lt.EDmin) goto 2000 
         X=X+STEP 
*** if(X.gt.RFULL) goto 2000 
* 
* 
1000 Continue 
 call error('str ',1000) 
        2000 Continue 
* 
         Return 
          End 
* 
************************************************************************ 
* 
         Subroutine MDPARAM(IZ0,NOTE) 
* -------------------------------------------- 
         Character NOTE*50 
        Common/MERCURY/CMD(5),Ecrit,MD 
* 
* Here are default parameters for efficiency obtained from MD 
* calculations 
* 
* General formula for efficiency : eff=C(1)*eMD**C(2) + C(3)*eMD 
* 
* introduce 
* a) C(1)-C(3)* b) C(4): eMD(keV) the lowest energy where effic=const 
* c) C(5): eMD(keV) the highest energy where effic=const 
* d) Ecrit (keV): eMD < Ecrit: MD; eMD > Ecrit: BCA 
*
```

```
* Note. eMD is not the incident ion energy, it is equal
\starapproximately to the damage energy in the NRT formula
\star* Identification only for Z
        If(IZ0.eq.26) goto 26
        If(IZ0.eq.29) goto 29
        If(IZ0.eq.74) goto 74
        goto 99999
\mathbf cc Iron
C - - - -\mathbf{C}26NOTE='from Stoller '
        CMD(1) = 0.5608CMD(2) = -0.3029CMD(3) = 3.227e-03CMD(4) = 0.0CMD(5) = 40.0Ecrit = 40.0return
\mathbf{c}c Copper
C - - - - - -\mathbf{c}29NOTE='from Caturla et al '
        CMD(1) = 0.7066CMD(2) = -0.437CMD(3) = 2.28E-03CMD(4) = 0.451CMD(5) = 20.00Ecrit = 20.00return
\mathbf cc Tungsten
c --------
\mathbf{c}74
       NOTE='from Caturla et al '
        CMD(1) = 1.0184CMD(2) = -0.667CMD(3) = 5.06E-03CMD(4) = 1.0CMD(5) = 31.02Ecrit = 31.02return
\star\star\star99999
       Print 1, IZ0
        Write(33,1)IZ0
       Format(/' Default parameters for calculation of efficiency',
    \mathbf{1}' of defect production '/'
                                             according to MD',
     #' are ABSENT for Z = ', i3, ' !!!'/20x,'Check Subr. MDPARAM !'/)
     #Print *, 'Chiao !'
        Print *,press any key...'
        pause
        stop
        end
\star\star\starSubroutine MODEL(IK, T00, Z00, IDE)
\star---------------------------------
\star* IK = 1 primary ion, 2,3,... =material component
* Example:
* dEdx(1,10002) is the full stopping power for the INITIAL particle +
                composite material
* dEdx(2,10002) is the full stopping power for the FIRST component
```

```
* of the material with the composite material etc. 
* dSdX1(1,1,10002) is the stopping power "considering defect production" 
                 for the interaction of the INITIAL particle with
                 * the energy transfer to FIRST material component (this 
                PKA is moving in the media with the effective Z,A (see
                 * separate code SL_LNSXX, XX=ver)) 
* dSdX1(1,2,10002) is for the INITIAL particle and energy 
                * transfer to the SECOND material component 
 * dSdX1(2,1,10002) is for the FIRST material component and energy 
* transfer to the same FIRST material component 
 * dSdX1(2,2,10002) is for the FIRST material component and energy 
                * transfer to the SECOND material component 
* etc. 
                is the number of material components (max 7)
* 
* 
        parameter (maxc=21,maxc1=22) 
        Common/BASIC/Z1,A1,Z2,A2,AW,RO,RN0 
        Common/Z2A2/ZT(MAXC),AT(MAXC),FR(MAXC),ED(MAXC),NK 
        Common/Edmin/Edmin ! Edmin is not minimal displacement energy 
        Common/STARS1/ dSdX1(MAXC1,MAXC,10002), 
      # dEdXNuc1(MAXC1,MAXC,10002), dEdXNuc0Ed1(MAXC1,MAXC,10002), 
      # dEdXNucEdTm1(MAXC1,MAXC,10002), CST1(MAXC1,MAXC,10002), NMAX 
        Common/SKY1/dEdx(MAXC1,10002),dEdxN1(MAXC1,10002), 
      # Rp1(MAXC1,10002) 
        Common/Interr/Interr1 
        Common/SUN/Vel1L(405),Tmean1,Vel2Tm(405),Vel3Pl(405), 
                   # R1,R1p,Tplay1,Vel4(405),Nel(405) 
        Common/MOON/XX(105),DD(105),DDF(105),TK(105),HST 
        Common/MEMORY/NFRENKEL(405) 
        Common/SUN2/ZV5,Vel5,NN(405) 
        Common/SATURN/TcritLAB(MAXC1) 
        Dimension CSS(MAXC) 
* 
        T=T00 
        X=0.0 ! along the trajectory 
        Z=0.0 ! along the z-axis 
        ZD=Z00 
        Tcrit=TcritLAB(ik) 
* general array index 
        JE=Ifix((alog10(T)+6.)*1000.)+1 
                     If(JE.le.0.or.JE.gt.10002) Call Error(' JE ',11111) 
* 
* 
* 
          TplH1=0.0 ! Tplay for single history 
* 
   1 Continue ! General loop 
* Get "energy indicator number" for current T 
* IDE corresponds only to the energy of primary particle 
    * and is not changed for any other generations 
        Call INDICATOR(IK,T,IDE) 
* 
        If(IK.eq.1) NN(ide)=NN(ide)+1 
* 
* 
* Estimation "elastic proton path" 
 * general array index 
        JE=Ifix((alog10(T)+6.)*1000.)+1 
                     If(JE.le.0.or.JE.gt.10002) Call Error(' JE ',11111) 
* define total cross-section 
        CSS(1)=FR(1)*CST1(IK,1,JE) 
        If(NK.eq.1) goto 2 
        DO MK=2,NK 
        CSS(MK)=CSS(MK-1)+FR(MK)*CST1(IK,MK,JE) 
        Enddo 
  2 CSelT=CSS(NK) 
                     If(CSelT.le.0.0) goto 2000 
*
```

```
 dLel=1./(CSelT*RN0) ! xsect in cm2 
* 
* 
* STEP definition : 
* 
* Alternative counting DT0=dEdx(IK,JE)*STEP 
! DT1 = only electronic component 
        DT1=( dEdx(IK,JE)-dEdxN1(IK,JE) ) 
! DT2 = nucl stopp power for Tk < Ed 
              dEdXNuc0Ed=0.0 
              Do MK=1,NK 
               dEdXNuc0Ed=dEdXNuc0Ed+dEdXNuc0Ed1(IK,MK,JE)*FR(MK) 
               Enddo 
        DT2=dEdXNuc0Ed 
* 
        DT3=DT1+DT2 
* Free path/10. 
        ST1=dLel/10. 
                                                           ST2=1.e+20 
* Change of T = 0.05 due to el.loss and nucl.loss < Ed 
        If(DT3.gt.0.0) ST2=0.05*T/DT3 
        STEP=AMIN1(ST1,ST2) 
* 
* 
* Play if ELASTIC interaction occurs (for the transferring of the 
* energy > Ed) 
c 
         PREL=STEP/dLel 
         PR0=RANDOM(0) 
         IEL=0 
         COST=1.0 
* 
         if(PR0.le.PREL) then 
*"Elastic" interaction occurs ! 
         IEL=1 
* 
* Define (play) the type of the component of the composite material 
         PR00=RANDOM(0) 
             If(NK.eq.1) then 
             LK=1 
             goto 3 
             endif 
         DO MK=1,NK 
         LK=MK 
         If(PR00 .le. CSS(MK)/CSelt) goto 3 
         ENDDO 
   print *,' It is not corr play:',CSS 
         3 Continue 
* 
               Tmean=dEdXNucEdTm1(IK,LK,JE)/(CSelT*RN0) 
         If(IK.eq.1 ) then 
              Nel(IDE)=Nel(IDE)+1 
              DISPLL=dSdx1(IK,LK,JE)/(CSelT*RN0) 
               Vel1L(IDE)=Vel1L(IDE)+DISPLL 
               Tmean1=Tmean+Tmean1 
               Vel2Tm(IDE)=Vel2Tm(IDE)+CF(LK+1,LK,Tmean) ! LK 
                        endif 
* play T of PKA basing on dS/dT above Ed 
         TPVA= TPKA(IK,LK,T,Tmean) 
* 
         if(IK.eq.1) then 
* define cos of the scattering 
         CALL COS_DEFINE(IK,LK,T,TPVA,COST) 
            Tplay1=Tplay1+TPVA 
            Vel3Pl(IDE)=Vel3Pl(IDE)+CF(LK+1,LK,TPVA) ! LK 
                        endif 
* 
         If(T.le.Tcrit) goto 7000 ! MD
```

```
* 
         T=T-TPVA 
         TplH1=TplH1+TPVA ! Tplay for single history 
* 
         If(TPVA.gt.Tcrit) then 
         CALL STORE_IN(LK,TPVA,ZD,IDE) 
* number of Frenkel pairs 
        NFRENKEL(IDE)=NFRENKEL(IDE)+1 
                             else ! do not remember this particle 
* MD 
                             Frcut=0.0 
         If(TPVA.gt.0.0) FRcut=CF2(LK+1,LK,TPVA) +0.5 
         NFRENKEL(IDE)=NFRENKEL(IDE)+Ifix(FRcut) 
                             endif 
* 
         If(T.le.Tcrit) goto 7000 ! MD 
* 
* 
         If(ZD.le.ZV5) Vel5=Vel5+1. 
* 
         Do IR=1,105 
         If(ZD.le.XX(IR)) then 
         DDF(IR)=DDF(IR)+ 1. ! Direct summing 
         goto 499 
         endif 
         enddo 
* 
* 
        499 If(IK.ne.1) goto 510 
         Do IR=1,105 
         If(Z.le.XX(IR)) then 
         DD(IR)=DD(IR)+ DISPLL ! Lindhard component is summing 
         goto 500 
         endif 
         enddo 
 endif ! if(PRO.le.PREL)<br>500 continue
         500 continue 
*End ---elastic 
* 
         Do IR=1,105 
         If(Z.le.XX(IR)) then 
         TK(IR)=TK(IR)+ T*STEP 
         goto 510 
         endif 
         enddo 
* 
510 continue 
* 
         If(T.le.Tcrit) goto 7000 ! MD 
* 
         T=T-DT3*STEP 
* 
         If(T.le.Tcrit) goto 7000 ! MD 
* 
* usual end of history 
          If(T.lt.EDmin) goto 2000 
          X=X+STEP 
                        DZ=STEP 
          If(IEL.ne.0) DZ=STEP*COST 
          Z=Z+DZ 
          ZD=ZD+DZ 
          Goto 1 
* 
2000 If(IK.eq.1) then 
          R1=R1+X 
          R1p=R1p+Z 
                       endif 
          Return 
*
```

```
* Interrupt history taking MD results for the rest energy
7000
       continue
*no alloy
       LK = 1Frcut=0.0If(T.gt.0.0) FRcut=CF2(IK, LK, T) +0.5
       NFRENKEL(IDE)= NFRENKEL(IDE)+Ifix(FRcut)
       goto 2000
       End
\starSubroutine NRT_COEFF(Z1,Z2,A1,A2,ANRT,BNRT,GNRT)
\overline{a}PI=3.1415926
                         ! Bohr radius, cm
         AD = 0.52918E - 0.8EL=4.8E-10! electron charge
C Classical NRT, Nucl.Eng.Des., 1975 :
        RK0=0.1337*(Z1**(1,/6.))*SQRT(Z1/A1)\mathbf CC Robinson
         RK0=0.0793*(Z1**0.6666666)*SQRT(Z2)*( (A1+A2)**1.5)(A1**1.5)*SQRT(A2)*((Z1**0.66666666+Z2**0.6666666)**0.75)#\mathbf CAA=A0*( (9.*Pi*Pi/128.)**0.33333333333 )/
     #SQRT(Z1**0.666666+Z2**0.666666)E0=Z1*Z2*(EL**2)*(A1+A2)/(AA*A2)
           E0=E0/1.6E-06 ! erg ---> MeV
           E0=1000.*E0
                           \mathbf{I}---> keV
           EE=1.7E0\mathcal{C}ANRT=RK0*EE
        BNRT=0.40244*RK0*(EE**0.75)
        GNRT = 3.4008*RK0*(EE**0.166666666)RETURN
        END
\ddot{\phantom{0}}Subroutine PRECALCULATION
\overline{\mathbf{A}}--------------------------
       parameter (maxc=21, maxc1=22, maxe=50001)
       Character INPNAM_XS*12, INPNAM_DEDX*12, OUTNAM*12
       Character CTASK_NAME*80, C50*50
       Common/Basic/Z1, A1, Z2, A2, AW, RO, RNO
       Common/Z2A2/ZT(MAXC), AT(MAXC), FR(MAXC), ED(MAXC), NK
       Common/PKA/ALPHA2(MAXC1, MAXC), E0(MAXC1, MAXC)
       COMMON/NRT1/ANRT(MAXC1), BNRT(MAXC1), GNRT(MAXC1)
       Common/Edmin/Edmin
       Common/PARAM01/IDSDT
       Common/FILENAMES/INPNAM_XS(MAXC1, MAXC), INPNAM_DEDX(MAXC1),
     # OUTNAM
       Common/MERCURY/CMD(5), Ecrit, MD
       Common/DATATAB1/WTAB(101), ROTAB(101), RITAB(101), IATAB(101)
       Common/ISTOP/ISTOP
       Common/VENUS/RI(MAXC)
       Common/EARTH/IDEFMD, CTASK NAME, C50
       Common/AUX1/rlambdaft12,rmft12,qft12
       Common/SATURN/TcritLAB(MAXC1)
       Common/EIN/EIN(MAXE), NH(MAXE), KEIN
       Dimension TmpEn(MAXE)
\ddot{\phantom{0}}AVO=6.022E+23 ! Avogadro
       IZ1 = ifix( Z1 + 0.001)* Get masses, density and <I>
       Call DATATAB
* Get projectile A, if absent
       If(A1.1e.0.0) then
```

```
 A1=WTAB(IZ1) 
                         endif 
                         If(A1.le.0.0) Call Error(' A1 ',000) 
                         IA1=ifix(A1+0.001) 
* 
* Get A for material components, if absent 
         do i=1,nk 
          If(AT(i).le.0.0) then 
                         IZT=ifix(ZT(i)+0.001) 
                         AT(i)=WTAB(IZT) 
                         endif 
                         If(AT(i).le.0.0) Call Error(' AT ',i) 
          enddo 
* 
* Density 
          if(RO.le.0.0) then 
                         IZT=ifix(ZT(NK)+0.001) ! check for NK=1 in sub read_inp 
                         RO=ROTAB(IZT) 
                         endif 
                         If(RO.le.0.0) Call Error(' RO ',NK) 
* 
* Mean ionization potential for SPAR calculation, if chosen 
          if(istop.eq.1) then 
         do i=1,nk 
          IZT=ifix(ZT(i)+0.001) 
         RI(i)=RITAB(IZT)*1.E-6 ! eV --> MeV (SPAR) 
         If(RI(i).le.0.0) Call Error(' RI ',i) 
          enddo 
                          endif 
* 
* 
* Normalize fractions on unity 
             sum=0.0 
             do i=1,nk 
             sum=sum+FR(i) 
             enddo 
             Do i=1,nk 
             FR(I)=FR(I)/SUM 
             Enddo 
* 
* Get effective Z and A 
             Z2=0.0 
             A2=0.0 
         Do i=1,nk 
         Z2=Z2+FR(I)*ZT(I) 
         A2=A2+FR(I)*AT(I) 
          Enddo 
             AW=A2 
* 
* Atoms (molecules) 
         RN0=AVO*RO/AW ! at/cm3 
         DA=(1./RN0)**0.33333333 ! ave dist betw at (not used) 
* 
* Min ED for the composite material 
* ! Edmin is not minimal displacement energy 
         Edmin=1.E+10 
         do i=1,nk 
          If(ED(i).lt.Edmin) Edmin=ED(i) 
         enddo 
* 
* omit input energies < Edmin 
         ke=0 
         Do i=1,KEIN 
          If(EIN(i).ge.Edmin) then 
         ke=ke+1 
         TmpEn(ke)=EIN(i) 
                                endif 
          Enddo 
         Do i=1,ke
```

```
 EIN(i)=TmpEn(i) 
         Enddo 
         KEIN=KE 
* 
         NK1=NK+1 
* 
* NRT coefficients for effective material Z,A 
         Do IK=1,NK1 
          If(IK.eq.1) then 
                       Z111=Z1 
                       A111=A1 
                       endif 
           If(IK.ne.1) then 
                       Z111=ZT(IK-1) 
                       A111=AT(IK-1) 
                       endif 
         Call NRT_COEFF(Z111,Z2,A111,A2,ATRN,BTRN,GTRN) 
         ANRT(IK)=ATRN 
         BNRT(IK)=BTRN 
         GNRT(IK)=GTRN 
         Enddo 
* 
* For joint BCA-MD calculations define "critical" energy for each ion 
        If(MD.eq.1) Call CRITICAL_ENERGY 
* 
* 
* Data for Lindhard F(x) function 
* ------------------------------- 
           PI=3.1415926 
                              ! electron charge
           A0=0.52918E-08 ! cm 
* 
* IK =1, 2... 1 = projectile, other material component 
                 = material component
* 
* 
          DO IK=1,NK1 
           If(IK.eq.1) then 
                       Z111=Z1 
                       A111=A1 
                       endif 
           If(IK.ne.1) then 
                       Z111=ZT(IK-1) 
                       A111=AT(IK-1) 
                       endif 
          DO MK=1,NK 
          Z222=ZT(MK) 
          A222=AT(MK) 
c 
* LNS: 
      AA=A0*( (9.*Pi*Pi/128.)**0.333333333 ) 
                 # /SQRT(Z111**0.6666666+Z222**0.6666666) 
* Firsov 
            If(IDSDT.ne.0) 
      # AA=A0*( (9.*Pi*Pi/128.)**0.333333333 ) 
                 # /( ( SQRT(Z111)+SQRT(Z222) )**0.666666666 ) 
* 
* 
            E0(IK,MK)=Z111*Z222*(EL**2)*(A111+A222)/(AA*A222) 
              E0(IK,MK)=E0(IK,MK)/1.6E-06 ! erg ---> MeV 
            ALPHA2(IK,MK)=4.*A111*A222/((A111+A222)**2) 
            PIA2=Pi*(AA**2) 
            ENDDO 
           ENDDO 
* 
********************************************************************* 
* open main output file and write basic information 
* 
         open(33,file=OUTNAM)
```
```
 Write(33,*)' I O T A C O D E' 
        Write(33,'(a80)')CTASK_NAME 
        Write(33,*)' ' 
* 
Write(33,1000)IZ1,A1<br>1000 Format(1x, 'Primary pa
        1000 Format(1x,'Primary particle (Z,A)',i3,f8.2) 
        Write(33,1001) 
 1001 Format(' Material at % Ed (eV)') 
        Do IK=1,NK 
         IZ=Ifix(ZT(IK)+0.0001) 
        FR0=FR(IK)*100. 
        Write(33,1002)IZ,AT(ik),FR0,ED(IK)*1.e+06 
 1002 Format(i3,f8.2,f9.2,f9.1) 
         Enddo 
If(IDSDT.eq.0) Write(33,1003)rlambdaft12,rmft12,qft12<br>1003    Format(! F(t1/2) function: J.NS   J.=1.f6.3.
      Format('F(t1/2) function: LNS L=',f6.3,
      m = 'f6.3,' q = ',f6.3)If(IDSDT.ne.0) Write(33,1004)<br>1004 Format(' F(t1/2) function: Bu
       Format(' F(t1/2) function: Burenkov et al')
* 
              If(MD.eq.1) then 
             Write(33,701) 
701 Format(/t27,'Joint BCA-MD simulation') 
              If(IDEFMD.eq.1) Write(33,7011)C50 
7011 Format(' default parameters ',a50) 
* 
         if(ifix(ZT(1)+0.001).eq.IZ1.and.ifix(AT(1)+0.001).eq.IA1) then 
        Write(33,702)TcritLAB(1)*1000. 
702 Format(' MD below Tcrit =',f6.2,' keV') 
 else 
         if(TcritLAB(1)*1000..lt.1.e+3) then 
        Write(33,7021)TcritLAB(1)*1000.,TcritLAB(2)*1000. 
 else 
        Write(33,7022)TcritLAB(1)*1000.,TcritLAB(2)*1000. 
                                        endif 
7021 Format(' MD below Tcrit =',f6.2,' keV (projectile); =',f6.2, 
        # ' keV (ion of target)') 
7022 Format(' MD below Tcrit =',g12.5,' keV (projectile); =',f6.2, 
       # ' keV (ion of target)') 
        If(TcritLAB(1).ge.100.) Write(33,7023)TcritLAB(1) 
7023 Format(70('*')/'* Energy Tcrit =',g12.5,' keV', 
      # ' is not realistic',T70,'*'/70('*')) 
endification \mathbf{endif}* 
              Write(33,703)(CMD(i),i=1,3) 
703 Format(' efficiency(MD)=',f7.4,'*( eMD**(',f8.4,') ) +', 
              # 1pe10.3,'*eMD') 
Write(33,704)CMD(4),CMD(5)<br>Tomat(' constant effcienc
             704 Format(' constant effciency below',f7.3,' keV and above', 
             f7.2,' kev'/ endif 
         If(istop.eq.-1) Write(33,*)' Stopping power: Ziegler, SRIM' 
         If(istop.eq. 1) Write(33,*)' Stopping power: Armstrong, SPAR' 
* 
* 
          Write(33,1005)RO,RN0 
 1005 Format(' Density =',f8.4,' g/cm3 n0=',1pe12.5,' 1/cm3') 
           Write(33,1006)Z2,A2 
 1006 Format(' Z(eff) =',f6.2,' A(eff)=',f7.2) 
           Write(33,1007) 
 1007 Format(' Note. Nuclear nonelastic interactions ', 
      # 'are not considered here') 
* 
           Return 
           End 
* 
************************************************************************ 
* 
        Subroutine PRINT(T0,Nhist)
```

```
* -------------------------- 
        parameter (maxc=21,maxc1=22) 
        Character INPNAM_XS*12, INPNAM_DEDX*12, OUTNAM*12 
        Common/FILENAMES/INPNAM_XS(MAXC1,MAXC),INPNAM_DEDX(MAXC1), 
      # OUTNAM 
* 
        Common/BASIC/Z1,A1,Z2,A2,AW,RO,RN0 
        Common/Z2A2/ZT(MAXC),AT(MAXC),FR(MAXC),ED(MAXC),NK 
        Common/SKY1/dEdx(MAXC1,10002),dEdxN1(MAXC1,10002), 
      # Rp1(MAXC1,10002) 
        Common/SUN/Vel1L(405),Tmean1,Vel2Tm(405),Vel3Pl(405), 
                    # R1,R1p,Tplay1,Vel4(405),Nel(405) 
        Common/STARS1/ dSdX1(MAXC1,MAXC,10002), 
      # dEdXNuc1(MAXC1,MAXC,10002), dEdXNuc0Ed1(MAXC1,MAXC,10002), 
      # dEdXNucEdTm1(MAXC1,MAXC,10002), CST1(MAXC1,MAXC,10002), NMAX 
        Common/Interr/Interr1 
        Common/MOON/XX(105),DD(105),DDF(105),TK(105),HST 
        COMMON/MAIIPR/IPR1 
        COMMON/MEMORY/NFRENKEL(405) 
        Common/CUT1/rmaxpl,itot,icut 
        Common/OPTIONS1/igraph,maxplay 
        Common/EKIN1/EKIN(405),HEK,MEK ! MEK can be less than 405 
        Common/SUN2/ZV5,Vel5,NN(405) 
        Common/SUNDI/DIVel1(405),DIFRENKEL(405),DIVel5 
        Common/MERCURY/CMD(5),Ecrit,MD 
        Common/ISTOP/ISTOP 
        Dimension EKIN2(405) 
* 
* Output file is opened in Subr. Read_input 
* 
        JE=Ifix((alog10(T0)+6.)*1000.)+1 
                     If(JE.le.0.or.JE.gt.10002) Call Error(' JE ',11111) 
* SRIM or SPAR range for projectile 
        RZ=Rp1(1,JE) 
        if(istop.eq.-1) RFULL=(1.+0.333333*A2/A1)*RZ ! for effective A2 
        if(istop.eq. 1) RFULL=RZ 
* 
             RNel=0.0 
             Do i=1,405 
             RNel=RNel+Float(Nel(i))/Float(Nhist) 
              Enddo 
* 
         Do i=1,405 
         Vel1L(i) =Vel1L(i) /Float(Nhist) 
         Vel2Tm(i)=Vel2Tm(i)/Float(Nhist) 
         Vel3Pl(i)=Vel3Pl(i)/Float(Nhist) 
         Enddo 
* 
         Vel5=Vel5/Float(Nhist) 
* Sum 
                Vel1LS =0.0 
                Vel2TmS=0.0 
                Vel3PlS=0.0 
                Vel4S =0.0 
         Do i=1,405 
         Vel1LS =Vel1LS +Vel1L(i) 
         Vel2TmS=Vel2TmS+Vel2Tm(i) 
         Vel3PlS=Vel3PlS+Vel3Pl(i) 
         Vel4S =Vel4S +Vel4(i) 
         Enddo 
* 
* delta = Root[ M(ksi**2) -M**2 ] /M 
         DIS1= DIVel1(405)/Float(Nhist) -Vel1LS**2 
* 
         DIS1= DIS1/Float(Nhist) 
         DEL11=SQRT( DIS1 ) 
                             ERR1=100. 
         If(Vel1LS.ne.0.0) ERR1=100.*DEL11/Vel1LS 
*
```

```
 Tmean1=Tmean1/Float(Nhist) 
         Tplay1=Tplay1/Float(Nhist) 
        R1=R1/Float(Nhist) 
        R1p=R1p/Float(Nhist) 
* 
        If(MD.eq.1) then 
        Write(33,701) 
701 Format(35(1H*),'BCA+MD',37(1H*)) 
                    else 
        Write(33,1) 
1 Format(78(1H*)) 
                    endif 
        Write(33,2)T0, Nhist 
2 Format(1x,'Primary energy ',1pg12.5,' MeV'/1x, 
      # ' Number of events ',i7) !1x,60('-')) 
* 
        CFNRT=0.0 
        Do MK=1,NK 
        CFNRT=CFNRT+CF(1,MK,T0)*FR(MK) 
        Enddo 
* 
       Write(33,*)' \qquad \qquad # ' error % /NRT ' 
        Write(33,30)CFNRT,CFNRT/CFNRT 
30 Format(1x, 
       # 'Simple NRT-formula prediction =',g12.5 
      # ,t69,f6.3,' (1)') 
* 
        If(MD.eq.0) Write(33,3)Vel1LS,ERR1, Vel1LS/CFNRT 
3 Format(1x, 
      #'Number of vacancies (Lindhard, free path ) =',f8.2, 
      # ' (',f6.2,')' 
      # ,t69,f6.3,' (2)') 
* 
        Write(33,31)Vel4S,Vel4S/CFNRT 
31 Format(1x, 
      #'Number of vacancies (Lindhard, integration) =',f8.2 
      # ,t69,f6.3,' (3)') 
* 
        FRENK1=0.0 
        Do i=1,405 
        FRENK1=FRENK1+float(NFRENKEL(i))/float(Nhist) 
         Enddo 
* 
* delta 
        DISF= DIFRENKEL(405)/Float(Nhist) - FRENK1**2 
        DISF= DISF/Float(Nhist) 
        DELF=SQRT( DISF ) 
                          ERRF=100. 
        If(FRENK1.ne.0.0) ERRF=100.*DELF/FRENK1 
        Write(33,32) 
32 Format(76('-')) 
        Write(33,9)FRENK1,ERRF,FRENK1/CFNRT 
9 Format(1x, 
      # 'Number of Frenkel pairs (direct counting) =',f8.2 
 # ,' (',f6.2,')' 
 # ,t69,f6.3,' (4)') 
* 
* unit=555 
        If(MD.ne.0) Write(55,555) 
      # T0, FRENK1/CFNRT, (ERRF/100.)*FRENK1/CFNRT, FRENK1, 
      # (ERRF/100.)*FRENK1, CFNRT 
555 Format(1pg12.5, 0pf8.3, f8.3, f14.2, f9.2, f14.2) 
* 
        Write(33,32) 
* 
* "Modified" counting = direct count *0.8 ( "as in NRT" )
```

```
 If(MD.eq.0) Write(33,10)0.8*FRENK1, ERRF, 0.8*FRENK1/CFNRT 
10 Format(1x, 
        Modified counting = 1, 58.2 # ,' (',f6.2,')' 
      # ,t69,f6.3/) 
* 
         CFTRN=0.0 
* 
* NRT formula for pure material weighted with given fractions 
         If(NK.eq.1) goto 1000 
* 
         CFTRN=0.0 
         Do MK=1,NK 
              Z222=ZT(MK) 
              A222=AT(MK) 
              ED2=ED(MK) 
         Call NRT_COEFF(Z1,Z222,A1,A222,ATRN,BTRN,GTRN) 
         CFTRN=CFTRN+FR(MK)*CF1(ED2,ATRN,BTRN,GTRN,T0) 
         Enddo 
Write(33,11)CFTRN<br>11 Format(1x
     12 Format(1x,<br>NRT-formu
        *NRT-formula for pure material components weighted =',f8.2<br>
,T69,' ',' (5)')
 # ,T69,' ',' (5)') 
        1000 continue 
* 
         If(MD.eq.0) Write(33,4)Vel2TmS,Vel2TmS/CFNRT 
4 Format(1x, 
        'Number of vacancies from Tmean calc =',f8.2
      # ,t69,f6.3) 
* 
If(MD.eq.0) Write(33,5)Vel3PLS, Vel3PLS/CFNRT<br>5 Format(1x,
        5 Format(1x, 
     # 'Number of vacancies from Tplay calc =',f8.2
      # ,t69,f6.3) 
* 
* Get displacement cross-sections 
* Lindhard, code SL_LNS : 
         CSDL=0.0 
         Do MK=1,NK 
         CSDL=CSDL+FR(MK)*dSdx1(1,MK,JE)/RN0 
         Enddo 
         CSDL=CSDL*1.e+24 
         CSDDIR=1.e+24*Vel5/(RN0*ZV5) 
* 
* delta 
         DISCS= DIVEL5/Float(Nhist) - Vel5**2 
         DISCS= DISCS/Float(Nhist) 
         DELCS=SQRT( DISCS ) 
                                             ERRCS=100. 
         If(CSDDIR.ne.0.0.and.Vel5.ne.0.0) ERRCS=100.*DELCS/Vel5 
* 
         If(NK.eq.1) Write(33,51)CSDL 
   51 Format(/ 
      # ' Displacement cross-section (Lindhard, integr) (b) =', 
      # 1pg12.5, 
      # T69,' ',' (6)') 
         If(NK.ne.1) then 
         Write(33,52)CSDL 
   52 Format(/ 
         # ' Displacement cross-section (Lindhard, weighted) (b) =', 
      # 1pg12.5, 
         # T69,' ',' (6)') 
         Write(33,53) (dSdx1(1,MK,JE)/(1.e-24*RN0),MK=1,NK) 
   53 Format(' Components: ',1pg12.5,4g12.5) 
                       endif 
         If(MD.eq.0) Write(33,54)CSDDIR,ERRCS 
   54 Format(
```

```
 # ' Displacement cross-section (direct counting) (b) =', 
         # 1pg12.5, ' (', 0pf6.2, ') (7)' ) 
* 
         If(MD.eq.0) Write(33,55)0.8*CSDDIR,ERRCS 
   55 Format( 
                                      (modified count) (b) =',
      # 1pg12.5, ' (', 0pf6.2, ') '/) 
* 
* unit=44 
         If(MD.eq.0) then 
         Write(44,111)T0,CFNRT,Vel1LS,Vel4S,FRENK1,CFTRN,CSDL,CSDDIR 
  111 Format(1pg12.5, 0pf10.2, 4f10.2,1pg12.5,g12.5) 
                     else 
         Write(44,111)T0,CFNRT, 0.0 ,Vel4S,FRENK1,CFTRN,CSDL, 0.0 
                      endif 
* 
* 
* 
If(MD.eq.0) Write(33,6)Tmean1,Tplay1<br>6 Format(1x,'Tmean =',1pe12.5,' MeV
        6 Format(1x,'Tmean =',1pe12.5,' MeV Tplay=',g12.5) 
* 
         If(MD.eq.0) then 
         if(istop.eq.-1) Write(33,7)RZ,RFULL,R1 
    7 Format( 
      #' Path (Ziegler,evl)=',1pe10.3,' cm, total=',e10.3,' cm'/ 
      #' Path (total,calc ) =',e10.3,' cm') 
         if(istop.eq.1) Write(33,8)RFULL,R1 
    8 Format(' Total path (SPAR)=',1pe10.3,' cm', 
         #' path (total,calc)=',e10.3,' cm') 
                     else 
         if(istop.eq.-1) Write(33,17)RZ 
   17 Format(' Path (Ziegler,evl)=',1pe10.3,' cm') 
         if(istop.eq.1) Write(33,18)RFULL 
   18 Format(' Total path (SPAR)=',1pe10.3,' cm') 
                     endif 
* 
* 
         Write(33,81)Interr1 
81 Format(1x,' Histories interrupted (subr model)=', i12) 
                        tpc=0.0 
         if(itot.ne.0) tpc=100.*float(icut)/float(itot) 
* 
         If(maxplay.gt.1) then 
         Write(33,82)tpc,maxplay 
   82 Format(1x,' T play was cut (TPKA rout) =',f16.3, 
         # ' % Maxplay=',i9) 
                           endif 
         If(maxplay.lt.0) then 
         Write(33,821)tpc 
  821 Format(1x,' T play was cut (TPKA rout) =',f16.3, 
        # ' % no limitation on Maxplay') 
                           endif 
         If(tpc.gt.5.0.and.maxplay.gt.1) write(33,83)tpc 
   83 Format(26('*'),' W A R N I N G ',30('*')/'*', 
      # f15.3,' is too much, increase Maxplay in input', 
      # ' file *'/26('*'),' W A R N I N G ',30('*')) 
* 
* GRAPHs preparation 
* 
         Sum=0.0 
         Sumf=0.0 
         Sumt=0.0 
         do i=1,105 
* 
         DD(i)=DD(i)/float(Nhist) 
         DDF(i)=DDF(i)/float(Nhist) 
c recalculation to the fluens 1/cm2 
         DD(i)=DD(i)/(HST*RN0) 
         DDF(i)=DDF(i)/(HST*RN0)
```

```
* 
         TK(i)=TK(i)/(HST*float(Nhist)) 
         sum=sum+DD(i) 
         sumf=sumf+DDF(i) 
         sumt=sumt+TK(i) 
         enddo 
* 
* check the maximal i-number, where DD .ne. 0 
         do i=1,105 
         j=105-i+1 
         if(DD(j).ne.0.0) goto 100 
         enddo 
  j=105 
         100 if(j.le.105-2) j=j+2 
         jddmax=j 
* 
c 
c For BCA-MD no damage profile 
         If(MD.eq.1.and.igraph.ne.0) then 
 Write(33,101)<br>I01 Format(/' (no damage profiles for joint B
        Format(/' (no damage profiles for joint BCA-MD calculations)')
                                       igraph=0 
endificantly endificate
         If(igraph.eq.0) goto 2000 
* 
         IPR1=33 
         DD(1)=0.0 
         Write(33,12) 
   12 Format(/ 
      # ' Profile of damage from Lindhard dS/dx (free path )') 
* 
         Write(33,13) 
   13 Format( 
      # ' X=(cm) Y=(dpa), result is normalized on primary ', 
      # 'ion fluence 1/cm**2') 
* 
         Call GRAPH(XX,DD,jddmax,0) 
* 
         Write(33,14)Sum,Sum*(HST*RN0) 
   14 Format( 
      # ' Sum(Y)=',1pe13.5,' dpa',' (unnormalized)= ',g12.5/) 
* 
         Write(33,15) 
   15 Format(/ 
      # ' Profile of damage from direct counting ') 
         Write(33,13) 
* 
         Call GRAPH(XX,DDF,jddmax,0) 
         Write(33,14)Sumf,Sumf*(HST*RN0) 
* 
* 
2000 continue 
* 
* Get cascade function for different primary energies 
* 
* energy corresponds to the middle of interval 
         Do i=2,405 
         EKIN2(i)=0.5*( EKIN(i)+ EKIN(i-1) ) 
         Enddo 
         EKIN2(1)=EKIN(1)/2. ! (see subr.Initialize_) 
* 
         MEK1=MEK+1 
         If(MD.eq.0) then 
         Write(33,16) 
   16 Format(' Number of vacancies at different', 
      #' primary energies from current calculation'/ 
#' \cdots #' \cdots \cdots \cdots \cdots \cdots \cdots \cdots \cdots #' [explanation (2),(3),(4) see above]'/75('-')/ 
      #' Energy dS/dx(free path) ',
```

```
#' dS/dx(integr)
                        Direct counting'/
     \pm(Mev)(2)- 11
     #(4)!)(3)VelILS2 = 0.0Vel4S2 = 0.0FRENK2 =0.0Do i=1, MEK1
             Vel1LS2 =Vel1LS2 +Vel1L(i)
             Vel4S2 = Vel4S2 + Vel4(i)FRENK2 = FRENK2 + float(NFRENKEL(i))/float(Nhist)
       Write(33,19) EKIN2(i), Vel1LS2, Vel4S2, FRENK2
  19
                              0pg12.5, 2(6x, g12.5))Format(1pg12.4, 4x,Enddo
                   endif ! If(MD,eq,0)Write(33,*)Write(33,*)!Return
        End
\overline{a}\starFunction RANDOM(NO ARGUMENT)
\star----------------------------------
* random number generator
**** GNU Fortran pseudo random generator:
*******RANDOM=RAND(0)
\star\star\star\star** WATCOM Fortram pseudo random number generator
** generator is initialized in Subroutine Initialize_and_Zeroize
** See
       Common/urand1/iyg;iyg=1
***\star \starCommon/urand1/iyg
\star\starRANDOM=URAND(iyg)
\star\starReturn
      End
\star\starSubroutine READ DATA
\ddot{\phantom{0}}-------------------
       parameter (maxc=21, maxc1=22)
       Character INPNAM XS*12, INPNAM DEDX*12, OUTNAM*12
       Common/FILENAMES/INPNAM_XS(MAXC1, MAXC), INPNAM_DEDX(MAXC1),
     # OUTNAM
       Common/Basic/Z1, A1, Z2, A2, AW, RO, RNO
        Common/Z2A2/ZT(MAXC), AT(MAXC), FR(MAXC), ED(MAXC), NK
\ddot{\phantom{0}}Common/dEdxMain01/Ex01(MAXC1,1501), dEdx01(MAXC1,1501),
     # Rp01(MAXC1,1501), dEdxN01(MAXC1,1501), NdE01(MAXC1)
       Common/Lindhard01/Energy01(MAXC1, MAXC, 1701),
     # dsdx01(MAXC1, MAXC, 1701),
     # dEdX_Nuc01(MAXC1, MAXC, 1701), dEdX_Nuc_0Ed01(MAXC1, MAXC, 1701),
     # dEdX_Nuc_Ed_Tmax01(MAXC1, MAXC, 1701),
     # CST01(MAXC1, MAXC, 1701), NSL01(MAXC1, MAXC)
÷
        Common/istop/istop
\ddot{\phantom{0}}Dimension Ex01tmp(1501), dEdx01tmp(1501), Rp01tmp(1501),
     # dEdxN01tmp(1501) ! NdE01tmp
d
```
**\*** 

```
 NK1=NK+1 
       if(istop.ne.-1) goto 2 
* 
* istop=-1 
* 
* Reading dE/dx from SRIM/Ziegler OUTPUT 
 * --------------------------------------- 
      Do IK=1,NK1 
* 
IR=21 open(IR,file=INPNAM_DEDX(IK)) 
      read(ir,*,end=90003) 
      backspace ir 
* 
      Call dEdX_ZIEGLER_READ(IK, IR, RO, Ex01tmp, dEdx01tmp, Rp01tmp, 
                            NdE01tmp, dEdxN01tmp)
* Now units for range and stopping power are Rp(cm), Ex(MeV), dEdx(MeV/cm) 
       NdE01(IK)=NdE01tmp 
* fill arrays 
        do J=1,NdE01tmp 
        Ex01(IK,J) =Ex01tmp(J) 
        dEdx01(IK,J) =dEdx01tmp(J) 
        Rp01(IK,J) =Rp01tmp(J) 
        dEdxN01(IK,J)=dEdxN01tmp(J) 
        enddo 
* 
        close(IR) 
        Enddo ! Do IK=1,NK1 
   2 continue 
* 
* Reading data prepared by SL_LNSxx code 
* -------------------------------------- 
      Do IK=1,NK1 
* 
      if(IK.eq.1) then 
                   IZP=ifix(Z1+0.001) 
                   IAP=ifix(A1+0.001) 
                   else 
                   IZP=ifix(ZT(IK-1)+0.001) 
                   IAP=ifix(AT(IK-1)+0.001) 
                   endif 
* 
* IK - id of the moving ion 
* MK - id of the material component 
* 
      Do MK=1,NK 
       IZC=ifix(ZT(MK)+0.001) 
       IAC=ifix(AT(MK)+0.001) 
IR=21 open(IR,file=INPNAM_XS(IK,MK)) 
        Read(IR,*,end=90001)Z10,A10,Z20,A20 
         IZ10=ifix(Z10+0.001) 
         IA10=ifix(A10+0.001) 
        IZ20=ifix(Z20+0.001) 
        IA20=ifix(A20+0.001) 
         If(IZ10.ne.IZP .or. IA10.ne.IAP .or. 
      # IZ20.ne.IZC .or. IA20.ne.IAC) goto 90002 
         do iii=1,MAXC 
        read(IR,*) 
        enddo 
* 
        NSL01tmp=1 
        Energy01(IK,MK,NSL01tmp)=0.0 
        dSdX01(IK,MK,NSL01tmp) =0.0 
        dEdX_Nuc01(IK,MK,NSL01tmp)=0.0 
        dEdX_Nuc_0Ed01(IK,MK,NSL01tmp)=0.0 
        dEdX_Nuc_Ed_Tmax01(IK,MK,NSL01tmp)=0.0 
        CST01(IK,MK,NSL01tmp)=0.0
```

```
 Do iii=1,111111111 
* 1 2 3 4 5 6 
* T0, DSDX, DEDX_nuc_total, DEDX_nuc_0_Ed, DEDX_nuc_Ed_Tmax, CS_Ed_Tmax 
            Read(IR,*,end=4000) XXX1, XXX2, XXX3, XXX4, XXX5, XXX6 
            NSL01tmp=NSL01tmp+1 
            If(NSL01tmp.gt.1701) Call Error('Dime',1701) 
* 
            Energy01(IK,MK,NSL01tmp)=XXX1 
            dSdX01(IK,MK,NSL01tmp) =XXX2 
            dEdX_Nuc01(IK,MK,NSL01tmp)=XXX3 
            dEdX_Nuc_0Ed01(IK,MK,NSL01tmp)=XXX4 
            dEdX_Nuc_Ed_Tmax01(IK,MK,NSL01tmp)=XXX5 
            CST01(IK,MK,NSL01tmp)=XXX6 
* 
         Enddo ! Do iii=1,111111111 
         Call Error('????',IR) 
* 
4000 continue 
* 
         NSL01(IK,MK)=NSL01tmp 
* 
         close(IR) 
* 
         Enddo ! Do MK=1,NK 
         Enddo ! Do IK=1,NK1 
* 
check if data are prepared by SL_LNS code up to the same energy 
         Do IK=1,NK1 
         Do MK=1,NK 
         If(NSL01(IK,MK).ne.NSL01(1,1)) goto 90004 
         enddo 
         enddo 
* 
         Return 
* 
90001 Print *,' File with the cross-sections from SL_LNS ', 
      # ' code is ABSENT' 
         print *,' for ',IZP,IAP,' +',IZC,IAC,' interactions !' 
         print *,' press any key...' 
         pause 
         stop 
90002 Print 90012,INPNAM_XS(IK,MK),IZP,IAP,IZC,IAC,Z10,A10,Z20,A20 
90012 Format(1x,' Input file with the cross-sections ',a12/1x, 
      # ' for ',i3,i5,' +',i3,i5,' interactions '/1x, 
      # ' contains the information '/1x, 
         * for ',2f6.1,' +',2f6.1,' interactions - E R R O R') print *,' press any key...'
                                           press any key...'
         pause 
 stop 
       90003 Print 90013,INPNAM_DEDX(IK) 
90013 Format(//30x,'E R R O R' 
      # //' There are NO input file from SRIM (Ziegler)', 
        ' code '//1x,' \begin{array}{ccc} \texttt{NAME} & = & \texttt{1212} \texttt{.} \\ \texttt{print} & \texttt{127} & \texttt{128} \\ \texttt{print} & \texttt{129} & \texttt{129} \\ \end{array}press any key...'
         pause 
         stop 
90004 Print 90014 
90014 Format(//30x,'E R R O R' 
 # //' Data prepared by SL_LNS code for different components ', 
      # ' do not coincide !'//1x,' Delete corresponding files and ', 
      # ' run SL_LNS again.'//) 
                                                          press any key...'
         pause 
         stop 
         End 
* 
************************************************************************ 
* 
         Subroutine READ_INPUT
```

```
* --------------------- 
* + write general information in output file 
c 
         parameter (maxc=21,maxc1=22,maxe=50001) 
         Character CTASK_NAME*80 
         Character INPNAM_XS*12, INPNAM_DEDX*12, OUTNAM*12, OUTNAM2*12 
         Character OUTNAM3*12 
         Character NF(MAXC)*12, C50*50, C80*80 
         Common/FILENAMES/INPNAM_XS(MAXC1,MAXC),INPNAM_DEDX(MAXC1), 
      # OUTNAM 
         Common/Basic/Z1,A1,Z2,A2,AW,RO,RN0 
         Common/Z2A2/ZT(MAXC),AT(MAXC),FR(MAXC),ED(MAXC),NK 
         Common/EIN/EIN(MAXE),NH(MAXE),KEIN 
         Common/OPTIONS1/igraph,maxplay 
         Common/CUT1/rmaxpl,itot,icut 
         Common/PARAM01/IDSDT 
         Common/MERCURY/CMD(5),Ecrit,MD 
         Common/ISTOP/ISTOP 
         Common/EARTH/IDEFMD,CTASK_NAME,C50 
         Common/SATURN/TcritLAB(MAXC1) 
         Print *,' Wait a bit...' 
c 
         open(1,file='input') 
c 
c 
c find line with problem name 
         call star(1) 
         read(1,'(a80)')CTASK_NAME 
c 
c find line with graph printing option and maxplay 
         call star(1) 
c 
c dS/dT 
c IDSDT=0, 10(=0), 11-15 LNS expression; 
c =1 Burenkov et al 
c Tlim maximal energy for SL_LNS code 
         read(1,*)igraph,maxplay,Tlim,IDSDT 
         if(maxplay.eq.0) maxplay=250000 ! default option 
            If(Tlim.gt.5200.)then 
           Print *,' ERROR in INPUT file
            Print *,'Maximal energy should be below 5.2 GeV !' 
           Print *,' press any key...'
            pause 
            stop 
            endif 
c 
         If(Tlim.le.0.0) Tlim=5000. 
c 
c Define f(t^1/2) function parametrs 
         Call FT12CHOICE(IDSDT) 
c 
c 
         If(IDSDT.ne.0.and.IDSDT.ne.1) then 
        Print *,' E R R O R in INPUT file<br>Print *,' IDSDT parameter is incorrect'
         Print *,' IDSDT parameter is incorrect' 
                                              Print *,' press any key...' 
         pause 
         stop 
         endif 
c 
         rmaxpl=float(maxplay) 
         if(maxplay.lt.0) rmaxpl=1.e+9 
c 
c try to find line with BCA-MD instruction 
         call star(1) 
         read(1,'(a80)')C80 
c "BCA-MD" is identified by "B" or "M" letter 
         if(findp(C80,'B').ne.0. .or. findp(C80,'M').ne.0. .or.
```

```
 # findp(C80,'b').ne.0. .or. findp(C80,'m').ne.0. ) then 
c 
         MD=1 
c find information needed for BCA-MD joint calculations 
         call star(1) 
c 
c general formula for efficiency : eff=C(1)*eMD**C(2) + C(3)*eMD 
c if T(keV) < CMD(4) eff=const (see function CF2) 
c and 
c if T(keV) > CMD(5) eff=const 
         read(1,*,err=9919) (CMD(i),i=1,5),Ecrit 
IDEFMD=0
         if(CMD(1).eq.0.0.and.CMD(2).eq.0.0.and.CMD(3).eq.0.0.and. 
      # CMD(4).eq.0.0.and.CMD(5).eq.0.0.and.Ecrit.eq.0.0) IDEFMD=1 
c 
                            if(IDEFMD.eq.0) then ! no default MD parameters 
         if(CMD(4).lt.1. .or. Ecrit.lt.1.0) Call Error(' keV',1) 
         if(CMD(4).gt.1000. .or. Ecrit.gt.1000.) Call Error(' keV',1000) 
      if(CMD(1).eq.0.0.and.CMD(2).eq.0.0.and.CMD(3).eq.0.0.and. 
        # CMD(4).ne.0.0.or.CMD(5).ne.0.0.or.Ecrit.ne.0.0) 
      # Call Error('MDde',0) 
c 
 endif 
else else and the control of the control of the control of the control of the control of the control of the control of the control of the control of the control of the control of the control of the control of the control
        MD=0 Do itcritlab=1,maxc1 
             TcritLAB(itcritlab)=-1.E+6 
             Enddo 
         backspace 1 
endification \mathbf{endif}c 
c find line with Z1, A1 of projectile 
         call star(1) 
         read(1,*,err=9929)Z1,A1 
c 
c find line with RO (density of the material), number of material components 
c and option to calculate dE/dx 
         call star(1) 
         read(1,*)RO, NK 
                  backspace 1 
                  istop=0 
                  read(1,'(a80)')C80 
c 
c Ziegler = SRIM (identified by "Z", "I") 
         if(findp(C80,'Z').ne.0.0.or.findp(C80,'z').ne.0.0 
         # .or.findp(C80,'I').ne.0.0.or.findp(C80,'i').ne.0.0) istop=-1 
c 
c Armstrong=SPAR (identified by "A") 
         if(findp(C80,'A').ne.0.0.or.findp(C80,'a').ne.0.0) istop=+1 
c 
         If(istop.eq.0) then 
         Print *,' ' 
         Print *,' Model to obtain dE/dx is not identified !!' 
                                                   press any key...'
         pause 
         stop 
         endif 
c 
         If(NK.gt.MAXC) then 
         Print *,'Number of components > ',MAXC,' !' 
                                         press any key...'
         pause 
         stop 
         endif 
c 
         If(RO.le.0. .and. NK.ne.1) then 
         Print *,' ' 
         Print *,
```

```
 # ' NO default density for compounds !!!' 
                                                press any key...'
         pause 
         stop 
         endif 
c 
         If(MD.ne.0 .and. NK.ne.1) then 
         Print *, 
      # 'Joint BCA-MD calculations are not tested for compounds yet !' 
     Print *,<br>\# (111) # ' (!!!) See comments *no alloy in Subr MODEL and READ_INP' 
                                            press any key...'
         pause 
         stop 
          endif 
c 
c 
c find file names with the specific cross-sections from SL_LNSxx code 
c (run before) for each component of the media and dE/dx from SRIM 
c for projectile + media 
         call star(1) 
         Call GET_FILE_NAMES(1,NK,NF) 
         Do MK=1,NK 
         INPNAM_XS(1,MK)=NF(MK) 
         Enddo 
* 
         if(istop.eq.-1) then 
         call star(1) 
         Call GET_FILE_NAMES(1,1,NF) 
          INPNAM_DEDX(1)=NF(1) 
                           endif 
c 
c find lines with the description of material componets 
         Do IK=1,NK 
         call star(1) 
         read(1,*,err=90000)ZZ,AA, FR0, ED0 
                                 If(ED0.le.0.0) ED0=40.0 ! default = 40 eV 
          IZ=ifix(ZZ+0.001) 
* 
* default parameters for MD efficiency 
*no alloy 
          If(MD.eq.1 .and. IDEFMD.eq.1) Call MDPARAM(IZ,C50) 
* 
         ZT(IK)=ZZ 
         AT(IK)=AA 
         FR(IK)=FR0 
         ED(IK)=ED0 * 1.e-06 ! eV --> MeV 
c 
         call star(1) 
         Call GET_FILE_NAMES(1,NK,NF) 
         Do MK=1,NK 
         INPNAM_XS(IK+1,MK)=NF(MK) 
         Enddo 
* 
         if(istop.eq.-1) then 
         call star(1) 
         Call GET_FILE_NAMES(1,1,NF) 
          INPNAM_DEDX(IK+1)=NF(1) 
                           endif 
* 
         Enddo ! Do IK=1,NK 
* 
* find line with output file name 
         call star(1) 
         if(MD.eq.0) then 
         Call GET_FILE_NAMES(1,2,NF) 
         OUTNAM=NF(1) 
         OUTNAM2=NF(2) 
                       else
```

```
* for BCA-MD get 3 file names
        Call GET_FILE_NAMES(1,3,NF)
        OUTNAM=NF(1)
        OUTNAM2=NF(2)
        OUTNAM3=NF(3)
                   endif
* find lines with energies
        Do ir=1,11111111
        call star(1)read(1, * , err=2, end=2)EE,NHHIf(ir.gt.MAXE) then
            print *, ' TOO MUCH INPUT ENERGIES !'
            print *, ' Change parameter MAXE in the code !'
            print *,press any key...'
            pause
            stop
            endif
        EIN(ir) = ABS(EE)If (TLIM.le.EIN(ir)) thenPrint *,' ERROR in INPUT file
             Print *, 'Input energy ', EIN(ir), ' > TLIM ! '
             Print *,press any key...'
             pause
             stop
             endifNH(ir) = NHHKEIN=ir
        if(EE.It.0.0) goto 2
        Enddo
        Close(1)\overline{a}* open part of output files (units 44,55)
* (main output file is open in subr precalculation)
        open(44,file=OUTNAM2)
        If(MD.eq.0) Write(44,2000)OUTNAM
     Format(' See explanation of (1), (2),...',<br># ' in main output file: "',al2,' "'/)
 2000
        If(MD.ne.0) Write(44,2001)OUTNAM
     Format(' See explanation of (1), (3),...',<br># ' in main output file: "',al2,' "'/)
 2001
       Write (44,2002)
 2002
       Format(
     #E(MeV)(1)(2)',
       \sim(3)(4)(5)(6) (7)'86(1-1)#\ddot{\phantom{0}}If(MD.eq.0) Return
        open(55,file=OUTNAM3)
        Write(55,2003)
 2003 Format(
       'Eff[iciency]= N(direct counting)/N(NRT)'//
     #
     #\mathbf{r}TO.
                        Eff +/- dEff \prime,
     #\mathbf{r}N(NRT)'/65('-'))
             N(direct) +/- dN(FR)
\starReturn
 9919
       Call Error(' MD ', 9919)
 9929
       Call Error('Z,A ',9929)
90000 print 90001
       -<br>Format(/' E R R O R in input file INPUT !!!'<br>/' Possible reason: dE/dx model chosen is inconsistent ',
90001
     #\sqrt{1}with the file names introduced in INPUT'
     ##/' Note:
                    SPAR option - names should be omitted'
       \mathcal{L}^{\bullet}#SRIM option - names should be given')
        print *,'
                                                 press any key...'
        pause
```

```
 stop 
         End 
* 
************************************************************************ 
* 
        Subroutine SPAR0(ZPR, APR, E, dEdxTOTS, dEdxNS ,JJ) 
* --------------------------------------------------- 
        parameter (maxc=21,maxc1=22) 
        real *8 spar, e_proj, proj_m, z_proj, avz, at_den, bari_ln, 
      # fme_(maxc), a_(maxc), del_pr, sparN 
* 
        Common/Basic/Z1,A1,Z2,A2,AW,RO,RN0 
        Common/Z2A2/ZT(MAXC),AT(MAXC),FR(MAXC),ED(MAXC),NK 
        Common/VENUS/RI(MAXC) 
        Dimension iza_(maxc) 
* 
* 
        e_proj= E 
        proj_m= APR*931.5d0 ! mass in MeV 
        z_proj= ZPR 
* 
        avz=0.d0 
        bari_ln=0.d0 
            Do i=1,NK 
            avz=avz+FR(i)*ZT(i) 
            bari_ln= bari_ln+FR(i)*ZT(i)*alog( RI(i) ) 
            fme_(i)= FR(i) 
           a_{-}(i) = AT(i) IZT=ifix(ZT(i)+0.001) 
                 IAT=ifix(AT(i)+0.001) 
                 iza_(i)=1000*IZT+IAT 
            enddo 
       bari_ln=bari_ln/avz 
* 
        at_den=RN0/1.d+24 ! 1/b-cm 
        nel1=NK 
c 
c 
        stopping=spar(e_proj,proj_m,z_proj,avz,at_den,bari_ln,fme_,a_, 
      # iza_,nel1,jj,del_pr,sparN) 
c 
        dEdxTOTS=real(stopping) 
        dEdxNS=real(sparN) 
c 
        Return 
        end 
* 
* 
       ************************************************************************ 
* 
      function spar(e_proj,proj_m,z_proj,avz,at_den,bari_ln,fme_,a_, 
      # iza_,nel1,jj,del_pr,sparN) 
* 
! REAL dedx CODING 
! dedx for heavy ion, protons,pions,muons 
! units: MeV/cm 
! 
! e_proj = projectile kinetic energy (MeV) 
! proj_m = projectile mass (MeV) 
! z_proj = projectile charge number 
! avz = <Z> for the medium 
! = SUM {\rm \underline{fme}}_{(i)*z(i)}! at_den = atomic density (1/barn-cm) 
! bari_ln = <ln I> with I in MeV 
! = SUM {\rm fme}_-(i) * z(i) * ln I(i) / <2! fme_(i) = array of atom fracions i=1,...,nel1 
! a_(i) = array of mass numbers i=1,...,nel1 
                   ! (more properly, atomic weights) 
! iza_(i) = array of 1000*Z + A numbers i=1,...,nel1
```

```
! nel1 = number of isotopes in medium 
! jj: 
! jj=1 gaseous element 
! jj=2 condensed element 
! jj=3 gaseous mixture 
! jj=4 condensed mixture 
* added 
! sparN = nuclear stopping power 
! 
! 
       implicit double precision (a-h,o-z) 
      parameter (huge_float = 1.0d+37, tiny_float = 1.0d-37) 
      parameter (dp0=0.d0, dp1=1.d0, dp2=2.d0, dp3=3.d0, dp4=4.d0, 
      & dp5=5.d0, dp6=6.d0, dp10=10.d0, dp12=12.d0, dp24=24.d0, 
      & dp30=30.d0, dp41=41.d0, dp120=120.d0, dp130=130.d0, 
      & dp200=200.d0, dp650=650.d0, dp720=720.d0, 
      & dp1p30=1.d30) 
      parameter (dpth=dp1/dp3, dph=0.5d0, dp2th=dp2/dp3, 
      & dppi=3.1415926535898d0) 
      parameter (dp1m2=1.d-02, dp1m4=1.d-04, dp1m5=1.d-05, 
      & dp1m6=1.d-06, dp1m10=1.d-10, dp1m20=1.d-20) 
      parameter (dp4m3=4.d-03, dp2m2=2.d-02, dp9m1=0.9d0, dp11m1=1.1d0, 
      & dp7095m6=7.095d-03, 
      & dp6906m2=69.06d0) 
      save 
      parameter (prot_mass=938.2723128d0) 
      parameter (prot_m=prot_mass) 
      dimension fme_(nel1), a_(nel1) 
       dimension iza_(nel1) 
      data elow /1.31d0/, ehigh /5.24d0/ 
       e_prot=e_proj*prot_m/proj_m 
       del_pr=dp0 
** 
       stpN1=0.d0 
      stpN2=0.d0 
** 
      if (e_prot.gt.elow) stp1=z_proj**2*dedx1(e_prot,proj_m,avz,at_den 
      & ,bari_ln,fme_(1),iza_(1),nel1,jj,del_pr) 
      if (e_prot.lt.ehigh) stp2=dedx0(e_proj,proj_m,z_proj,avz,at_den 
      & ,fme_(1),a_(1),iza_(1),nel1, stpN2) 
       fx=(e_prot-elow)/(ehigh-elow) 
      fx=min(dp1,max(dp0,fx)) 
c 
      spar=fx*stp1+(dp1-fx)*stp2 
** 
       sparN=fx*stpN1+(dp1-fx)*stpN2 
      return 
       end 
* 
************************************************************************ 
* 
      function dedx0(e_proj,proj_m,z_proj,avz,at_den,fme_,a_,iza_,nel1, 
      & stpN2) 
! 
! dedx for heavy ion, protons,pions,muons 
! 
! units: MeV/cm 
! 
! low energy models from SPAR. 
! equivalent proton energy < 8 MeV. 
! 
! e_proj = projectile kinetic energy (MeV) 
! proj_m = projectile mass (MeV) 
! z_proj = projectile charge number 
! avz = <Z> for the medium 
! = SUM \text{fme}(i)*z(i)! at_den = atomic density (1/barn-cm) 
         ! fme_ = array of atom fracions i=1,...,nel1 
! a_(i) = array of mass numbers i=1,...,nel1
```

```
! (more properly, atomic weights) 
! iza_(i) = array of 1000*Z + A numbers i=1,...,nel1 
! nel1 = number of isotopes in medium 
! 
       implicit double precision (a-h,o-z) 
       parameter (huge_float = 1.0d+37, tiny_float = 1.0d-37) 
      parameter (dp0=0.d0, dp1=1.d0, dp2=2.d0, dp3=3.d0, dp4=4.d0, 
      & dp5=5.d0, dp6=6.d0, dp10=10.d0, dp12=12.d0, dp24=24.d0, 
      & dp30=30.d0, dp41=41.d0, dp120=120.d0, dp130=130.d0, 
      & dp200=200.d0, dp650=650.d0, dp720=720.d0, 
      & dp1p30=1.d30) 
      parameter (dpth=dp1/dp3, dph=0.5d0, dp2th=dp2/dp3, 
      & dppi=3.1415926535898d0) 
      parameter (dp1m2=1.d-02, dp1m4=1.d-04, dp1m5=1.d-05, 
      & dp1m6=1.d-06, dp1m10=1.d-10, dp1m20=1.d-20) 
      parameter (dp4m3=4.d-03, dp2m2=2.d-02, dp9m1=0.9d0, dp11m1=1.1d0, 
      & dp7095m6=7.095d-03, 
      & dp6906m2=69.06d0) 
       save 
       parameter (emass=0.5109990615d0) 
       parameter (av_num=0.6022136736d0) 
       parameter (el_rad=0.28179409238d0) 
       parameter (stp_con=dp4*dppi*el_rad**2*emass) 
       parameter (prot_mass=938.2723128d0) 
 parameter (prot_m=prot_mass) 
 parameter (om30=1.0d-30) 
       dimension a_(nel1), fme_(nel1) 
       dimension iza_(nel1) 
       se=dp0 
       snuc=dp0 
       if (e_proj.eq.dp0) go to 20 
       rel_m=proj_m/prot_m 
       if (e_proj.gt.8.d0*rel_m) stop ' energy too large in DEDX0 ' 
       fac1=z_proj**dpth 
       bcut1=.07d0*fac1**2 
       bcut2=.0046d0*fac1 
       gammasq=(e_proj/proj_m+dp1)**2 
       betasq=(gammasq-dp1)/gammasq 
       beta=sqrt(betasq) 
       beta0=beta 
       fac0=dp1 
       if (beta0.lt.bcut2) then 
!----- 
! BETA0 < BCUT2 
         beta=bcut2 
         betasq=beta**2 
         gammasq=dp1/(dp1-betasq) 
         ei=(sqrt(gammasq)-dp1)*proj_m 
         fac0=sqrt(e_proj/ei) 
       endif 
       a7=stp_con*avz*at_den*f_linhard(betasq,avz)/betasq 
       zsq=z_proj*z_proj 
       se=zsq*fac0*a7 
       if (beta0.ge.bcut1) go to 20 
!----- 
! Compute electronic stopping power 
       temp=(dp1-exp(-125.d0*beta/fac1**2))**2 
       se=se*temp 
!----- 
! Compute nuclear stopping power 
       do 10 j=1,nel1 
      z = 1z = (j)/1000 q1=sqrt(fac1**2+z**dp2th) 
       q2=a_(j)+rel_m 
       q3=z_proj*z 
       fj=3.255d+04*a_(j)/(q2*q3*q1) 
       gj=1.96d-4*a_(j)*q2*q1/(q3*rel_m) 
       ej=fj*e_proj 
       if (ej.gt.1.d+03) go to 10
```

```
if (ej.gt.dp4) then
      dedp=0.5455d0*log(ej)/(ej*(dp1-0.9988d0*ej**(-1.5391d0)))
     else
      dedp=4.46426d0*sqrt(ej)*exp(-2.542d0*ej**0.277d0)
     endif
     sj=(a_{j})*at_{den}*fme_{j})/av_{num})*dedp/gjsucc = succ + sj10 continue
1 - 120 continue
    dedx0 = max(s_{e+snuc,om30})\star\starstpN2=snuc
    return
     end
the unchanged routines of SPAR are not shown
\star\star\starSubroutine star(k)---------------
     character c1*1\mathbf{1}read(1, '(a1)', end=1000)c1
     if(cl.eq.'*'.or.cl.eq.'c'.or.cl.eq.'C'.or.cl.eq.'!') goto 1
     backspace 1
     return
1000
     if(k.eq.0) return
     Print *,' UNEXPECTED END OF
                                           INPUT'
     print *,press any key...'
     pause
     stop
      \mathop{\mathrm{end}}\lambda\starSubroutine STORE IN(MK, T, Z, IDE)
\star---------------------
     COMMON/RECSTORE/TKIN(50003), ZZ(50003), NKO(50003), INDIC(50003),
    #NREC
\mathbf{A}NREC=NREC+1
            If(NREC.gt.50003) Then
            Print *, 'Dimension of TKIN, ZZ.. is not sufficient !'
            Print *, 'Check COMMON/RECSTORE/ in the code !'
            call error('TKIN', 50003)
            endifTKIN(NREC)=T
     ZZ(NREC) = ZNKO(NREC) = MKINDIC(NREC)=IDE
    RETIRN
     END
÷
\lambdaSubroutine STORE_OUT(MK, T, Z, IDE)
\star---------------------------------
     COMMON/RECSTORE/TKIN(50003), ZZ(50003), NKO(50003), INDIC(50003),
    #NREC
\starNREC=NREC-1
    If(NREC.le.0) Return
    T = TKIN(NREC+1)Z = ZZ(NREC + 1)
```

```
 MK=NKO(NREC+1) 
       IDE=INDIC(NREC+1) 
       RETURN 
       END 
* 
************************************************************************ 
* 
        Function TDAM(IK,TkeV) 
* ------------------------ 
        parameter (maxc1=22) 
        COMMON/NRT1/ANRT(MAXC1),BNRT(MAXC1),GNRT(MAXC1) 
        TT=TkeV 
* 
        Tdam= TT/ 
      # (1.+ANRT(IK)*TT+BNRT(IK)*(TT**0.75)+GNRT(IK)*(TT**0.16666666666)) 
        RETURN 
        END 
* 
************************************************************************ 
* 
 Function TPKA(IK,MK,T0,Tmean) 
        * ----------------------------- 
         parameter (maxc=21,maxc1=22) 
         Common/Z2A2/ZT(MAXC),AT(MAXC),FR(MAXC),ED(MAXC),NK 
         Common/PKA/ALPHA2(MAXC1,MAXC),E0(MAXC1,MAXC) 
         Common/CUT1/rmaxpl,itot,icut 
         itot=itot+1 
* 
         Emin=ED(MK) 
         Tmax=ALPHA2(IK,MK)*T0 
                                If(Tmax.le.Emin) then 
                                TPKA=Emin+0.0001 
                                return 
                                endif 
         EPS= T0/E0(IK,MK) 
         COEFF=ALPHA2(IK,MK)*E0(IK,MK)/EPS 
* 
         Xmin= SQRT( Emin/COEFF ) 
c x(T) X= SQRT( T0/COEFF ) 
* 
* dx= (1/2) * (1/coeff)**0.5 / T**0.5 
         RM=F(Xmin)/(Emin**1.5) ! 3/2: 1 from x**2 and 0.5 from dx 
* 
         rn=0. 
* 
        1000 TT=Emin+RANDOM(0)*(Tmax-Emin) 
         XX= SQRT( TT/COEFF ) 
         rn=rn+1. 
               if(rn.gt.rmaxpl) then 
               icut=icut+1 
TPKA=Tmean !<br>123 Format(1x,60('-'
         123 Format(1x,60('-')/1x,' IK,MK,T0,Tmean,Tmax=',2i4,3g12.5) 
               return 
               endif 
1900 continue 
         If( RM*RANDOM(0)-F(XX)/(TT**1.5) )2000,2000,1000 
* 
2000 TPKA=TT 
         If(TT.gt.T0)then 
         Print *,' T0=',T0,' Tplay=',TT,' ALPHA2=',ALPHA2 
         endif 
* 
          Return 
          End 
* 
************************************************************************ 
*
```

```
 Subroutine ZIEION(C80,Z,A) 
         Character C80*80 
c 
c Ex: C80=' Ion = Tungsten [74] , Mass = 183.951 amu' 
         open(29,status='scratch') 
         Do i=1,80 
         i1=i 
         If(C80(i:i).eq.'[') goto 1000 
         enddo 
         Print *,' Subr. ZIEION Symbol "[" not found !' 
                                                press any key...'
         pause 
         stop 
  1000 Do i=i1,80 
         i2=i 
         If(C80(i:i).eq.']') goto 1001 
         enddo 
         Print *,' Subr. ZIEION Symbol "]" not found !' 
                                                press any key...'
         pause 
 stop<br>1001 if(()
        1001 if((i2-i1).eq.2) then 
         k=i1+1 
         write(29,'(a1)')C80(k:k) 
                           endif 
         if((i2-i1).eq.3) then 
         k1=i1+1 
         k2=i1+2 
         write(29,'(a2)')C80(k1:k2) 
                           endif 
         if((i2-i1).ne.2.and.(i2-i1).ne.3) then 
        Print *,' Subr. ZIEION Error: i2-i1=',i2-i1<br>print *,' press any key...
                                            press any key...'
         pause 
         stop 
                           endif 
         Do i=i2,80 
         j1=i 
         If(C80(i:i).eq.'=') goto 2000 
         enddo 
         Print *,' Subr. ZIEION Second symbol "=" not found !' 
        print *,' print *,' press any key...'
         pause 
         stop 
  2000 Do i=j1,80 
         j2=i 
          If(C80(i:i).eq.'a') goto 2001 
         enddo 
         Print *,' Subr. ZIEION "amu" not found !' 
                                            press any key...'
         pause 
 stop<br>:2001 k1=j
         2001 k1=j1+1 
         k2=j2-1 
         write(29,'(a12)')C80(k1:k2) 
         rewind 29 
         read(29,*)Z 
         read(29,*)A 
         close(29) 
         Return 
          end
```